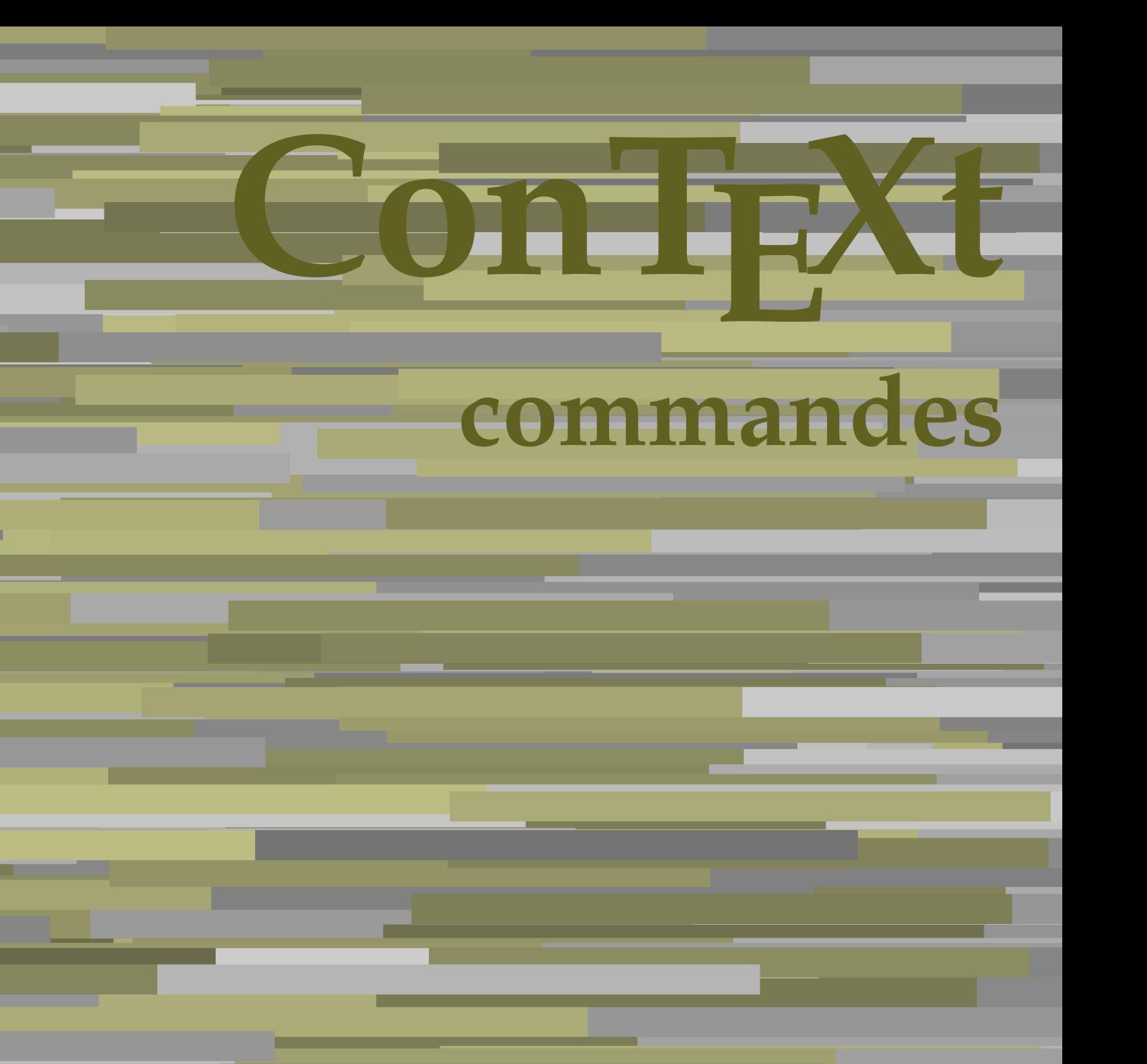

**FR**

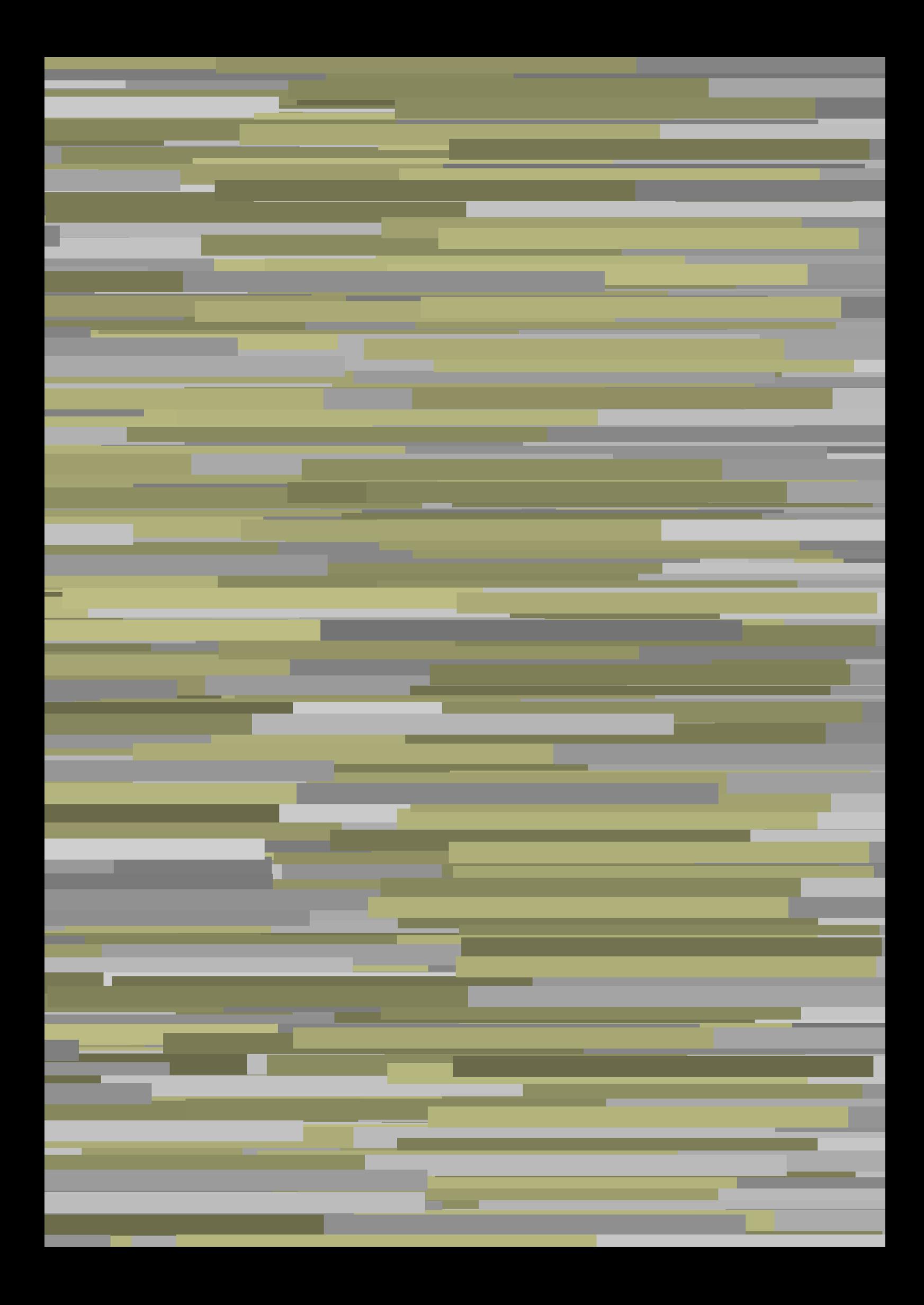

## **ConTEXt commandes**

**fr / français 25 mars 2018**

AfterPar **\AfterPar {...}** Alphabeticnumerals **\Alphabeticnumerals {...}**<br>AMSTEX AMSTEX **\AMSTEX** AmSTeX **\AmSTeX** And **\And** a **\a {...} {...} [...]** abjadnaivenumerals **\abjadnaivenumerals {...}** abjadnodotnumerals **\abjadnodotnumerals {...}** abjadnumerals **\abjadnumerals {...}** activatespacehandler **activatespacehandler**  $\{... \}$ acute **\acute {...}** adaptcollector **being a contract a** adaptcollector  $\qquad \qquad \text{and} \qquad \text{and} \qquad \text{and$ adaptpapersize **being a constant of the constant of the constant of the constant of the constant of the constant of the constant of the constant of the constant of the constant of the constant of the constant of the consta** addfeature **based in the contract of the contract of the contract of the contract of the contract of the contract of the contract of the contract of the contract of the contract of the contract of the contract of the contr** addfeature:direct **\addfeature {...}** addfontpath **\addfontpath [...]** addtocommalist **\addtocommalist {...}** \... addtoJSpreamble **\addtoJSpreamble {...}** {...} addvalue **1...**} aftersplitstring the set of the set of the set of the set of the set of the set of the set of the set of the set of the set of the set of the set of the set of the set of the set of the set of the set of t ajustechamp **being a** and **a** ajustechamp **a**  $\alpha$  **a**  $\alpha$  alaligne **but alaligne the set of the set of the set of the set of the set of the set of the set of the set of the set of the set of the set of the set of the set of the set of the set of the set of the set of the set of t** alapage **\alapage [...]** alignbottom **\alignbottom** aligneadroite **\aligneadroite {...}** aligneagauche **\aligneagauche {...}** aligneaumilieu **\aligneaumilieu {...}** aligned **aligned**  $\{... \}$ alignedbox **\alignedbox [...]** \... {...} alignhere **\alignhere** alignmentcharacter **\alignmentcharacter** allinputpaths **\allinputpaths** alphabeticnumerals **\alphabeticnumerals {...}** alwayscitation **being alwayscitation alwayscitation** [..=..] [...] alwayscitation:alternative **\alwayscitation [...]** [...] alwayscite **business alwayscite**  $\lambda$ **lwayscite**  $\ldots$ ] [...] alwayscite:alternative **business \alwayscite [...]** [...] alwayscite:userdata **being alwayscite** [..=..] [..=..] ampersand **\alwayscite**  $\lambda$  **\alwayscite** [..=..] [..=..] appendetoks **back appendetoks** ... \to \... appendgvalue **being a constant of the constant of the constant of the constant of the constant of the constant of the constant of the constant of the constant of the constant of the constant of the constant of the constant** appendtocommalist **\appendtocommalist {...} \...** appendtoks **back** append to know the set of  $\alpha$  is a set of  $\alpha$  is  $\alpha$  append to know the  $\alpha$  is  $\alpha$  is  $\alpha$  is  $\alpha$  is  $\alpha$  is  $\alpha$  is  $\alpha$  is  $\alpha$  is  $\alpha$  is  $\alpha$  is  $\alpha$  is  $\alpha$  is  $\alpha$  is  $\alpha$  is  $\alpha$  is  $\alpha$  is appendtoksonce **a appendtoksonce** ... \to \... appendvalue **\appendvalue {...}** {...} apply **\apply**  $\{\ldots\}$  {...} applyalternativestyle **business applyalternativestyle {...}** applyprocessor **\applyprocessor {...} {...}** applytocharacters **being applytocharacters**  $\ldots$  {...} arabicdecimals **back arabicdecimals arabicdecimals**  $\{... \}$ arabicexnumerals **being a constant of the constant of the constant of the constant of the constant of the constant of the constant of the constant of the constant of the constant of the constant of the constant of the cons** arg  $\arg$ arriereplan **\arriereplan {...}** arriereplan:example  $\Lambda$  \ARRIEREPLAN **{...**} asciistr **\asciistr** {...} assigndimen **bassigndimen assigndimen assigndimen h** 

adaptedisposition **being a constrained adaptedisposition**  $\ldots$ ] [..=..] adaptfontfeature **business adaptfontfeature** [...] [..=..] aftersplitstring **a** and the set of the set of the set of the set of the set of the set of the set of the set of the set of the set of the set of the set of the set of the set of the set of the set of the set of the set of \aftertestandsplitstring ... \at ... \to \... alignedline **\alignedline {...} {...} {...}** alwayscitation:userdata **being alwayscitation**  $[..=..]$   $[..=..]$ ampersand **\ampersand** anchor **\anchor \anchor \anchor \mathor \mathor \mathor \mathor \mathor \mathor \mathor \mathor \mathor \mathor \mathor \mathor \mathor \mathor \mathor \mathor \mathor \mathor \mat** applytofirstcharacter **being applytofirstcharacter**  $\{... \}$ applytosplitstringchar **\applytosplitstringchar \... {...}** applytosplitstringcharspaced **\applytosplitstringcharspaced \... {...}** applytosplitstringline **\applytosplitstringline \... {...}** applytosplitstringlinespaced **\applytosplitstringlinespaced \... {...}** applytosplitstringword **\applytosplitstringword \... {...}** applytosplitstringwordspaced **\applytosplitstringwordspaced \... {...}**<br>applytowords \... {...} applytowords **\applytowords \... {...}** arabicnumerals **\arabicnumerals {...}** assignalfadimension **based in the contract of the contract of the contract of the contract of the contract of the contract of the contract of the contract of the contract of the contract of the contract of the contract of** 

assignifempty **be a substitute**  $\text{assigningity } \ldots \{... \}$ assumelongusagecs **based assumelongusagecs**  $\ldots$  {...} astype  $\{\ldots\}$ attachment:instance  $\lambda$ ATTACHMENT [...] [..=..] attachment:instance:attachment **attachment**  $\{... \}$   $[...]$ autocap **\autocap {...}** autodirhbox **\autodirhbox** ... {...} autodirvbox **automic in the set of the set of the set of the set of the set of the set of the set of the set of the set of the set of the set of the set of the set of the set of the set of the set of the set of the set of** autodirvtop **being automobile automobile autodirvtop** ... {...} autoinsertnextspace **based in the set of the set of the set of the set of the set of the set of the set of the set of the set of the set of the set of the set of the set of the set of the set of the set of the set of the s** automathematics **\automathematics {...}** autosetups **autosetups autosetups autosetups**  $\{... \}$ availablehsize **\availablehsize** averagecharwidth **\averagecharwidth** BeforePar **\BeforePar {...}** Big  $\bigcup$ Bigg ... Biggl ... **Biggl** ... Biggm ... **Biggm** ... Biggr **\Biggr ...** Bigl ... **Bigl ...** Bigm ... **Bigm ...** Bigr **\Bigr** ... backgroundline **backgroundline backgroundline**  $\backslash$ **backgroundline** [...]  $\{...$ baha **\baha [...] {...} {...}** bar **\bar {...}** barrecouleur **\barrecouleur [...]** bar: instance  $\Delta$ bar:instance:hiddenbar **\hiddenbar {...}** bar:instance:nobar \nobar \nobar {...} bar:instance:overbar  $\text{box} \left\{ \dots \right\}$ bar:instance:overbars \overbars **{...}** bar:instance:overstrike \overstrike **{...}** bar:instance:overstrikes **bar:instance:overstrikes {.**  $\text{underbar } \ldots$ } bar:instance:underbar **\underbar {...}**<br>bar:instance:underbars **\underbar {...}** bar:instance:underbars \underbars **{...}** bar:instance:underdash \underdash **{...}** bar:instance:underdashes \underdashes **{...}** bar:instance:underdot \underdot **{...}** bar:instance:underdots \underdots **{...}** bar:instance:underrandom \underrandom **{...}** bar:instance:underrandoms \underrandoms **{...}** bar:instance:understrike \understrike **{...}** bar:instance:understrikes \understrikes **{...}** bas **\bas {...}** basegrid **\basegrid [..=..]** baselinebottom **\baselinebottom baselineleftbox**  $\setminus \{... \}$ baselinemiddlebox **\baselinemiddlebox {...}** baselinerightbox **\baselinerightbox {...}** bas: instance  $\setminus$  LOW  $\{...$ } bas:instance:unitslow **\unitslow \unitslow**  $\{...$ } **bbordermatrix**  $\{ \ldots \}$ bbox **bbox bbox bbox bbox bbox bbox bbox bbox bbox bbox bbox bbox bbox bbox bbox bbox b** beginvbox **\beginvbox ... \endvbox** beginvtop **\beginvtop ... \endvtop begstrut heimich is a construted by the set of the set of the set of the set of the set of the set of the set of the set of the set of the set of the set of the set of the set of the set of the set of the set of the set** bigg **\bigg ...**

assigndimension **bases assigndimension**  $\alpha$  **assigndimension**  $\{... \} \{... \} \{... \} \{... \}$ assigntranslation **because that in the contract of the set of the set of the set of the set of the set of the s** assignvalue **but also assignvalue {...}** \... {...} {...} {...} assignwidth  $\{\ldots\} \setminus \ldots \{...\} \setminus \ldots\}$ autointegral **autointegral <b>autointegral** {...} {...} autostarttexte **autostarttexte** ... \autostarttexte ... \autostoptexte backgroundimage **backgroundimage**  $\{\ldots\}$  {...} {...} {...} backgroundimagefill **\backgroundimagefill {...} {...} {...} {...} barreinteraction barreinteraction**  $\bar{\ldots}$  [...] [..=..] beforesplitstring **beforesplitstring ...** \at ... \to \... beforetestandsplitstring **beforetestandsplitstring ...** \at ... \to \... \beginblock:example \beging \beforetestandsplitstring ... \at ... \to \... \beginblock:example beginblock:example<br>
beginblock:example<br>
beginblox<br>
\beginblox<br>
\beginblox<br>
...<br>
\endbbox<br>
\endbbox<br>
\endbbox<br>
\endbbox<br>
\endBLOCK = 0.13<br>
\endbbox<br>
\endbbox<br>
\endBbox<br>
\endBbox<br>
\endBbox<br>
\endBbox<br>
\endBbox<br>
\endBbox<br>
\end beginhbox **\beginhbox ... \endhbox** beginofshapebox **\beginofshapebox ... \endofshapebox**

bigger **\bigger** biggl **\biggl ...** biggm **\biggm ...** biggr **biggr** ... bigl **\bigl ...** bigm **\bigm ...** bigr **bigr** ... bigskip **\bigskip** bitmapimage **\bitmapimage [..=..] {...}** blap **\blap {...}** bleed **\bleed [..=..] {...}** bleedheight **\bleedheight \bleedheight** bleedwidth **\bleedwidth** blockligatures **\blockligatures [...]** blocksynctexfile **\blocksynctexfile [...]** bodyfontenvironmentlist **\bodyfontenvironmentlist** bodyfontsize **\bodyfontsize** boldface **\boldface** booleanmodevalue **\booleanmodevalue {...} bordermatrix**  $\{ \ldots \}$ bottombox **\bottombox {...}**<br>bottomleftbox **\bottombox {...**} bottomrightbox **\bottomrightbox {...} bouton bouton** *bouton c... c... c... c... c... c... c... c... c... c... c... c... c... c... c... c... c... c... c... c... c.... c* bouton:example  $\text{BUTTON}$  [....] {...} [...] boxcursor **\boxcursor** boxmarker **\boxmarker** {...} {...} boxofsize **\boxofsize \... ... {...}** bpar **\bpar ... \epar** bpos **\bpos {...}** breakhere **\breakhere** breve **\breve** {...} bTABLE **\bTABLE [..=..] ... \eTABLE** bTC **\bTC [..=..] ... \eTC** bTD **\bTD**  $\b{.} = .]$  ... \eTD<br>bTDs  $\b{.} = .]$  ... \eTDs bTDs **\bTDs [...] ... \eTDs** bTN **\bTN [..=..] ... \eTN** bTR **\bTR [..=..] ... \eTR** bTRs **\bTRs [...] ... \eTRs** bTX **\bTX [..=..] ... \eTX** bTY **\bTY [..=..] ... \eTY** btxabbreviatedjournal **\btxabbreviatedjournal {...}** btxaddjournal **\btxaddjournal [...] [...]** btxauthorfield **\btxauthorfield {...}** btxdetail **\btxdetail {...}** btxdirect **\btxdirect {...}** btxdoif **\btxdoif {...} {...}** btxdoifnot<br>btxdoifsameaspreviouscheckedelse<br>btxdoifsameaspreviouscheckedelse<br>**btxdoifsameaspreviouscheckedelse** btxexpandedjournal **\btxexpandedjournal {...}** btxfield **\btxfield {...}** btxfieldname **\btxfieldname {...}**

bottomleftbox **\bottomleftbox {...}** boutonmenu:button **\boutonmenu [..=..] {...} {...}** boutonmenu:interactionmenu **\boutonmenu [...] [..=..] {...} {...} boutonsinteraction \boutonsinteraction** [..=..] [...] boxreference **boxreference**  $\{... \} \ldots \{... \}$ bTABLEbody **\bTABLEbody [..=..] ... \eTABLEbody** bTABLEfoot **\bTABLEfoot [..=..] ... \eTABLEfoot** bTABLEhead **\bTABLEhead**  $\bT$ ABLEhead  $\bT$ ABLEhead  $\bT$ ABLEhead  $\bT$ ABLEhext  $\bT$ bTABLEnext **\bTABLEnext [..=..] ... \eTABLEnext** bTH **\bTH [..=..] ... \eTH** btxalwayscitation **btxalwayscitation btxalwayscitation [...**] [...] btxalwayscitation:alternative **\btxalwayscitation [...] [...]** btxalwayscitation:userdata **\btxalwayscitation [..=..] [..=..]** btxdoifcombiinlistelse **\btxdoifcombiinlistelse {...} {...} {...} {...}** btxdoifelse **\btxdoifelse {...} {...} {...}** btxdoifelsecombiinlist **\btxdoifelsecombiinlist {...} {...} {...} {...}** btxdoifelsesameasprevious **\btxdoifelsesameasprevious {...} {...} {...}** btxdoifelsesameaspreviouschecked **\btxdoifelsesameaspreviouschecked** {...} {...} {...} {...}<br>btxdoifelseuservariable **\btxdoifelseuservariable** {...} {...} {...} {...} btxdoifelseuservariable **btxdoifelseuservariable** {...} {...} {...} \[...} \[...} \[...} \[...} \[...} \[...} \btxdoifsameaspreviouscheckedelse  $\{... \}$   $\{... \}$   $\{... \}$ btxdoifsameaspreviouselse **\btxdoifsameaspreviouselse {...} {...} {...}** btxdoifuservariableelse **\btxdoifuservariableelse {...} {...} {...}**

btxfieldtype **\btxfieldtype {...}** btxfirstofrange **\btxfirstofrange {...}** btxflush **\btxflush {...}** btxflushauthor **\btxflushauthor [...] {...}** btxflushauthorname **\btxflushauthorname {...}** btxflushauthornormal **\btxflushauthornormal {...}** btxflushsuffix **\btxflushsuffix** btxfoundname **\btxfoundname {...}** btxfoundtype **\btxfoundtype {...}** btxhiddencitation **\btxhiddencitation [...]** btxhybridcite **\btxhybridcite [..=..] [...]** btxhybridcite:alternative **\btxhybridcite [...] [...]** btxhybridcite:direct **\btxhybridcite {...}** btxlistcitation:alternative **\btxlistcitation [...] [...]** btxloadjournalist **btxloadjournalist**  $\lambda$  (btxloadjournalist  $[\ldots]$  ) throneorrange  $\{\ldots\}$  {...} btxsavejournalist **\btxsavejournalist [...]** btxsetup **btxsetup btxsetup btxsetup btxsetup btxsetup btxsetup btxsetup btxsetup btxsetup btxsetup btxsetup btxsetup btxsetup btxsetup btxsetup btxsetup btxsetup btxsetup btxsetup btx** btxtextcitation:alternative **\btxtextcitation [...] [...]** buildmathaccent **\buildmathaccent {...} {...}** buildtextaccent **\buildtextaccent {...} {...}** buildtextbottomcomma **\buildtextbottomcomma {...}** buildtextbottomdot **\buildtextbottomdot {...}** buildtextcedilla **\buildtextcedilla {...}**  $\label{thm:1} \texttt{charge} \qquad \{ \ldots \}$ buildtextmacron **\buildtextmacron {...}** buildtextognek **\buildtextognek {...}** Cap **\Cap {...}** Caps  $\text{Caps } \{ \dots \}$ Caractere **\Caractere {...}** Caracteres **\Caracteres \Caracteres {...}**<br>Chiffresromains **by Chiffresromains** Chiffresromains **Chiffresromains CONTEXT CONTEXT** CONTEXT **ACCONTEXT** ConTeXt **\ConTeXt** Context **\Context** cacheblocs  $\setminus$  cacheblocs  $\setminus$  ...] calligraphique **business and the calligraphique**  $\cal$ camel \camel **\camel**  $\{\ldots\}$ cap \cap {...} caractere **f**...} caracteres **\caracteres {...}** catcodetablename **\catcodetablename** cbox ... {...} centeraligned **\centeraligned** {...} centerbox **\centerbox** ... {...} centeredbox **\centeredbox** ... {...} centeredlastline **business and the centered of the centered lastline**  $\{centered lastline$ centerednextbox **\centerednextbox** ... {...} centerline **\centerline**  $\{\ldots\}$ cfrac **\cfrac [...] {...} {...}** champ **\champ**  $\ldots$  **\champ**  $\ldots$  **]**  $\ldots$  **]** changepolicecorps **business changepolicecorps**  $\{\ldots\}$ <br>characterkerning:example **business changepoliceCorps**  $\ldots$ ] charwidthlanguage **\charwidthlanguage** check **\check {...}** checkcharacteralign **beckcharacteralign and the checkcharacteralign**  $\{... \}$ checkedchar **\checkedchar {...}** {...} checkedfiller **\checkedfiller**  $\{ \ldots \}$ 

btxflushauthorinverted **\btxflushauthorinverted {...}** btxflushauthorinvertedshort **\btxflushauthorinvertedshort {...}** btxflushauthornormalshort **\btxflushauthornormalshort {...}** btxhybridcite:userdata **\btxhybridcite [..=..] [..=..]** btxlistcitation **\btxlistcitation** [..=..] [...] btxlistcitation:userdata **btxlistcitation** [..=..] [..=..]<br>btxloadjournalist **btxloadjournalist** [...] btxoneorrange **between the contract of the contract of the contract of the between**  $\lambda$  **between**  $\lambda$  **between**  $\lambda$  **and**  $\lambda$  **and**  $\lambda$  **between**  $\lambda$  **and**  $\lambda$  **and**  $\lambda$  **and**  $\lambda$  **and**  $\lambda$  **and**  $\lambda$  **and**  $\lambda$  **and**  $\lambda$  **and**  $\lambda$  **and** btxremapauthor **\btxremapauthor [...] [...]** btxsingularorplural **\btxsingularorplural {...} {...} {...}** btxsingularplural **\btxsingularplural {...} {...} {...}** btxtextcitation **btxtextcitation btxtextcitation**  $\Delta$ btxtextcitation:userdata **\btxtextcitation [..=..] [..=..]** ConvertConstantAfter *ConvertConstantAfter \...* {...} {...} ConvertToConstant **\ConvertToConstant \... {...} {...}** characterkerning:example<br>
characterkerning:example<br>
characterkerning:example<br>  $\{CHERKERNING [\dots] \}$ chardescription **\chardescription {...}**

checkedstrippedcsname:string **\checkedstrippedcsname ...** checkinjector **business in the checking of the checking of the checking of**  $\Lambda$  **of**  $\Lambda$ checknextindentation **becknextindentation**  $\check{\text{constant}}$ checknextinjector **business \checknextinjector [...]** checkpage **business in the checkpage**  $\{... \}$  [..=..] checkparameters **\checkparameters**  $[...]$ checkpreviousinjector **\checkpreviousinjector [...]** checksoundtrack **\checksoundtrack {...}** checktwopassdata **becktwopassdata**  $\{... \}$  checkvariables  $[...]$ chem **\chem \chem \chem \chem \chem \chem \chem \chem \chem \chem \chem \chem \chem \chem \chem \chem \chem \chem \chem \chem \chem \chem \chem \chem \chem \chem \chem** chemical **behind**  $\lambda$  **chemical**  $\ldots$  **chemical**  $\ldots$  **[...]**  $\ldots$  **[...]** chemicalbottext **\chemicalbottext** {...} chemicalmidtext **\chemicalmidtext {...}** chemicalsymbol **\chemicalsymbol [...]** chemicaltext **\chemicaltext** {...} chemicaltoptext **\chemicaltoptext** {...} chiffresromains **\chiffresromains {...}** chineseallnumerals **\chineseallnumerals {...}** chinesecapnumerals **being constant of the chinesecapnumerals**  $\{... \}$  chinesenumerals  $\{... \}$ citation **\citation \citation \citation \citation \citation \citation \citation \citation \citation \citation \citation \citation \citation \citation \citation \citation \citation \citatio** citation:alternative **business \citation** [...] [...] citation:direct **\citation {...}** citation:userdata **\citation [..=..] [..=..]** cite **\cite [..=..] [...]** cite:alternative **but a cite**:  $\chi$  **cite [...]** [...] cite:direct **\cite {...}** cite:userdata **\cite [..=..] [..=..]** clap **\clap** {...} classfont **but all the contract of the classfont**  $\{... \} \{... \}$ cldcommand **\cldcommand {...}** cldcontext **\cldcontext** {...} cldloadfile **\cldloadfile {...}** cldprocessfile **\cldprocessfile {...}** clip **\clip [..=..] {...}** clonechamp **\clonechamp [...] [...] [...] [...]** collect **\collect**  $\{\ldots\}$ collectexpanded **\collectexpanded {...}** colonne **\colonne**  $\{\ldots\}$ colorcomponents  $\coloneq {\ldots}$ <br>colored  $\coloneq {\ldots}$ colored:name **\colored [...]** {...} coloronly **\coloronly**  $\{\ldots\}$  {...} columnbreak **\columnbreak [...]** combinepages **combinepages** [...] [..=..]  $\verb|commandlistelement| \verb|commandtext||$ commalistsentence **business \commalistsentence [...]** [...] commalistsize **\commalistsize** commentaire:instance  $\setminus \text{COMMENT}$  [...] [..=..] {...} commentaire:instance:comment \comment \comment [...] [..=..] {...} comparedimension **become comparedimension**  $\{\ldots\}$  {...} comparedimensioneps **\comparedimensioneps {...} {...}** comparegroupecouleur **\comparegroupecouleur [...]** comparepalette **business in the comparepalette**  $\ldots$ ] completecombinedlist:instance \completeCOMBINEDLIST **[..=..]** completecombinedlist:instance:content \completecontent **[..=..]** completelist **\completelist [...] [..=..]**  $completelistoffloads : instance$ completelistoffloats:instance:chemicals \completelistofchemicals **[..=..]** completelistoffloats:instance:figures \completelistoffigures [..=..]<br>completelistoffloats:instance:graphics \completelistofgraphics [..=..] completelistoffloats:instance:graphics \completelistofgraphics [..=..]<br>
completelistoffloats:instance:intermezzi \completelistofintermezzi [..=..] completelistoffloats:instance:intermezzi completelistoffloats:instance:tables \completelistoftables **[..=..]** completelistofsorts **\completelistofsorts [...] [..=..]** completelistofsorts:instance \completelistofSORTS **[..=..]**

checkedstrippedcsname **business and the checkedstrippedcsname \...** checkvariables **\checkvariables [...] [..=..]** chinesenumerals **\chinesenumerals {...}** collectedtext  $\{\ldots\}$  {...} {...} {...} colored **\colored [..=..] {...} commentaire becommentaire \commentaire (...,...) (...,...) [..=..] {...}** completebtxrendering **business \completebtxrendering [...]** [..=..] completelistofpublications **\completelistofpublications [...] [..=..]** completelistofsorts:instance:logos \completelistoflogos **[..=..]**

completelistofsynonyms:instance \completelistofSYNONYMS [..=..]<br>completelistofsynonyms:instance:abbreviations \completelistofabbreviations [..=..] completelistofsynonyms:instance:abbreviations \completelistofabbreviations **[..=..]** completenumeropage **\completenumeropage** completeregistre **\completeregistre [...] [..=..]** completeregistre:instance \completeREGISTER **[..=..]** completeregistre:instance:index \completeindex **[..=..]** complexorsimple **business \complexorsimple \...** complexorsimpleempty **but allows complexorsimpleempty**  $\ldots$ complexorsimpleempty:argument **\complexorsimpleempty {...}** complexorsimple:argument **\complexorsimple {...} composant composant** *composant composant composant composant composant composant composant composant composant composant composant composant composant composant* composant:string **\composant ...**  $\label{cor:conposed} \texttt{composition} $$\texttt{conv} = \mathrm{conv} - \mathrm{conv} - \mathrm{conv} - \mathrm{conv} - \mathrm{conv} - \mathrm{conv} - \mathrm{conv} - \mathrm{conv} - \mathrm{conv} - \mathrm{conv} - \mathrm{conv} - \mathrm{conv} - \mathrm{conv}} - \mathrm{conv} - \mathrm{conv} - \mathrm{conv} - \mathrm{conv}} - \mathrm{conv} - \mathrm{conv} - \mathrm{conv} - \mathrm{conv}} - \mathrm{conv} - \mathrm{conv} - \mathrm{conv} - \mathrm{conv}} - \mathrm{conv} - \mathrm{conv} - \mathrm{conv} - \mathrm{conv}} - \mathrm{conv} - \mathrm{conv} - \mathrm{conv} - \mathrm{conv}} - \$ composedlayer **but all the composedlayer finally composedlayer**  $\{ \ldots \}$ **compresult \compresult** concernant **concernant**  $\{... \}$  $\begin{minipage}[c]{0.5\textwidth} \begin{minipage}[c]{0.5\textwidth} \begin{itemize} \textit{t} & \textit{t} \textit{t} \text$ constantemptyargument **\constantemptyargument** \... constantnumber **\constantnumber \constantnumber \constantnumber \constantnumber \constantnumber \constantnumber \constantnumber \constantnumber \constantnumber \constantnumber \constantnumber \constantnumber \constantnumbe** contentreference **\contentreference [...]** [..=..]  $\{... \}$ continuednumber **but all the continuednumber f**...} continueifinputfile **business**  $\{\ldots\}$ convertargument **but all the convertargument**  $\setminus$  convertargument ...  $\setminus$  to  $\setminus$ ... convertcommand **be a convert convert convert convert convert convert convert convert convert convert convert convert convert convert convert convert convert convert convert convert convert convert convert convert convert c** convertedcounter **converted**  $\{... \}$  [...] [..=..] converteddimen **but all the converteddimen**  $\text{complex}$ convertedsubcounter **\convertedsubcounter [...] [...] [..=..]** convertitnumero **\convertitnumero {...} {...}** convertmonth **\convertmonth** {...} convertvalue **business convertvalue** ... \to \... convertvboxtohbox **\convertvboxtohbox** copitchamp **be computed copitchamp**  $\{... \}$  [...] copyboxfromcache **business copyboxfromcache**  $\ldots$  : .... copylabeltext:instance  $\text{Cov}LABELtext{ } [\dots]$  [..=..] copylabeltext:instance:btxlabel \copybtxlabeltexte **[...] [..=..]** copylabeltext:instance:head  $\{copyheader(x..)]$  .....] copylabeltext:instance:label \copylabeltexte [...] [..=..]<br>copylabeltext:instance:mathlabel \copymathlabeltexte [...] [.. copylabeltext:instance:operator  $\text{[...]}$  [..=..]<br>copylabeltext:instance:prefix  $\text{[...]}$  [..=..] copylabeltext:instance:prefix  $\text{[...]}$  [..=..]<br>copylabeltext:instance:suffix  $\text{[...]}$  [..=..] copylabeltext:instance:suffix  $\text{[...]}$  [..=..]<br>copylabeltext:instance:taglabel<br> $\text{[...]}$  [...] copylabeltext:instance:unit \copyunittexte **[...] [..=..]** copypages **\copypages [...] [..=..] [..=..]** copyparameters **comparameters** [...] [...] [...] copyposition  $\text{copyposition } \{... \}$ corrigeespaceblanc **being a corrigeespaceblanc**  $\text{corrigeespace}$  $\label{eq:1} \mbox{couleur} \quad \mbox{couleur} \quad \mbox{...} \quad \mbox{4...}$ couleurgrise **business couleurgrise and the couleurgrise**  $\{... \} \{... \}$ countersubs **but countersubs**  $\{\text{1}, \text{2}, \text{3}\}$ counttoken **\counttoken** ... \in ... \to \... counttokens **but the counttokens** ... \to \... cramped **\cramped**  $\{\ldots\}$ crampedclap **\crampedclap {...}** crampedllap **\crampedllap** {...} crampedrlap **\crampedrlap** {...} ctop **\ctop ...** {...} ctxcommand **\ctxcommand \ctxcommand \ctxcommand \ctxcommand \ctxcommand \ctxcommand \ctxcommand \ctxdirectcommand \ctxdirectcommand \em** ctxdirectcommand **being a constant of the command ctxdirectlua** {...}<br>
ctxdirectlua **being a community of the community of the community of the community of the community of the community of the community of the community** ctxfunction<br>
ctxfunction definition:example<br>  $\{... \}$ <br>  $\{... \}$ ctxfunctiondefinition:example<br>
ctxfunction:example<br>
CTXFUNCTION ctxfunction:example<br>ctxlatecommand ctxlatelua **\ctxlatelua {...}** ctxloadluafile **\ctxloadluafile {...}** ctxlua **\ctxlua {...}** ctxluabuffer **\ctxluabuffer [...]** ctxluacode **business \ctxluacode {...}** 

completelistofsynonyms **\completelistofsynonyms [...] [..=..]** \constantdimenargument \... \constantnumberargument \... \copymathlabeltexte [...] [..=..] \copytaglabeltexte [...] [..=..] ctxdirectlua **\ctxdirectlua {...}** ctxlatecommand **\ctxlatecommand {...}**

ctxreport  $\{... \}$ ctxsprint **\ctxsprint {...}** currentassignmentlistkey **\currentassignmentlistkey** currentassignmentlistvalue **\currentassignmentlistvalue** currentbtxuservariable **\currentbtxuservariable {...}** currentcommalistitem **\currentcommalistitem \currentcommalistitem** currentcomponent **\currentcomponent** currentenvironment **\currentenvironment** currentfeaturetest **\currentfeaturetest** currentinterface **but all the controlled and current interface**  $\text{carrent}$ currentlabel:example  $\{curvature\}$   $\{... \}$  {...} currentlanguage **\currentlanguage** currentlistentrynumber **\currentlistentrynumber** currentlistentrypagenumber **\currentlistentrypagenumber**  $\label{thm:main} {\tt currentlistentry} \label{thm:main} {\tt currentlistentry}$ currentlistentrytitlerendered **\currentlistentrytitlerendered** currentlistsymbol **\currentlistsymbol** currentmainlanguage **\currentmainlanguage** currentmessagetext **\currentmessagetext** currentoutputstream **\currentoutputstream**  $\verb|currentproduct| \verb|currentproduct|$ currentproject **\currentproject** currentregime **\currentregime** currentresponses **\currentresponses** currenttime **\currenttime [...]** currentvalue **but all the contract of the contract of the contract of the contract of the contract of the contract of the contract of the contract of the contract of the contract of the contract of the contract of the cont** currentxtablecolumn **\currentxtablecolumn** currentxtablerow **\currentxtablerow** dactylographier **\dactylographier**  $\ldots$ } {...} dactylographier:angles **\dactylographier [..=..] <<...>>** dactylographier:example  $\Upsilon$  \TYPE  $[..=..]$   $\{... \}$ dactylographier:example:angles \TYPE **[..=..] <<...>>** dans **\dans {...} {...} [...]** date **\date [..=..] [...]** datecourante **and a set of the control of the control of the control of the date of the date of the date of the date of the date of the date of the date of the date of the date of the date of the date of the date of the da** dayoftheweek **being a constrained**  $\alpha$  days  $\alpha$  days  $\alpha$  days  $\alpha$  days  $\alpha$  days  $\alpha$  days  $\alpha$  days  $\alpha$  days  $\alpha$  days  $\alpha$  days  $\alpha$  days  $\alpha$  days  $\alpha$  days  $\alpha$  days  $\alpha$  days  $\alpha$  days  $\alpha$  days  $\alpha$  days  $\alpha$  da dayspermonth **\dayspermonth {...}** {...} dayspermonth **\dayspermonth {...}** {...} ddot **\ddot {...}** de **\de [...]** decrement **\decrement** \... decrementcounter **decrement ounter**  $\qquad \qquad$   $\qquad \qquad$  decrement counter  $[...]$   $[...]$ decrementedcounter **\decrementedcounter**  $\ldots$ decrementpagenumber **\decrementpagenumber** decrementsubpagenumber **\decrementsubpagenumber** decrementvalue **business and the contract of the contract of the contract of the contract of the contract of the contract of the contract of the contract of the contract of the contract of the contract of the contract of t** decrement:argument **\decrement cd:parentheses-s** defaultinterface **business and the contract of the contract of the contract of the contract of the contract of the contract of the contract of the contract of the contract of the contract of the contract of the contract of** defaultobjectpage **\defaultobjectpage** defaultobjectreference **\defaultobjectreference** defconvertedargument **\defconvertedargument** \... {...} defconvertedcommand **business and**  $\left\{ \det\left( \ldots \right) \right\}$ defconvertedvalue **business \defconvertedvalue \... {...}** defineactivecharacter **and the controller of the controller active** definealternativestyle [...] [.<br>definealternativestyle **and the controller of the controller of the controller of the controller of the definealternatives** defineattribute **\defineattribute**  $\{\ldots\}$  [...] [...]<br>definebackground **\definebackground**  $\ldots$  [...] definebar **\definebar [...]**  $[...]$   $[...]$   $[...]$   $[...]$ definebreakpoints **\definebreakpoints [...]**

currentlistentrydestinationattribute **\currentlistentrydestinationattribute** currentlistentrylimitedtext **\currentlistentrylimitedtext** {...} currentlistentryreferenceattribute **\currentlistentryreferenceattribute {...}** currentmoduleparameter **\currentmoduleparameter {...}** currentregisterpageuserdata **\currentregisterpageuserdata {...}** d **\d {...}** datasetvariable **being a constant of the constant of the constant of the constant of the constant of the constant of the constant of the constant of the constant of the constant of the constant of the constant of the const** dddot **\dddot {...}** defcatcodecommand **\defcatcodecommand**  $\ldots$  ...  $\{\ldots\}$ \definealternativestyle [...] [...] [...] defineanchor<br>
defineantachment<br>
defineattachment<br>
defineattachment<br>
defineattachment<br>
defineattachment<br>
defineattachment<br>
defineattachment<br>  $\left\{ \begin{array}{cc} 1 & 1 & 1 \end{array} \right\}$ defineattachment<br>
defineattribute<br>
defineattribute<br>
defineattribute<br>  $\delta$ <br>
defineattribute<br>  $\delta$ <br>
defineattribute<br>  $\delta$ definebackground **\definebackground [...] [...] [..=..]** definebodyfontswitch **\definebodyfontswitch** [...] [...] definebreakpoint **\definebreakpoint [...] [...] [..=..]** definebtx **\definebtx [...] [...] [..=..]**

definecharacterspacing **because the contracted of the contracters**  $\delta$  (...] definechemical **a definection**  $\delta$  **definection**  $\delta$  *l...***}** definecomplexorsimple **business and the complex of the complex of the complex of the complex of the complex of the complex of the complex of the complex of the complex of the complex of the complex of the complex of the** definecomplexorsimple:argument **\definecomplexorsimple {...}**<br>defineconversionset **\defineconversionset** [...] definedfont **between the contract of the contract of the contract of the definedfect [...]<br>defineeffect <b>between the contract of the contract of the contract of the contract of the contract of the contra** definefieldbodyset **\definefieldbodyset [...] [...]** definefileconstant **being the constant of the constant {...}** {...} definefilefallback **\definefilefallback [...] [...]** definefilesynonym **\definefilesynonym [...] [...]** definefontalternative **business of the contral of the contral of the contral of the definefontfallback [...] [.**<br>definefontfallback **\definefontfallback** [...] [. defineframedtable **\defineframedtable [...] [...]** definefrozenfont **because the contract of the contract of the contract of the contract of the contract of the contract of the contract of the contract of the contract of the contract of the contract of the contract of the** defineglobalcolor **\defineglobalcolor [...] [..=..]** defineglobalcolor:name **\defineglobalcolor [...]** [...] definegridsnapping **being the controlled of the controlled and controlled and define head alternative [...] [.<br>defineheadalternative <b>being the controlled and controlled and controlled and controlled and defineheadalternat** definehelp **\definehelp [...] [...] [..=..]** definehigh **\definehigh [...] [...] [..=..]** definehspace **being a contract the contract of the contract of the definehspace [...] [...] [...]** defineindenting **and a conserve the conserverse of the conserverse of the defineinitial [...] [...] [<br>defineinitial and defineinitial and defineinitial and defineinitial and defineinitial and define in the conserve** 

definebtxdataset **\definebtxdataset [...]** [...] [..=..] definebtxregister **\definebtxregister [...]** [...] [..=..] definebtxrendering **\definebtxrendering [...] [...] [..=..]** definebutton **\definebutton \definebutton \definebutton**  $\text{[...]}$   $\text{[...]}$   $\text{[...]}$ definecapitals **\definecapitals [...] [...] [..=..]** definecharacterkerning **because and the contracter of the contracter of the contracter ing [...] [...] [...] [...] [..** definechemicals **\definechemicals [...] [...] [..=..]** definechemicalsymbol **\definechemicalsymbol [...] [...]** definecollector **\definecollector [...]** [...] [..=..] definecombination **business and the combination in the combination [...]** [...] [...] [... definecomment **\definecomment**  $\ldots$  [...] [..=..] definecomplexorsimpleempty **\definecomplexorsimpleempty**  $\ldots$ definecomplexorsimpleempty:argument **\definecomplexorsimpleempty {...}** \defineconversionset [...] [...] [...] definecounter **\definecounter [...]** [...] [...] ... definedataset **\definedataset** [...] [...] [..=..]<br>definedalimitedtext **definedation** definedelimitedtext **\definedelimitedtext** [...] [...] [..=..]<br>definedfont **\definedfont** [...] defineeffect **\defineeffect [...] [...] [..=..]** defineexpandable **being a constant of the constant of the constant of the constant of the constant of the constant of the constant of the constant of the constant of the constant of the constant of the constant of the cons** defineexternalfigure **below that all the contract of the contract of the contract of the contract of the contract of the contract of the contract of the contract of the contract of the contract of the contract of the contr** definefallbackfamily **\definefallbackfamily**  $\ddot{\theta}$  **\definefallbackfamily** [...] [...] [...] ... definefallbackfamily:preset **\definefallbackfamily [...]** [...] [...] [...] definefieldbody **\definefieldbody [...] [...] [..=..]** definefieldcategory **\definefieldcategory [...] [...] [..=..]** definefiller **\definefiller [...] [...] [..=..]** definefirstline **\definefirstline [...]** [...] [..=..] definefittingpage **being a contract to the contract of the contract of the contract of the contract of the contract of the contract of the contract of the contract of the contract of the contract of the contract of the con** \definefontfallback [...] [...] [...] [..=..] definefontfamily **definefontfamily \definefontfamily**  $\left[\ldots\right]$   $\left[\ldots\right]$  definefontfamilypreset<br>definefontfamilypreset:name<br>definefontfamilypreset:name<br>definefontfamilypreset [...] [...] \definefontfamilypreset [...] [...] definefontfamily:preset  $\delta$  **\definefontfamily** [...] [...] [...] definefontfeature **\definefontfeature [...]** [...] [...] [....] [....] definefontfile [...] [....] [....] definefontfile [...] [....] [....] [....] definefontfile [...] [....] [....] [....] [....] [....] [....] definefontf definefontfile **and the control of the control of the control of the control of the control of the definefontsize**  $\delta$  definefontsize  $\delta$ ...] definefontsize **\definefontsize [...]** definefontsolution **\definefontsolution [...] [...] [..=..]** defineformula **\defineformula [...] [...] [..=..]** defineformulaalternative **business in the set of the set of the set of the set of the set of the set of the set of the set of the set of the set of the set of the set of the set of the set of the set of the set of the set** defineformulaframed **\defineformulaframed [...] [...] [..=..]** defineframed **\defineframed [...] [...] [..=..]** defineframedcontent **\defineframedcontent [...] [...] [..=..]** defineframedtext  $\det\left[... \right]$  [...] [..=..] definegraphictypesynonym **\definegraphictypesynonym [...] [...]** \defineheadalternative [...] [...] [..=..] definehighlight  $\delta$  **\definehighlight [...]** [...] [..=..] definehypenationfeatures **before the contract of the contract of the contract of the defineindent educator of the defineindent educator of the defineindent educator of the defineindent educator**  $\delta$  **defineindent educator** defineindentedtext<br>
defineindentedtext [...] [...] [..=..]<br>
defineindenting [...] [...] defineinitial **\defineinitial [...] [...] [..=..]** defineinsertion **because the contract of the contract of the contract of the contract of the contract of the contract of the contract of the contract of the contract of the contract of the contract of the contract of the c** defineinteraction **\defineinteraction [...] [...] [..=..]** defineinteractionbar **\defineinteractionbar [...] [...] [..=..]** defineinterfaceconstant **\defineinterfaceconstant {...} {...}** defineinterfaceelement **below that the conductable of the conductable defineinterfaceelement** {...} {...}

definelabelclass **and the contract of the contract of the contract of the definelabelclass [...] [...]** definelayerpreset:name **\definelayerpreset [...] [...]** definelow **\definelow \definelow \definelow \definelow \definelow \definelow \definelow \definelow \definelow \definelow \definelow \definelow \definelow \definelow \definelow \definelow \de** definemarker **\definemarker [...]** definemathaccent **and the control of the control of the control of the control of the control of the definemathalignment** [... definemathalignment [... definemathstyle **\definemathstyle [...] [...]** definemeasure **but all the contract of the contract of the definemeasure**  $\Lambda$ **.** [...] [...] definemessageconstant **being the constant of the constant**  $\{\ldots\}$ definemode **\definemode [...] [...]** definenamedcolor **\definenamedcolor [...] [..=..]** definenamedcolor:name **\definenamedcolor [...] [...]** definenamespace **\definenamespace [...] [..=..]** definenote **\definenote**  $\ldots$  [...] [..=..] definepage **being a contract the contract of the contract of the contract of the contract of the contract of the contract of the contract of the contract of the contract of the contract of the contract of the contract of t** defineparallel **being a constant of the constant of the constant of the defineparallel**  $\ldots$ **]** [...] defineparbuilder **builder and the contract of the contract of the contract of the contract of the contract of the contract of the contract of the contract of the contract of the contract of the contract of the contract o** 

defineinterfacevariable **\defineinterfacevariable {...} {...}** defineinterlinespace **\defineinterlinespace [...] [...] [..=..]** defineintermediatecolor **\defineintermediatecolor [...] [...] [..=..]** defineitemgroup **because the contract of the contract of the defineitemgroup [...] [...] [...]** defineitems **but all the contract of the contract of the contract of the contract of the contract of the contract of the contract of the contract of the contract of the contract of the contract of the contract of the contr** definelayerpreset **\definelayerpreset [...] [..=..]** definelinefiller **\definelinefiller**  $\delta$  **\definelinefiller**  $\ldots$  [...] [...] definelinenote **\definelinenote** [...] [...] [....] [....]<br>definelinenumbering **\definelinenumbering** [...] [...] [. \definelinenumbering [...] [...] [..=..] definelines **but all the contract of the contract of the contract of the contract of the contract of the contract of the contract of the contract of the contract of the contract of the contract of the contract of the contr** definelistalternative **business are all the contract of the contract of the definelistalternative [...] [..=..]** definelistextra **\definelistextra [...] [...] [..=..]** definelowhigh  $\det\left[\ldots\right]$  [...] [...] .... definelowmidhigh **b**  $\delta$  **\definelowmidhigh** [...] [...] ... defineMPinstance **\defineMPinstance [...]** [...] [...] definemarginblock **\definemarginblock** [...] [...] [..=..] definemargindata **because of the contract of the contract of the definemargindata [...] [...] [...].** \definemathalignment [...] [...] [..=..] definemathcases **\definemathcases [...] [...] [..=..]** definemathcommand **\definemathcommand [...] [...] [...] {...}** definemathdouble **\definemathdouble [...] [...] [...] [...]** definemathdoubleextensible **\definemathdoubleextensible [...] [...] [...] [...]** definemathematics **\definemathematics [...] [...] [..=..]** definemathextensible **\definemathextensible [...]** [...] [...] definemathfence **being a controlled a controlled a controlled a controlled a controlled a controlled a controlled a controlled a controlled a controlled a controlled a controlled a controlled a controlled a controlled a co** definemathfraction **\definemathfraction [...] [...] [..=..]** definemathframed **\definemathframed [...]** [...] [..=..] definemathmatrix  $\delta$  **\definemathmatrix** [...] [...] ... definemathornament **\definemathornament [...] [...] [..=..]** definemathover **\definemathover** [...] [...] [...] definemathoverextensible **business \definemathoverextensible [...]** [...] [...] definemathovertextextensible **\definemathovertextextensible [...]** [...] [...] [...]<br>definemathradical **\definemathradical [...]** [..=..] definemathradical **\definemathradical [...] [...] [..=..]** definemathstackers **\definemathstackers [...]** [...] [...] .=<br>definemathstyle [...] [...] definemathstyle [...] [...] \definemathtriplet [...] [...] [...] definemathunder<br>
definemathunder **attacks**<br>
definemathunder attacks and the contract of the contract of the definemathunder in the definemathunder  $\{ \ldots \}$  [...] definemathunderextensible **\definemathunderextensible [...]** [...] [...]<br>definemathundertextensible **\definemathundertextextensible [...]** [...] definemathundertextextensible **\definemathundertextensible [...] [...]** [...] [...]<br>definemathunstacked **[...] [...]** [...] [...] [...] \definemathunstacked [...] [...] [...] definemixedcolumns **\definemixedcolumns [...] [...] [..=..]** definemultitonecolor **\definemultitonecolor [...]** [..=..] [..=..] [..=..] definenarrower **\definenarrower [...] [...] [..=..]** defineornament:collector **\defineornament [...]** [..=..] [..=..] defineornament:layer **\defineornament [...] [..=..] [..=..]** defineoutputroutine **\defineoutputroutine [...] [...] [..=..]** defineoutputroutinecommand **\defineoutputroutinecommand [...]** definepagechecker **\definepagechecker [...] [...] [..=..]** definepagegrid **\definepagegrid [...] [...] [..=..]** definepagegridarea **\definepagegridarea [...] [...] [..=..]** definepagegridspan **\definepagegridspan [...] [...] [..=..]** definepageinjection **(i.e., 1)** definepageinjection [...] [...] [..=..]<br>definepageinjectionalternative **(i.e.)** definepageinjectionalternative [...] [. \definepageinjectionalternative [...] [...] [..=..] definepageshift **being a contract that the contract of the contract of the contract of the contract of the contract of the contract of the contract of the contract of the contract of the contract of the contract of the con** definepagestate **being a controlled as a controlled a controlled a controlled a controlled a controlled a controlled a controlled a controlled a controlled a controlled a controlled a controlled a controlled a controlled a** definepairedbox **\definepairedbox [...] [...] [..=..]** defineparagraph **\defineparagraph [...] [...] [..=..]**

definesystemconstant **definesystem. \definesystemconstant {...**} definesystemvariable **business definesystemvariable {...**} definetwopasslist **definetwopasslist**  $\ddot{\textbf{x}}$ ...} definevspacing **better as a contract of the contract of the definevspacing [...] [...]** definicaractere **and the control of the control of the control of the control of the control of the definit**  $\alpha$  **(definit**  $\alpha$ **),**  $\alpha$ **,**  $\alpha$ **,**  $\alpha$ **,**  $\alpha$ **,**  $\alpha$ **,**  $\alpha$ **,**  $\alpha$ **,**  $\alpha$ **,**  $\alpha$ **,**  $\alpha$ **,**  $\alpha$ **,**  $\alpha$ **,**  $\alpha$ **,**  $\alpha$ **,**  $\alpha$ **, \alpha** definitaccent **because the contract of the contract of the contract of the contract of the contract of the contract of the contract of the contract of the contract of the contract of the contract of the contract of the con** definitcommande **business and the contract of the contract of the contract of the contract of the contract of the contract of the contract of the contract of the contract of the contract of the contract of the contract of** definitcouleur:name **\definitcouleur [...] [...]** definithbox **\definithbox \definithbox**  $\ldots$  **[...]** definitmarquage **a definitmarquage [...]** [...] [....] [...] [...] [...] [...] [...] [...] [...] [...] [...] [...] [...] [...] [...] [...] [...] [...] [...] [...] [...] [...] [...] [...] [...] [...] [...] [...] [...] [..

defineplacement **\defineplacement**  $\ldots$  [...] [...] .... definepositioning **definentially defined in the set of the set of the set of the set of the set of the set of the set of the set of the set of the set of the set of the set of the set of the set of the set of the set of** defineprefixset **\defineprefixset [...] [...] [...]** defineprocesscolor **\defineprocesscolor [...] [...] [..=..]** defineprocessor **\defineprocessor [...] [...] [..=..]** definepushbutton **\definepushbutton**  $\qquad \qquad$   $\qquad \qquad$  **(...**) [..=..] definepushsymbol **\definepushsymbol [...] [...]** definerenderingwindow **\definerenderingwindow [...] [...] [..=..]** defineresetset **being a constructed by the constraint of the defineresetset [...] [...]** [...] definescale **\definescale [...] [...] [..=..]** definescript **but a definescript**  $\left[\ldots\right]$  [...] [..=..] definesectionlevels **\definesectionlevels [...] [...]** defineselector  $\det(\mathbf{f} \cdot \mathbf{f})$ defineseparatorset **\defineseparatorset [...] [...] [...]** defineshift **\defineshift [...] [...] [..=..]** definesidebar **\definesidebar [...]** [...] [..=..] definesort **but all the contract of the contract of the contract of the contract of the contract of the contract of the contract of the contract of the contract of the contract of the contract of the contract of the contra** definespotcolor **because and all contracts**  $\delta$  definespotcolor [...] [..=..] definestyleinstance **\definestyleinstance [...] [...] [...] [...]** definesubformula **\definesubformula [...] [...] [..=..]** definesynonym<br>
definesystemattribute<br>
definesystemattribute<br>
definesystemattribute<br>
definesystemattribute<br>
definesystemattribute<br>  $\delta$ \definesystemattribute [...] [...] defineTABLEsetup **\defineTABLEsetup**  $\left\{ \ldots \right\}$  [...] [..=..] definetabulation **\definetabulation \definetabulation** [...] [...] [....] definetextbackground **\definetextbackground [...] [...] [..=..]** definetextflow **\definetextflow** [...] [...] [....] definetooltip **business and the contract of the contract of the contract of the contract of the contract of the contract of the contract of the contract of the contract of the contract of the contract of the contract of** definetransparency:1 **\definetransparency [...]** [...] definetransparency:2 **\definetransparency [...] [..=..]** definetransparency:3 **\definetransparency [...]** [...] definetypeface **being a contract to the contract of the contract of the contract of the contract of the contract of the contract of the contract of the contract of the contract of the contract of the contract of the contra** definetypescriptprefix **\definetypescriptprefix [...] [...]** definetypescriptsynonym **\definetypescriptsynonym [...] [...]** definetypesetting **\definetypesetting [...]** [..=..] defineunit **defineunit and the contract of the contract of the contract of the contract**  $\delta$  **defineunit [...] [..=..]** defineviewerlayer **business \defineviewerlayer [...]** [...] [...] definevspace **\definevspace [...] [...] [...]** definevspacingamount **\definevspacingamount [...] [...] [...]** definextable **definextable in the contract of the contract of the contract of the contract of the definicaractere**  $\lambda$  **definicaractere ... ...** definit **\definit [...] \... {...}** definitbloc **\definitbloc [...] [...] [..=..]** definitblocsection **\definitblocsection [...] [...] [..=..]** definitbuffer **definition definition definition definition c**  $\delta$  **definition c**  $\delta$  **c**  $\delta$  **c**  $\delta$  **c**  $\delta$  **c**  $\delta$  **c**  $\delta$  **c**  $\delta$  **c**  $\delta$  **c**  $\delta$  **c**  $\delta$  **c**  $\delta$  **c**  $\delta$  **c**  $\delta$  **c**  $\delta$  **c**  $\delta$ definitcalque **\definitcalque [...] [...] [..=..]** definitchamp **because of the contract of the contract of the contract of the contract of the contract of the contract of the contract of the contract of the contract of the contract of the contract of the contract of the c** definitconversion **\definitconversion \definitconversion** [...] [...] definitconversion:list **\definitconversion [...] [...] [...]** definitcouleur **\definitcouleur [...]** [..=..] definitdactylo **because of the contract of the contract of the contract of the contract of the contract of the contract of the contract of the contract of the contract of the contract of the contract of the contract of the** definitdemarrestoppe **\definitdemarrestoppe [...] [...] [..=..]** definitdescription **\definitdescription [...] [...] [..=..]** definitdisposition **because the contract of the contract of the contract of the contract of the contract of the contract of the contract of the contract of the contract of the contract of the contract of the contract of th** definitenumeration **\definitenumeration \definitenumeration** [...] [...] [...] definitenvironnementpolicecorps **\definitenvironnementpolicecorps** [...] [..=..] definitetiquette **\definitetiquette** [...] [...] [..=..] definitflottant **\definitflottant [...] [...] [..=..]** definitflottant:name<br>definitformatreference<br>definitformatreference **by definitformatreference** [...] [...] \definitformatreference [...] [...] [..=..] definitgroupecouleur **business \definitgroupecouleur [...] [x:y:z,..]** definitliste **\definitliste [...]** [...] [...] .=...] definitlisteimbriquee **\definitlisteimbriquee** [...] [..=..] definitmakeup **\definitmakeup [...] [...] [..=..]**

definitpalette **\definitpalette [...]** [..=..] definitpalette:name **\definitpalette [...] [...]** definitpolice:argument **because that the set of the set of the set of the set of the set of the set of the set of the set of the set of the set of the set of the set of the set of the set of the set of the set of the set o** definitreference **being a constant of the constant of the definitreference [...] [...]** definitsautdepage **\definitsautdepage [...] [...]** definitsection **business and the contraction**  $\delta$  **definitsection** [...] definitstylepolice **business** \definitstylepolice [...] [...] definitsymbole **\definitsymbole [...] [...] [...]** definittete **\definittete [...] [...] [..=..]** definittri **\definittri \definittri**  $\ldots$  [...] [...] definittype **\definittype [...] [...] [..=..]** definitvide **business and the contract of the contract of the contract of the contract of the contract of the contract of the contract of the contract of the contract of the contract of the contract of the contract of the** delimited **\delimited**  $\ldots$  [...]  $\ldots$  **[...]** delimitedtext  $\Delta t$  **delimited (i...**]  $[...]$   $[...]$ delimitedtext:instance  $\Delta$  **DELIMITEDTEXT** [...] {...} delimitedtext:instance:aside  $\text{value}$   $\text{value}$  [...] {...} delimitedtext:instance:blockquote \blockquote **[...] {...}** delimitedtext:instance:quotation *a n n n n n n n n n n n n n n n n n n n n n n n n n n n n n n n* delimitedtext:instance:quote \quote **[...] {...}** delimitedtext:instance:speech \speech \speech [...] {...} demarrebar **\demarrebar [...] ... \stoppebar** demarrebuffer:instance \demarreBUFFER **...** \stoppeBUFFER demarrebuffer:instance:hiding \demarrehiding **...** \stoppehiding demarreciter **\demarreciter** [..=..]<br>demarrecollect **\demarrecollect \demarrecollect \** 

definitmenuinteraction **business \definitmenuinteraction** [...] [...] [..=..] definitparagraphes **because the contract of the contract of the contract of the contract of the contract of the contract of the contract of the contract of the contract of the contract of the contract of the contract of th** definitpilechamp **because and the contract of the contract of the contract of the contract of the contract of the contract of the contract of the contract of the contract of the contract of the contract of the contract of** definitpolice **\definitpolice \definitpolice**  $\text{definitpolice}$  [...] [...] definitpolicecorps **\definitpolicecorps [...] [...] [...] [..=..]** definitpolicecorps:argument **\definitpolicecorps [...]** [...] [...] [...] definitprofil **\definitprofil [...] [...] [..=..]** definitprogramme **\definitprogramme [...] [...] [...]** definitregistre **\definitregistre [...] [...] [..=..]** definitrevetement **because the contract of the contract of the contract of the contract**  $\Delta t$  **(...) [...]** definitsautdecolonne **\definitsautdecolonne [...] [...]** definitsouschamp **because the contract of the contract of the contract of the contract of the contract of the contract of the contract of the contract of the contract of the contract of the contract of the contract of the** definitstyle **\definitstyle [...] [...] [..=..]** definitsymbolefigure<br>
definitsynonymepolice<br>
definitsynonymepolice<br>
definitsynonymepolice<br>
definitsynonymepolice<br>
definitsynonymepolice<br>
definitsynonymepolice \definitsynonymepolice [...] [...] [..=..] definitsynonymes **\definitsynonymes [...] [...] [...] [...]** definittabulation **\definittabulation** [...]  $[...]$   $[...]$ **O** definittaillepapier **because the contract of the contract of the contract of the contract of the contract of the contract of the contract of the contract of the contract of the contract of the contract of the contract** definittaillepapier:name **below that all a constant of the constant of the constant of the constant of the constant of the constant of the constant of the constant of the constant of the constant of the constant of the con** definittexte **\definittexte [...] [...] [...] [...] [...] [...] [...]** definittrametableau **before the contract of the contract of the contract of the contract of the contract of the contract of the contract of the contract of the contract of the contract of the contract of the contract of th** demarrealigneadroite **\demarrealigneadroite ... \stoppealigneadroite** demarrealigneagauche **and the set of the set of the set of the set of the set of the demarrealigneagauche** demarrealigneaumilieu<br>demarrealigneaumilieu **and the set of the set of the set of the set of the set of the set of** demarrealigneaumilieu **bemarrealigneaumilieu ... \stoppealigneaumilieu**<br>demarrealignment ... \stoppealignment demarrealignment [...] ... \stoppealignment demarrealignment **\demarrealignment [...] ... \stoppealignment** demarreallmodes **\demarreallmodes**  $\ddot{\cdot}$  ... \stoppeallmodes demarrearriereplan **\demarrearriereplan [..=..] ... \stoppearriereplan** demarrearriereplan:example  $\{d$ emarreARRIEREPLAN [..=..] ... \stoppeARRIEREPLAN demarreattachment:instance \demarreATTACHMENT [...] [..=..] ... \stoppeATTACHMENT demarreattachment:instance:attachment \demarreattachment [...] [..=..] ... \stoppeattachment demarrebbordermatrix **\demarrebbordermatrix ... \stoppebbordermatrix** demarrebitmapimage **\demarrebitmapimage [..=..] ... \stoppebitmapimage** demarrebordermatrix **beidemarrebordermatrix** ... \stoppebordermatrix demarrebtxrenderingdefinitions **\demarrebtxrenderingdefinitions [...] ... \stoppebtxrenderingdefinitions** demarrebuffer **\demarrebuffer**  $\ldots$  ... \stoppebuffer demarrecatcodetable **business \demarrecatcodetable** \... ... \stoppecatcodetable demarrecenteraligned **\demarrecenteraligned ... \stoppecenteraligned** demarrecharacteralign **\demarrecharacteralign [...] ... \stoppecharacteralign** demarrecheckedfences<br>demarrechemical **behavior and the contract of the contract of the contract of the demarrechemical [...] [..=..] ... \stoppechemi** \demarrechemical [...] [..=..] ... \stoppechemical demarrecollect **demarrecollect** ... \stoppecollect ... \stoppecollect ... \stoppecollect ... \stoppecollecting ... \stoppecollecting ... \stoppecollecting ... \stoppecollecting ... \stoppecollecting ... \stoppecollecting . demarrecollecting **demarrecollecting ... \stoppecollecting**<br>demarrecolonnes **demarrecolonnes** ... \stoppecolonnes ... \stoppecolonnes ... \stoppecolonnes ... \stoppecolonnes demarrecolonnes **\demarrecolonnes [..=..] ... \stoppecolonnes** demarrecolorintent **\demarrecolorintent [...] ... \stoppecolorintent** demarrecoloronly **\demarrecoloronly [...] ... \stoppecoloronly** demarrecolorset **\demarrecolorset [...] ... \stoppecolorset** demarrecolumnspan **\demarrecolumnspan [..=..] ... \stoppecolumnspan** demarrecombination **\demarrecombination \demarrecombination** [...] [..=..] ... \stoppecombination

demarredegroupe **\demarredegroupe ... \stoppedegroupe** demarredmath **\demarredmath ... \stoppedmath** demarreeffect **demarreeffect demarreeffect** [...] ... \stoppeeffect demarreeffect:example  $\{\d{emarreEFFECT\ \ldots\ \Stop\} \}$ demarreexpanded **\demarreexpanded ... \stoppeexpanded** demarrefixe **\demarrefixe [...] ... \stoppefixe** demarrefont **because the contract of the contract of the contract of the contract of the contract of the contract of the contract of the contract of the contract of the contract of the contract of the contract of the contr** demarreframedcell **\demarreframedcell [..=..] ... \stoppeframedcell**

demarrecombination:matrix **\demarrecombination [...] [...] ... \stoppecombination** demarrecommentairepage **\demarrecommentairepage ... \stoppecommentairepage** demarrecommentaire:instance \demarreCOMMENT [...] [..=..] ... \stoppeCOMMENT demarrecommentaire:instance:comment \demarrecomment **[...]** [..=..] ... \stoppecomment demarrecomposant **demarrecomposant**  $\ldots$   $\ldots$   $\ldots$   $\ldots$   $\ldots$ demarrecomposant:string **\demarrecomposant ... ... \stoppecomposant** demarrecontextcode **\demarrecontextcode ... \stoppecontextcode** demarrecontextdefinitioncode **\demarrecontextdefinitioncode ... \stoppecontextdefinitioncode** demarrecouleur **\demarrecouleur [...] ... \stoppecouleur** demarrectxfunction **because the contract of the contract of the contract of the contract of the contract of the contract of the contract of the contract of the contract of the contract of the contract of the contract of th** demarrectxfunctiondefinition **\demarrectxfunctiondefinition ... ... \stoppectxfunctiondefinition** demarrecurrentcolor **\demarrecurrentcolor ... \stoppecurrentcolor** demarrecurrentlistentrywrapper **\demarrecurrentlistentrywrapper ... \stoppecurrentlistentrywrapper** demarredelimited **demarredelimited**  $\alpha$  **\demarredelimited** [...] [...] [...] ... \stoppedelimited demarredelimitedtext **\demarredelimitedtext** [...] [...] [...] ... \stoppedelimitedtext demarredelimitedtext:instance <br>demarredelimitedtext:instance:aside <br>demarreaside [...] [...] ... \stoppeaside \demarredelimitedtext:instance:aside \demarreaside \demarreaside [...] ... \stoppeaside \demarreaside [...] [...] ... \stoppeaside demarredelimitedtext:instance:blockquote \demarreblockquote **[...] [...] ...** \stoppeblockquote demarredelimitedtext:instance:quotation \demarrequotation **[...] [...] ...** \stoppequotation demarredelimitedtext:instance:quote \demarrequote [...] [...] ... \stoppequote demarredelimitedtext:instance:speech \demarrespeech [...] [...] ... \stoppespee demarredelimitedtext:instance:speech \demarrespeech [...] [...] ... \stoppespeech demarredescription:example \demarreDESCRIPTION [..=..] ... \stoppeDESCR \demarreDESCRIPTION [..=..] ... \stoppeDESCRIPTION demarredescription:example:title  $\qquad \qquad \qquad \qquad$  (demarreDESCRIPTION [...] {...} ... \stoppeDESCRIPTION demarredisplaymath **\demarredisplaymath ... \stoppedisplaymath** demarredocument **\demarredocument** [..=..] ... \stoppedocument demarreelement **demarreelement** [...] ... \stoppeelement demarreembeddedxtable **\demarreembeddedxtable [..=..] ... \stoppeembeddedxtable** demarreembeddedxtable:name **\demarreembeddedxtable [...] ... \stoppeembeddedxtable** demarreenumeration:example  $\{d$ emarreENUMERATION  $[..=..]$  ...  $\$ stoppeENUMERATION demarreenumeration:example:title \demarreENUMERATION **[...] {...} ...** \stoppeENUMERATION demarreenvironement **\demarreenvironement [...] ... \stoppeenvironement** demarreenvironementblocsection **\demarreenvironementblocsection [...] ... \stoppeenvironementblocsection** demarreenvironement:string **\demarreenvironement ... ... \stoppeenvironement** demarreetroit **below that the contract of the contract of the contract of the contract of the contract of the contract of the contract of the contract of the contract of the contract of the contract of the contract of the** demarreetroit:assignment **below \demarreetroit** [..=..] [...] ... \stoppeetroit demarreetroit:name **business \demarreetroit [...] [...] ... \stoppeetroit** demarreexceptions **demarreexceptions \demarreexceptions** [...] ... \stoppeexceptions demarreexpandedcollect **\demarreexpandedcollect** ... \stoppeexpandedcollect ... \stoppeexpandedcollect ... \stoppeextend<br>demarreextendedcatcodetable \demarreextendedcatcodetable \... ... \stoppeextend demarreextendedcatcodetable **\demarreextendedcatcodetable \... ... \stoppeextendedcatcodetable**<br>demarreexternalfigurecollection **\demarreexternalfigurecollection** [...] ... \stoppeexternalfigurec \demarreexternalfigurecollection [...] ... \stoppeexternalfigurecollection demarrefigure **by the contract of the contract of the contract of the contract of the contract of the contract of the contract of the contract of the contract of the contract of the contract of the contract of the contract** demarrefittingpage **being the set of the set of the set of the set of the set of the set of the set of the set of the set of the set of the set of the set of the set of the set of the set of the set of the set of the set o** demarrefittingpage:instance \demarreFITTINGPAGE [..=..] ... \stoppeFITTINGPAGE demarrefittingpage:instance:MPpage \demarreMPpage **[..=..] ...** \stoppeMPpage demarrefittingpage:instance:TEXpage \demarreTEXpage **[..=..] ...** \stoppeTEXpage demarrefloatcombination **\demarrefloatcombination [..=..] ... \stoppefloatcombination** demarrefloatcombination:matrix **\demarrefloatcombination [...] ... \stoppefloatcombination** demarrefloattext:instance  $\{demarrefLOATEEOL \}$  [...]  ${...}$   ${...}$   $\}$  ... \stoppeFLOATtexte demarrefloattext:instance:chemical \demarrechemicaltexte [...] [...] {...} ... \stoppechemicaltexte demarrefloattext:instance:figure  $\{\text{demarrefiguretexte } [\dots] [\dots] \dots \} \dots \ \$ toppefiguretexte demarrefloattext:instance:graphic \demarregraphictexte **[...] [...] {...} ...** \stoppegraphictexte demarrefloattext:instance:intermezzo \demarreintermezzotexte **[...] [...] {...} ...** \stoppeintermezzotexte demarrefloattext:instance:table  $\{$ demarrefontclass **\demarrefontclass [...] ... \stoppefontclass** demarrefontsolution **and the control of the control of the control of the control of the control of the demarreformule**  $\lambda$  demarreformule  $\lambda$  ... \stoppeformule demarreformule **\demarreformule [...] ... \stoppeformule** demarreformules **\demarreformules [...] ... \stoppeformules** demarreformule:assignment **\demarreformule [..=..] ... \stoppeformule** demarreformule:instance  $\lambda$ demarreFORMULAformula [...] ...  $\lambda$ stoppeFORMULAformula demarreformula demarreformula [...] ... \stoppeFORMULAformula \demarremdformula [...] ... \stoppemdformula demarreformule:instance:mp  $\d{demarrempformula}$  ...] ... \stoppempformula demarreformule:instance:sd  $\{d$ emarresdformula [...] ... \stoppesdformula demarreformule:instance:sp  $\{d$ emarrespformula [...] ... \stoppespformula demarreframed **\demarreframed [...] [..=..] ... \stoppeframed**

demarreimath **below that the contract of the contract of the contract of the contract of the contract of the contract of the contract of the contract of the contract of the contract of the contract of the contract of the c** demarreligne **business and the contract of the contract of the demarreligne**  $\ldots$ **]** demarrelua **demarrelua** ... \stoppelua

demarreframedcontent **\demarreframedcontent [...]** ... \stoppeframedcontent demarreframedrow **\demarreframedrow** [..=..] ... \stoppeframedrow demarreframedtable **\demarreframedtable [...] [..=..] ... \stoppeframedtable** demarregridsnapping **\demarregridsnapping [...] ... \stoppegridsnapping** demarregridsnapping:list **\demarregridsnapping [...] ... \stoppegridsnapping** demarregroupe and the contract of the contract of the demarregroupe  $\{.\,. \}$  ... \stoppegroupe<br>demarrehboxestohbox  $\setminus$  demarrehboxestohbox ... \stoppeboxes demarrehboxestohbox **\demarrehboxestohbox ... \stoppehboxestohbox** demarrehboxregister **\demarrehboxregister ... ... \stoppehboxregister** demarrehelp:instance  $\d{demarreHELP$  [...] ... \stoppeHELP demarrehelp:instance:helptext \demarrehelptext **[...] ...** \stoppehelptext demarrehighlight **\demarrehighlight [...] ... \stoppehighlight** demarrehyphenation **\demarrehyphenation [...] ... \stoppehyphenation** demarreindentedtext **\demarreindentedtext [...] ... \stoppeindentedtext** demarreindentedtext:example  $\{demarreINDENTETETT \dots \}$ stoppeINDENTEDTEXT demarreinteraction **because the conducts**  $\delta$  (...] ... \stoppeinteraction demarreinterface **\demarreinterface ... ... \stoppeinterface** demarreintertext **\demarreintertext ... \stoppeintertext** demarreitemgroup **\demarreitemgroup [...] [...] [..=..] ... \stoppeitemgroup** demarreitemgroup:instance \demarreITEMGROUP **[...] [..=..] ...** \stoppeITEMGROUP demarreitemgroup:instance:itemize \demarreitemize **[...] [..=..] ...** \stoppeitemize demarreJScode ... ... ... \stoppeJScode<br>demarreJSpreamble ... ... ... ... \stoppeJS \demarreJSpreamble ... ... ... ... \stoppeJSpreamble demarreknockout **\demarreknockout ... \stoppeknockout** demarrelabeltexte:instance  $\qquad \qquad \qquad \qquad \qquad \qquad \qquad$  (demarreLABELtexte [...] [...] ... \stoppeLABELtexte demarrelabeltexte:instance:btxlabel  $\{d$ emarrebtxlabeltexte [...] [...] ... \stoppebtxlabeltexte demarrelabeltexte:instance:head  $\{\text{demarreheadtexte } [\dots] [\dots] \dots\}$  ... \stoppeheadtexte demarrelabeltexte:instance:label \demarrelabeltexte **[...] [...] ...** \stoppelabeltexte demarrelabeltexte:instance:mathlabel \demarremathlabeltexte **[...] [...] ...** \stoppemathlabeltexte demarrelabeltexte:instance:operator \demarreoperatortexte [...] [...] ... \stoppeoperatortexte demarrelabeltexte:instance:prefix  $\qquad \qquad \qquad \qquad$  (demarreprefixtexte [...] [...] ... \stoppeprefixtexte demarrelabeltexte:instance:suffix  $\{d$ emarresuffixtexte [...] [...] ... \stoppesuffixtexte demarrelabeltexte:instance:taglabel \demarretaglabeltexte **[...] [...] ...** \stoppetaglabeltexte demarrelabeltexte:instance:unit  $\label{eq:1}$   $\label{eq:1}$ demarrelayout **because the controller of the controller of the controller of the controller of the controller of the controller of the controller of the controller of the controller of the controller of the controller of t** demarreligneregleetexte **\demarreligneregleetexte {...} ... \stoppeligneregleetexte** demarrelignes:instance  $\ddot{\text{demarrel} }$  ..., \stoppeLINES demarrelignes:instance:lines <br>demarrelinealignment **(i.e.)** \demarrelinealignment **[...]** ... \stoppelines demarrelinealignment **\demarrelinealignment** [...] ... \stoppelinealignment<br>demarrelinecorrection **\demarrelinecorrection** [...] ... \stoppelinecorrecti demarrelinecorrection **\demarrelinecorrection [...] ... \stoppelinecorrection** demarrelinefiller **\demarrelinefiller [...] [..=..] ... \stoppelinefiller** demarrelinenumbering<br>demarrelinenumbering:argument<br>demarrelinenumbering:argument<br>demarrelinenumbering [...] [...] ... \stoppelinenumbering demarrelinenumbering:argument **\demarrelinenumbering [...] [...] ... \stoppelinenumbering**<br>demarrelinetable ... \stoppelinetable demarrelinetable **demarrelinetable ...** \stoppelinetable demarrelinetable demarrelinetable demarrelinetable<br>demarrelinetablebody **\demarrelinetablebody** ... \stoppelineta demarrelinetablebody<br>demarrelinetablecell<br>demarrelinetablecell<br>demarrelinetablecell<br>demarrelinetablecell<br>demarrelinetablecell<br>demarrelinetablecell demarrelinetablecell **\demarrelinetablecell [..=..] ... \stoppelinetablecell** demarrelinetablehead **\demarrelinetablehead ... \stoppelinetablehead** demarrelocalfootnotes **\demarrelocalfootnotes ... \stoppelocalfootnotes** demarrelocalheadsetup **\demarrelocalheadsetup ... \stoppelocalheadsetup** demarrelocallinecorrection **\demarrelocallinecorrection [...] ... \stoppelocallinecorrection** demarrelocalnotes **\demarrelocalnotes [...] ... \stoppelocalnotes** demarrelocalsetups **because the contract of the contract of the contract of the demarrelocalsetups**  $[...]$   $[...]$  ... \stoppelocalsetups demarrelocalsetups:string **blue and the marrelocal setups**  $\ldots$  ... \stoppelocalsetups demarreluacode **business and the controller of the controller of the controller of the controller of the controller of the controller of the controller of the controller of the controller of the controller of the controlle** demarreluaparameterset **\demarreluaparameterset [...] ... \stoppeluaparameterset** demarreluasetups **\demarreluasetups [...] [...] ... \stoppeluasetups** demarreluasetups:string **\demarreluasetups** ... ... \stoppeluasetups demarreMPclip **\demarreMPclip {...} ... \stoppeMPclip** demarreMPcode **business and the controller of the controller and the controller of the demarreMPcode {...} ... \stoppeMPcode**<br>
\demarreMPdefinitions **business and the controller of the controller of the controller of the c** demarreMPdefinitions **\demarreMPdefinitions {...}** ... \stoppeMPdefinitions<br>demarreMPdrawing demarreMPdrawing [...] ... \stoppeMPdrawing demarreMPdrawing **\demarreMPdrawing [...] ... \stoppeMPdrawing** demarreMPenvironment **\demarreMPenvironment [...] ... \stoppeMPenvironment** demarreMPextensions **because the constructions areas of the constructions**  $\{... \} ... \$ stoppeMPextensions demarreMPinclusions **areas of the constructions**  $\{... \} \dots \$ stoppeMPinclusions demarreMPinclusions **\demarreMPinclusions {...**] {...} ... \stoppeMPinclusions<br>demarreMPinitializations \demarreMPinitializations ... \stoppeMPinitializations \demarreMPinitializations ... \stoppeMPinitializations demarreMPpositiongraphic **\demarreMPpositiongraphic {...} {...} ... \stoppeMPpositiongraphic** demarreMPpositionmethod **\demarreMPpositionmethod {...} ... \stoppeMPpositionmethod** demarreMPrun **\demarreMPrun {...} ... \stoppeMPrun** demarremakeup **\demarremakeup [...] [..=..] ... \stoppemakeup** demarremakeup:instance \demarreMAKEUPmakeup **[..=..] ...** \stoppeMAKEUPmakeup

demarremathalignment:instance:align  $\text{demarrealign}$  [..=..] ... \stoppealign demarremathcases:instance:cases \demarrecases **[..=..] ...** \stoppecases demarremathmatrix:instance:matrix  $\d{demarrematrix}$  ..., ... \stoppematrix demarremathmode **being the controller of the controller of the controller of the controller of the controller of the controller of the controller of the controller of the controller of the controller of the controller of t** demarremathstyle **\demarremathstyle [...] ... \stoppemathstyle** demarrematrices **\demarrematrices [..=..] ... \stoppematrices** demarremaxaligned **\demarremaxaligned ... \stoppemaxaligned** demarremode **\demarremode [...] ... \stoppemode** demarremodule **\demarremodule [...] ... \stoppemodule** demarremodule:string **below that the conductance of the conductance of the conductance of the conductance of the conductance of the conductance of the conductance of the conductance of the conductance of the conductance of** demarrenarrower **\demarrenarrower [...] ... \stoppenarrower** demarrenarrower:example \demarreNARROWER **[...] ...** \stoppeNARROWER demarrenegatif **because the contract of the contract of the contract of the demarrenegatif**  $\lambda$  ... \stoppenegatif demarrenotext **demarrenotext** ... \stoppenotext demarrenote:instance  $\text{squareNOTE}$  ...] ... \stoppeNOTE demarrenote:instance:assignment<br>demarrenote:instance:assignment:endnote \demarreendnote [..=..] ... \stoppee demarrenote:instance:assignment:endnote \demarreendnote [..=..] ... \stoppeendnote demarrenote:instance:assignment:footnote \demarrefootnote [..=..] ... \stoppefootno demarrenote:instance:endnote  $\qquad \qquad \qquad \qquad$   $\qquad \qquad$   $\qquad \qquad$   $\qquad \qquad$   $\qquad \qquad \qquad$   $\qquad \qquad$   $\qquad \qquad$   $\qquad \qquad$   $\qquad$   $\qquad$   $\qquad$   $\qquad$   $\qquad$   $\qquad$   $\qquad$   $\qquad$   $\qquad$   $\qquad$   $\qquad$   $\qquad$   $\qquad$   $\qquad$   $\qquad$   $\qquad$   $\qquad$   $\qquad$   $\qquad$ demarrenote:instance:footnote \demarrefootnote **[...] ...** \stoppefootnote demarrenotmode **\demarrenotmode [...] ... \stoppenotmode** demarreopposition **\demarreopposition ... \stoppeopposition** demarreoverprint **\demarreoverprint ... \stoppeoverprint** demarrepagegrid:example  $\{\d{emarrePAGEGRID}$  [..=..] ... \stoppePAGEGRID demarrepar **because and the contract of the contract of the demarrepar [...] [..=..] ... \stoppepar** demarreparagraphs:example  $\{demarrePARGRAPHS \dots \times StoppePARAGRAPHS$ demarreparallel:example  $\{demarrePARALLEL$  ...  $\st{oppePARALLEL}$ 

demarremakeup:instance:middle \demarremiddlemakeup [..=..] ... \stoppemiddlemakeup demarremakeup:instance:page  $\{\d{emarrepagemakeup} \, [\, .\, =\, .\, ]\, \, ...\, \, \otimes\, \}$ demarremakeup:instance:standard \demarrestandardmakeup [..=..] ... \stoppestandardmakeup demarremakeup:instance:text  $\{\text{demarretext} \}$   $[..=..] ... \$ stoppetextmakeup demarremargereglee **\demarremargereglee [...] ... \stoppemargereglee** demarremargereglee:assignment **\demarremargereglee [..=..] ... \stoppemargereglee** demarremarginblock  $\qquad \qquad \text{demarremarginblock [...] ... \stoppenarginblock$ demarremarkedcontent **\demarremarkedcontent [...]** ... \stoppemarkedcontent demarremathalignment:instance  $\qquad \qquad \qquad \qquad$  (demarreMATHALIGNMENT [..=..] ... \stoppeMATHALIGNMENT demarremathalignment:instance:mathalignment \demarremathalignment [..=..] ... \stoppemathalignment demarremathcases:instance \demarreMATHCASES **[..=..] ...** \stoppeMATHCASES demarremathcases:instance:mathcases \demarremathcases **[..=..] ...** \stoppemathcases demarremathmatrix:instance \demarreMATHMATRIX [..=..] ... \stoppeMATHMATRIX demarremathmatrix:instance:mathmatrix **busically** \demarremathmatrix [..=..] ... \stoppemathmatrix demarremenuinteraction **\demarremenuinteraction**  $\ldots$  ... \stoppemenuinteraction demarremiddlealigned ... \stoppemiddlealigned \demarremiddlealigned ... \stoppemiddlealigned demarremixedcolumns **\demarremixedcolumns** [...] [..=..] ... \stoppemixedcolumns demarremixedcolumns:instance \demarreMIXEDCOLUMNS [..=..] ... \stoppeMIXEDCOLUMNS demarremixedcolumns:instance:boxedcolumns \demarreboxedcolumns **[..=..] ...** \stoppeboxedcolumns demarremixedcolumns:instance:itemgroupcolumns \demarreitemgroupcolumns **[..=..] ...** \stoppeitemgroupcolumns demarremodeset **demarremodeset** [...] {...} ... \stoppemodeset demarremoduletestsection **\demarremoduletestsection** ... \stoppemoduletestsection demarrenamedsection **\demarrenamedsection [...]** [..=..] [..=..] ... \stoppenamedsection demarrenamedsubformulas **\demarrenamedsubformulas [...] {...} ... \stoppenamedsubformulas** demarrenicelyfilledbox **\demarrenicelyfilledbox** [..=..] ... \stoppenicelyfilledbox demarrenointerference **\demarrenointerference ... \stoppenointerference** demarrenotallmodes **business and the contract of the set of the set of the contract of the contract of the contract of the contract of the contract of the contract of the contract of the contract of the contract of the c** \demarrefootnote [..=..] ... \stoppefootnote demarreoutputstream **being the contract of the contract of the contract of the contract of the contract of the contract of the contract of the contract of the contract of the contract of the contract of the contract of the** demarrepagefigure **by the conduct of the conducts**  $\alpha$  demarrepagefigure [...] [..=..] ... \stoppepagefigure demarrepagegrid **\demarrepagegrid [...] [..=..] ... \stoppepagegrid** demarrepagegridspan **\demarrepagegridspan [...] [..=..] ... \stoppepagegridspan** demarrepagelayout **demarrepagelayout**  $\lambda$  **demarrepagelayout** [...] ... \stoppepagelayout demarreparagraphe **below that the conduct of the set of the set of the set of the set of the set of the set of the set of the set of the set of the set of the set of the set of the set of the set of the set of the set of t** demarreparagraphs **\demarreparagraphs [...] ... \stoppeparagraphs** demarreparagraphscell **\demarreparagraphscell ... \stoppeparagraphscell** demarreparbuilder **demarreparbuilder**  $\lambda$  **demarreparbuilder** [...] ... \stoppeparbuilder demarreplaceflottant **\demarreplaceflottant \demarreplaceflottant** [...] [..=..] ... \stoppeplaceflottant demarreplaceflottant:instance<br>demarreplaceFLOAT [..=..] [..=..] ... \stoppeplaceFLOAT<br>demarreplacechemical [..=..] [..=..] ... \stoppeplaceche demarreplaceflottant:instance:chemical \demarreplacechemical [..=..] [..=..] ... \stoppeplacechemical demarreplaceflottant:instance:figure \demarreplacefigure [..=..] [..=..] ... \stoppeplacefigure \demarreplacefigure [..=..] [..=..] ... \stoppeplacefigure demarreplaceflottant:instance:graphic \demarreplacegraphic **[..=..] [..=..] ...** \stoppeplacegraphic demarreplaceflottant:instance:intermezzo \demarreplaceintermezzo **[..=..] [..=..] ...** \stoppeplaceintermezzo demarreplaceflottant:instance:table  $\{demarreplacetable$  [..=..] [..=..] ... \stoppeplacetable demarreplaceformule **\demarreplaceformule**  $\ldots$  \stoppeplaceformule demarreplaceformule:argument **\demarreplaceformule [...] ... \stoppeplaceformule**

demarrepositif **because and the contract of the contract of the contract of the contract of the contract of the contract of the contract of the contract of the contract of the contract of the contract of the contract of th** demarreproduit **demarreproduit**  $\mathcal{L}$ ...] ... \stoppeproduit demarreproduit:string **\demarreproduit ... ... \stoppeproduit** demarreprojet **demarreprojet** [...] ... \stoppeprojet demarreprojet:string **\demarreprojet ... ... \stoppeprojet** demarrerandomized **\demarrerandomized ... \stopperandomized** demarrerawsetups:string<br>demarrerawsetups:<br>demarreradingfile ... \stopperadingfile demarreregime **being a constant of the constant of the constant of the demarreregime [...] ... \stopperegime** demarrerevetement **\demarrerevetement ... \stopperevetement** demarrescript **\demarrescript [...] ... \stoppescript** demarresetups:string **below that the conductance of the conductance of the conductance of the conductance of the conductance of the demarresetups**  $\dots \dots$  **\stoppesetups** demarreshift **demarreshift** *demarreshift l...* ... \stoppeshift demarrespread **\demarrespread ... \stoppespread** demarrestartstop **\demarre [...]** ... \stoppe demarrestartstop:example \demarreSTARTSTOP **...** \stoppeSTARTSTOP demarrestyle **below that the conductance of the conducts**  $\alpha$  demarrestyle [..=..] ... \stoppestyle demarrestyle:argument **\demarrestyle [...]** ... \stoppestyle<br>demarrestyle:instance \demarrestyle \demarrestyle ... \stoppeSTYLE demarresubsentence **\demarresubsentence ... \stoppesubsentence** demarresubstack **\demarresubstack ... \stoppesubstack**

demarreplacepairedbox **\demarreplacepairedbox [...] [..=..] ... \stoppeplacepairedbox** demarreplacepairedbox:instance \demarreplacePAIREDBOX [..=..] ... \stoppeplacePAIREDBOX<br>demarreplacepairedbox:instance:legend \demarreplacelegend [..=..] ... \stoppeplacelegend \demarreplacelegend [..=..] ... \stoppeplacelegend demarrepositioning **\demarrepositioning [...] [..=..] ... \stoppepositioning** demarrepositionoverlay **\demarrepositionoverlay {...} ... \stoppepositionoverlay** demarrepostponing **demarrepost in the contract of the contract of the demarrepostponing [...] ... \stoppepostponing** demarreprocessassignmentcommand **\demarreprocessassignmentcommand** [..=..] ... \stoppeprocessassignmentcom demarreprocessassignmentlist **\demarreprocessassignmentlist [..=..] ... \stoppeprocessassignmentlist** demarreprocesscommacommand **\demarreprocesscommacommand [...] ... \stoppeprocesscommacommand** demarreprocesscommalist **\demarreprocesscommalist [...] ... \stoppeprocesscommalist** demarreprotectedcolors **\demarreprotectedcolors ... \stoppeprotectedcolors** demarrepublication **because the conduction vector of the conduction**  $[...]$   $[...]$  ... \stoppepublication demarrequeuetableau **belleau au antice au antice demarrequeuetableau** [...] ... \stoppequeuetableau demarrequeuetabule **\demarrequeuetabule [...] ... \stoppequeuetabule** demarrerawsetups **being the controlled and the matter of the set of the controlled and the controlled and the demarrerawsetups**  $\ldots$   $\ldots$  \stopperawsetups demarrerawsetups ... ... \stopperawsetups \demarrereadingfile ... \stoppereadingfile demarrereusableMPgraphic **\demarrereusableMPgraphic {...} {...} ... \stoppereusableMPgraphic** demarresectionblock **\demarresectionblock [...] [..=..] ... \stoppesectionblock** demarresectionblock:instance \demarreSECTIONBLOCK [..=..] ... \stoppeSECTIONBLOCK demarresectionblock:instance:appendices \demarreappendices \..=..] ... \stoppeappendices demarresectionblock:instance:backmatter **\demarrebackmatter** [..=..] ... \stoppebackmatter demarresectionblock:instance:bodymatter \demarrebodymatter [..=..] ... \stoppebodymatter demarresectionblock:instance:frontmatter **\demarrefrontmatter** [..=..] ... \stoppefrontmatter demarresectionlevel **\demarresectionlevel [...] [..=..] [..=..] ... \stoppesectionlevel** demarresection:instance  $\qquad \qquad \qquad \qquad \qquad$   $\qquad \qquad$   $\qquad \qquad$   $\qquad \qquad$   $\qquad \qquad$   $\qquad \qquad$   $\qquad \qquad$   $\qquad \qquad \qquad$   $\qquad \qquad$   $\qquad \qquad$   $\qquad \qquad$   $\qquad \qquad$   $\qquad \qquad$   $\qquad \qquad$   $\qquad \qquad$   $\qquad \qquad$   $\qquad \qquad$   $\qquad \qquad$   $\qquad \qquad$   $\qquad \qquad$   $\qquad \q$ demarresection:instance:chapter \demarrechapter **[..=..] [..=..] ...** \stoppechapter demarresection:instance:part  $\{.\,.\,.\,]\,$   $[.\,.\,.\,]\,$   $[.\,.\,.\,]\,$   $\ldots$   $\}$ stoppepart demarresection:instance:section **below** \demarresection [..=..] [..=..] ... \stoppesection demarresection:instance:subject \demarresubject **[..=..] [..=..] ...** \stoppesubject \demarresubsection [..=..] [..=..] ... \stoppesubsection demarresection:instance:subsubject \demarresubsubject [..=..] [..=..] ... \stoppesubsubject demarresection:instance:subsubsection \demarresubsubsection **[..=..] [..=..] ...** \stoppesubsubsection demarresection:instance:subsubsubject \demarresubsubsubject **[..=..] [..=..] ...** \stoppesubsubsubject demarresection:instance:subsubsubsection \demarresubsubsubsection [..=..] [..=..] ... \stoppesubsubsection demarresection:instance:subsubsubsubject \demarresubsubsubsubject [..=..] ... \stoppesubsubsubsubject demarresection:instance:subsubsubsubsubsection \demarresubsubsubsubsection [..=..] [..=..] ... \stoppesubsubsubsubsubsection demarresection:instance:subsubsubsubsubject \demarresubsubsubsubsubject [..=..] [..=..] ... \stoppesubsubsubsubsubject demarresection:instance:title \demarretitle **[..=..] [..=..] ...** \stoppetitle demarresetups **\demarresetups [...] [...] ... \stoppesetups** demarresidebar **\demarresidebar [...]** [..=..] ... \stoppesidebar demarresimplecolumns **\demarresimplecolumns [..=..] ... \stoppesimplecolumns** demarrespecialitem:item **\demarrespecialitem [...] [...] ... \stoppespecialitem** demarrespecialitem:none **\demarrespecialitem [...] ... \stoppespecialitem** demarrespecialitem:symbol **\demarrespecialitem [...] {...} ... \stoppespecialitem** demarresplitformula **behavior and the set of the set of the set of the set of the set of the set of the set of the set of the set of the set of the set of the set of the set of the set of the set of the set of the set of t** demarrestaticMPfigure **\demarrestaticMPfigure {...} ... \stoppestaticMPfigure** demarrestaticMPgraphic **\demarrestaticMPgraphic {...} {...} ... \stoppestaticMPgraphic** demarrestrictinspectnextcharacter **\demarrestrictinspectnextcharacter ... \stoppestrictinspectnextcharacter** \demarreSTYLE ... \stoppeSTYLE demarresubformulas **\demarresubformulas [...] ... \stoppesubformulas** demarresubjectlevel **\demarresubjectlevel [...] [..=..] [..=..] ... \stoppesubjectlevel** demarresuspend **\demarresuspend [..=..] {...} ... \stoppesuspend** demarresuspend:argument **behind the conduct of the conduct of the conduct of the conduct of the conduct of the conduct of the conduct of the conduct of the conduct of the conduct of the conduct of the conduct of the conduc** 

demarreTABLE **\demarreTABLE [..=..] ... \stoppeTABLE** demarretables **\demarretables [|...|] ... \stoppetables** demarretables:name **\demarretables [...] ... \stoppetables** demarretete **being a constant of the constant of the constant of the demarretete [...] {...} ... \stoppetete** demarretexcode **\demarretexcode ... \stoppetexcode** demarretexte **\demarretexte ... \stoppetexte** demarretokens **\demarretokens [...] ... \stoppetokens** demarretyping:instance  $\qquad \qquad \qquad \qquad$   $\qquad \qquad$   $\qquad \qquad$   $\qquad \qquad$   $\qquad \qquad$   $\qquad \qquad$   $\qquad \qquad$   $\qquad \qquad$   $\qquad$   $\qquad$   $\qquad$   $\qquad$   $\qquad$   $\qquad$   $\qquad$   $\qquad$   $\qquad$   $\qquad$   $\qquad$   $\qquad$   $\qquad$   $\qquad$   $\qquad$   $\qquad$   $\qquad$   $\qquad$   $\qquad$   $\qquad$  demarretyping:instance:argument \demarreTYPING [...] ... \stoppeTYPING<br>demarretyping:instance:argument:LUA \demarreLUA [...] ... \stoppeLUA demarretyping:instance:argument:LUA demarretyping:instance:argument:MP \demarreMP [...] ... \stoppeMP demarretyping:instance:argument:TEX<br>demarretyping:instance:argument:typing demarretyping:instance:argument:XML<br>demarretyping:instance:LUA demarretyping:instance:LUA \demarreLUA **[..=..] ...** \stoppeLUA demarretyping:instance:MP<br>demarretyping:instance:PARSEDXML<br>demarrePARSEDXML {..=..] ... \s demarretyping:instance:TEX  $\ddot{\text{L}} = .1 \dots \times \text{C}$ demarretyping:instance:typing  $\qquad \qquad \qquad \qquad$  \demarretyping [..=..] ... \stoppetyping demarretyping:instance:XML  $\{\dots\}$ demarreva **\demarreva [...] ... \stoppeva** demarrevboxtohbox **\demarrevboxtohbox ... \stoppevboxtohbox**

demarresymbolset **\demarresymbolset [...] ... \stoppesymbolset** demarreTABLEbody **\demarreTABLEbody [..=..] ... \stoppeTABLEbody** demarreTABLEfoot **\demarreTABLEfoot [..=..] ... \stoppeTABLEfoot** demarreTABLEhead **\demarreTABLEhead [..=..] ... \stoppeTABLEhead** demarreTABLEnext **\demarreTABLEnext [..=..] ... \stoppeTABLEnext** demarretableau **\demarretableau [|...|] [..=..] ... \stoppetableau** demarretableau:name **\demarretableau [...] [..=..] ... \stoppetableau** demarretabulation:example  $\{d$ emarreTABULATION [...] [..=..] ... \stoppeTABULATION demarretabule **business in the contract of the contract of the contract of the contract of the contract of the contract of the contract of the contract of the contract of the contract of the contract of the contract of the** demarretabule:instance \d*emarreTABULATE*  $\mathfrak{P}^{\text{P}\dots}$ ] [..=..] ... \stoppeTABULATE demarretabule:instance:fact \demarrefact [...] [..=..] ... \stoppefact demarretabule:instance:legend \demarrefact [...] [..=..] ... \stoppele \demarrelegend [...] [..=..] ... \stoppelegend demarretetetableau **\demarretetetableau [...] ... \stoppetetetableau** demarretetetabule **bullers and the conduction of the conduction of the conduction of the conduction of the conduction of the conduction of the conduction of the conduction of the conduction of the conduction of the condu** demarretexdefinition **\demarretexdefinition ... ... ... ... ... ... ... ... \stoppetexdefinition** demarretextbackground **\demarretextbackground [...] [..=..] ... \stoppetextbackground** demarretextbackgroundmanual **\demarretextbackgroundmanual ... \stoppetextbackgroundmanual**<br>demarretextbackground:example <br>\demarreTEXTBACKGROUND [..=..] ... \stoppeTEXTBACKGROUND \demarreTEXTBACKGROUND [..=..] ... \stoppeTEXTBACKGROUND demarretextcolor **\demarretextcolor [...] ... \stoppetextcolor** demarretextcolorintent **\demarretextcolorintent ... \stoppetextcolorintent** demarretexteaide **\demarretexteaide [...] ... \stoppetexteaide** demarretexteencadre:instance \demarreFRAMEDTEXT **[...] [..=..] ...** \stoppeFRAMEDTEXT demarretexteencadre:instance:framedtext \demarreframedtext [...] [..=..] ... \stoppeframedtext demarretextflow **\demarretextflow**  $\{\ldots\}$  ... \stoppetextflow demarretransparent **\demarretransparent [...] ... \stoppetransparent** demarretypescript **demarretypescript** [...] [...] [...] ... \stoppetypescript demarretypescriptcollection **\demarretypescriptcollection [...] ... \stoppetypescriptcollection** demarretyping:instance:argument:PARSEDXML \demarrePARSEDXML **[...] ...** \stoppePARSEDXML \demarreTEX [...] ... \stoppeTEX<br>\demarretyping [...] ... \stoppetyping<br>\demarreXML [...] ... \stoppeXML \demarrePARSEDXML [..=..] ... \stoppePARSEDXML demarreuniqueMPgraphic **\demarreuniqueMPgraphic {...} {...} ... \stoppeuniqueMPgraphic** demarreuniqueMPpagegraphic **\demarreuniqueMPpagegraphic {...} {...} ... \stoppeuniqueMPpagegraphic** demarreusableMPgraphic **\demarreusableMPgraphic {...} {...} ... \stoppeusableMPgraphic** demarreuseMPgraphic **\demarreuseMPgraphic {...} {...} ... \stoppeuseMPgraphic** demarreusemathstyleparameter **\demarreusemathstyleparameter \... ... \stoppeusemathstyleparameter** demarreusingbtxspecification **\demarreusingbtxspecification** [...] ... \stoppeusingbtxspecification demarrevboxregister **by the contract of the contract of the contract of the contract of the contract of the contract of the contract of the contract of the contract of the contract of the contract of the contract of the co** demarrevboxtohboxseparator **\demarrevboxtohboxseparator ... \stoppevboxtohboxseparator** demarreviewerlayer **\demarreviewerlayer [...] ... \stoppeviewerlayer** demarreviewerlayer:example \demarreVIEWERLAYER **...** \stoppeVIEWERLAYER demarrevtopregister **\demarrevtopregister ... ... \stoppevtopregister** demarrexcell  $\qquad \qquad \text{demarre}$  ...] [..=..] ... \stoppexcell demarrexcellgroup **because and the contract of the contract of the demarrexcellgroup** [...] [..=..] ... \stoppexcellgroup demarrexgroup **\demarrexgroup [...] [..=..] ... \stoppexgroup**<br>demarrexmldisplayverbatim **but all in the set of the set of the set of the set of the set of the set of the set o** demarrexmldisplayverbatim **between and the contract of the contract of the contract of the contract of the contract of the demarrexmldisplayverbatim [...] ... \stoppexmldisplayverbatim demarrexmlinlineverbatim demarrexml** demarrexmlinlineverbatim **butter in the construction of the construction**  $\alpha$ ... \stoppexmlinlineverbatim demarrexmlraw ... \stoppexmlraw \demarrexmlraw ... \stoppexmlraw \demarrexmlraw \demarrexmlraw \demarrexmlraw \dema demarrexmlraw **\demarrexmlraw ... \stoppexmlraw** demarrexmlsetups **being the contract of the contract of the contract of the contract of the contract of the contract of the contract of the demarrexmlsetups**  $\lceil \ldots \rceil$  **[...] ... \stoppexmlsetups** demarrexmlsetups:string **\demarrexmlsetups** ... ... \stoppexmlsetups demarrexrow **\demarrexrow** [...] [..=..] ... \stoppexrow demarrexrowgroup **\demarrexrowgroup**  $\ldots$  **\demarrexrowgroup**  $\ldots$  **}**  $\ldots$  \stoppexrowgroup demarrextable **\demarrextable \demarrextable**  $\ldots$  \stoppextable

depthofstring **\depthofstring {...}** depthonlybox **\depthonlybox {...}** depthstrut **\depthstrut** dernieresouspage **\dernieresouspage** determinenoflines **\determinenoflines** {...} determinenumerotete **and the set of the control of the control of the control of the determinenumerotete [...]<br>devanagarinumerals <b>and the control of the control of the control of the control of the control of the control** digits **\digits {...}**<br>digits:string **being the contract of the contract of the contract of**  $\delta$  **\digits ...** digits: string directcolor **\directcolor \directcolor \directcolor** \directcolor \directcolor \directcolor \directcolor \directcolor \directcolor \directcolor \directcolor \directcolor \directcolor \directcolor \directcolor \directcolor directcolored **\directcolored [..=..]** directcolored:name **\directcolored [...]** directdummyparameter **business \directdummyparameter {...}** directgetboxllx **butters and the contract of the contract of the contract of the contract of the contract of the contract of the contract of the contract of the contract of the contract of the contract of the contract of** directgetboxlly **business and the contract of the contract of the contract of the contract of the contract of the contract of the contract of the contract of the contract of the contract of the contract of the contract o** directluacode **business and the contract of the contract of the contract of the contract of the contract of the contract of the contract of the contract of the contract of the contract of the contract of the contract of** directsetup  $\text{directsetup } \{... \}$ directsymbol **being the contract of the contract of the contract of the direct symbol**  $\{... \}$  **direct vspacing**  $\{... \}$ dis **\dis {...}** disabledirectives **by the contract of the contract of the contract of the contract of the disabledirectives [...]**<br>disableexperiments **and the contract of the contract of the contract of the contract of the contract of the** disablemode **\disablemode**  $\ldots$ } disableoutputstream **\disableoutputstream** disableparpositions **\disableparpositions** disableregime **\disableregime** disabletrackers **\disabletrackers [...]** displaymath  $\Delta f$ ...} displaymathematics **\displaymathematics {...}** displaymessage **\displaymessage {...}** doadaptleftskip **bluestights** and the doad of the doad of the doad of the doad of the doad of the doad of the do doadaptrightskip **bluestights \doadaptrightskip** {...} doaddfeature **\doaddfeature {...}** doassign **but allows doassign** [...] [..=..] docheckassignment **business docheckassignment** {...} documentvariable **business documentiable**  $\{\ldots\}$ doeassign  $\ldots$  **doeassign** [...] [..=..] dofastloopcs **but all the contract of assumption**  $\text{dofastloopes} \{... \} \ldots$ 

```
demarrextablebody belogies and the conductable of the conductable body [..]... \stoppextablebody
demarrextablebody:name \demarrextablebody [...] ... \stoppextablebody
demarrextablefoot \demarrextablefoot [..=..] ... \stoppextablefoot
demarrextablefoot:name \demarrextablefoot [...] ... \stoppextablefoot
demarrextablehead \demarrextablehead [..=..] ... \stoppextablehead
demarrextablehead:name \demarrextablehead [...] ... \stoppextablehead
demarrextablenext \demarrextablenext [..=..] ... \stoppextablenext
demarrextablenext:name business \demarrextablenext [...] ... \stoppextablenext
demarrextable:example \{demarreXTABLE [..=..] ... \stoppeXTABLE
demarrextable:name business and the set of the set of the set of the set of the set of the set of the set of the set of the set of the set of the set of the set of the set of the set of the set of the set of the set of 
depthspanningtext \{\ldots\} {...} {...}
description:example \DESCRIPTION [...] {...} ... \par
determinecaracteristiqueliste \determinecaracteristiqueliste [...] [..=..]
determinecaracteristiquesregistre \determinecaracteristiquesregistre [...] [..=..]
                                                       devanagarinumerals \devanagarinumerals {...}
dimensiontocount dimensiontocount \{... \} \dotsdirectboxfromcache \directboxfromcache {...} {...}
directconvertedcounter \directconvertedcounter {...} {...}
directcopyboxfromcache business \directcopyboxfromcache {...} {...}
directhighlight directhighlight {...} {...}
directlocalframed business and \langle directlocalframed [...] {...}
directselect \begin{matrix} \text{directselect} \end{matrix} \quad \begin{matrix} \text{directselect} \end{matrix} \quad \begin{matrix} \text{OPT} & \text{OPT} & \text{OPT}OPT directsetbar \directsetbar {...}
                                                       directvspacing \directvspacing {...}
                                                       disableexperiments \disableexperiments [...]
distributedhsize \ddot{\text{h}} \ddot{\text{h}}dividedsize \dividedsize {...} {...} {...}
doassignempty be a contract of the contract of the contract of the doassignempty [...] [...] [...]doboundtext \doboundtext {...} {...} {...}
docheckedpagestate beider able to the condex- \alpha docheckedpagestate {...} {...} {...} {...} {...} {...} {...} {...}
                                                       docheckedpair \docheckedpair {...}
dodoubleargument<br>dodoubleargumentwithset<br>dodoubleargumentwithset \... [...<sup>]</sup>
                                                       \dodoubleargumentwithset \... [...] [...]
dodoubleempty being the contract of the contract of the contract of the contract of the contract of the contract of the contract of the contract of the contract of the contract of the contract of the contract of the contr
dodoubleemptywithset \dodoubleemptywithset \... [...] [...]
dodoublegroupempty \dodoublegroupempty \ldots {...} {...}
doexpandedrecurse business and a constraint of the set of the set of the set of the set of the set of the set of the set of the set of the set of the set of the set of the set of the set of the set of the set of the set
```
dogetattribute **but all the contract of the contract of the contract of the dogetattribute**  $\{ \ldots \}$ dogetattributeid **\dogetattributeid** {...} dogobblesingleempty **blues and the contract of the contract of the contract of the contract of the contract of the contract of the contract of the contract of the contract of the contract of the contract of the contract** doif  $\begin{pmatrix} 1 & 1 \\ 0 & 1 \end{pmatrix}$   $\begin{pmatrix} 1 & 1 \\ 0 & 1 \end{pmatrix}$   $\begin{pmatrix} 1 & 1 \\ 0 & 1 \end{pmatrix}$ doifcolor **\doifcolor {...}** {...} doifcommon<br>doifcommonelse<br>doifcommonelse<br>doifcommonelse<br>doifcommonelse<br>doifcommonelse<br>doifcommonelse<br>doifcommonelse doifcounter **\doifcounter {...}** {...} doifdefined **\doifdefined**  $\{\ldots\}$  {...} doifelseenv **business and the contract of the contract of the contract of the contract of the contract of the contract of the contract of the contract of the contract of the contract of the contract of the contract of th** 

dogetcommacommandelement **\dogetcommacommandelement** ... \from ... \to \...<br>dogobbledoubleempty **\dogobbledoubleempty** [...] [...] dogobbledoubleempty **\dogobbledoubleempty [...] [...]** doifallcommon **being a contract of the contract of the contract of the contract of the contract of the contract of the contract of the contract of the contract of the contract of the contract of the contract of the contrac** doifallcommonelse **\doifallcommonelse {...} {...} {...} {...}** doifalldefinedelse **business doifalldefinedelse** {...} {...} doifallmodes **a doifallmodes a doifallmodes a doifallmodes a doifallmodes a d** doifallmodeselse **business \doifallmodeselse** {...} {...} {...} doifassignmentelse **business \doifassignmentelse {...}** {...} doifblackelse **\doifblackelse {...}** {...} {...} doifbothsides **\doifbothsides**  $\{... \} \{... \} \{... \}$ doifbothsidesoverruled **\doifbothsidesoverruled {...} {...} {...}** doifboxelse **\doifboxelse {...} {...} {...} {...}** doifbufferelse **business a doifbufferelse** {...} {...} {...} doifcolorelse **\doifcolorelse** {...} {...} {...} doifcommandhandler **\doifcommandhandler \... {...}** {...} {...} \doifcommandhandler \... {...} {...} \doifcommandhandlerelse \... {...} \doifcommandhandlerelse \... {...} \ex doifcommandhandlerelse **\doifcommandhandlerelse \... {...} {...}**<br>doifcommon **\doifcommon** {...} {...} {...} {...} doifcommonelse **\doifcommonelse {...} {...} {...} {...}** doifcontent **business a doifcontent doifcontent (...}** {...} {...} \... {...} doifconversiondefinedelse **\doifconversiondefinedelse {...} {...} {...}** doifconversionnumberelse **\doifconversionnumberelse** {...} {...} {...} {...} doifcounterelse **business doifcounterelse a doifcounterelse {...}** {...} {...} doifcurrentfonthasfeatureelse **\doifcurrentfonthasfeatureelse** {...} {...} {...} doifdefinedcounter  $\ddot{\text{...}}$  {...}  $\dots$ } doifdefinedcounterelse **business \doifdefinedcounterelse** {...} {...} doifdefinedelse **business and the control of the control of the control of the control of the control of the control of the control of the control of the control of the control of the control of the control of the contro** doifdimensionelse **\doifdimensionelse** {...} {...} doifdimenstringelse **business \doifdimenstringelse** {...} {...} doifdocumentargument<br>doifdocumentargumentelse<br>doifdocumentargumentelse<br>doifdocumentargumentelse<br>doifdocumentargumentelse<br>doifdocumentargumentelse<br>doifdocumentargumentelse<br>doifdocumentargumentelse<br>doifdocumentargumentelse<br>d \doifdocumentargumentelse  $\{...$ }  $\{...$ }  $\{...$ } doifdocumentfilename **\doifdocumentfilename {...} {...}** doifdocumentfilenameelse **business \doifdocumentfilenameelse** {...} {...} doifdrawingblackelse **business in the contract of the contract of the contract of the contract of the contract of the contract of the contract of the contract of the contract of the contract of the contract of the contract** doifelse **that is a controlled to the controlled to the controlled to the controlled to the controlled to doifelse<br>doifelseallcommon doifelseallcommon (...} {...} {...} {...} {...} {...} {...} {...} {...} {...} {...} {...}** doifelseallcommon<br>doifelseallcommon<br>doifelsealldefined<br>doifelsealldefined<br> $\ddot{A}$ doifelsealldefined<br>doifelseallmodes<br>doifelseallmodes {...} {...} {...} doifelseallmodes<br>
doifelseassignment<br>
doifelseassignment<br>
doifelseassignment<br>
doifelseassignment<br>
doifelseassignment<br>
doifelseassignment<br>
doifelseassignment<br>
doifelseassignment<br>
doifelseassignment<br>
doifelseassignment<br>
doif doifelseassignment **\doifelseassignment {...} {...} {...}** doifelseblack **being a controlled as a controlled being a** being doifelseblack  $\{ \ldots \} \{ \ldots \}$ doifelsebox **\doifelsebox {...} {...} {...} {...}** doifelseboxincache **\doifelseboxincache {...} {...} {...} {...}** doifelsebuffer **\doifelsebuffer** {...} {...} doifelsecolor **\doifelsecolor {...}** {...} doifelsecommandhandler **\doifelsecommandhandler** \... {...} {...} doifelsecommon **\doifelsecommon {...} {...} {...} {...}** doifelseconversiondefined **being a support of the seconversion of the seconversion of the seconversion of the seconversion of the seconversion of the seconversion of the seconversion of the seconversion of the seconversion** doifelseconversionnumber  $\qquad \qquad \qquad \qquad$  **doifelseconversionnumber {...} {...}** {...} doifelsecounter **\doifelsecounter**  $\{\ldots\}$  {...}  $\{\ldots\}$ doifelsecurrentfonthasfeature **\doifelsecurrentfonthasfeature** {...} {...} doifelsecurrentsortingused **\doifelsecurrentsortingused \doifelsecurrentsortingused** {...} {...} doifelsecurrentsynonymshown **\doifelsecurrentsynonymshown** {...} {...} doifelsecurrentsynonymused **\doifelsecurrentsynonymused {...} {...}** doifelsedefined **business doifelsedefined**  $\{ \ldots \} \{ \ldots \}$ doifelsedefinedcounter  $\dot{\theta}$   $\dot{\theta}$ doifelsedimension **business \doifelsedimension** {...} {...} {...} doifelsedimenstring **being the contract of the contract of the contract of the contract of the contract of the contract of the contract of the contract of the contract of the contract of the contract of the contract of the** doifelsedocumentargument<br>  $\qquad \qquad \qquad \qquad$   $\qquad$   $\qquad$  doifelsedocumentfilename<br>
doifelsedrawingblack<br>
doifelsedrawingblack<br>
doifelsedrawingblack<br>
doifelsedrawingblack<br>
doifelsedrawingblack<br>
doifelsedrawingblack<br>
doifelsedrawingblack<br>
doifelsedrawingblack<br>
doifelsedrawingblack \doifelsedrawingblack {...} {...} doifelseempty **a doifelseempty a doifelseempty a doifelseempty a doifelseempty a doifelseempty a doifelseempty a doifelseempty a doifelseempty a doifelseempty b a d** doifelseemptyvalue  $\qquad \qquad \qquad \qquad \text{doifelseemptyvalue } \{ \ldots \} \{ \ldots \}$ doifelseemptyvariable **business \doifelseemptyvariable {...}** {...} {...} doifelsefastoptionalcheck **\doifelsefastoptionalcheck {...} {...}** doifelsefastoptionalcheckcs **\doifelsefastoptionalcheckcs** \... \...

doifelsehelp **\doifelsehelp** {...} {...} doifelseitalic **a doifelseitalic doifelseitalic doifelseitalic**  $\ldots$ **}** {...}

doifelsefieldbody **being a set of the contract of the contract of the contract of the contract of the contract of the contract of the contract of the contract of the contract of the contract of the contract of the contract** doifelsefieldcategory **biasedielection**  $\ddot{\text{doifelsefield}}$  **(i...}** {...} {...} doifelsefigure **but all the contract of the contract of the contract of the contract of the contract of the contract of the contract of the contract of the contract of the contract of the contract of the contract of the co** doifelsefile **being a contract to the contract of the set of the set of the set of the set of the set of the set of the set of the set of the set of the set of the set of the set of the set of the set of the set of the set** doifelsefiledefined **business and the contract of the contract of the contract of the contract of the contract of the contract of the contract of the contract of the contract of the contract of the contract of the contra** doifelsefileexists **being the contract of the contract of the contract of the contract of the contract of the contract of the contract of the contract of the contract of the contract of the contract of the contract of the** doifelsefirstchar **being a constant of the constant of the constant**  $\text{and}\; \{... \} \{... \} \{... \} \{... \}$ doifelseflagged  $\dot{...} \{...} \{... \}$ doifelsefontchar **\doifelsefontchar {...}** {...} {...} doifelsefontpresent **below that the control of the control of the control of the control of the control of the control of the control of the control of the control of the control of the control of the control of the contro** doifelsefontsynonym **\doifelsefontsynonym** {...} {...} doifelsehasspace **being a constant of the constant of the constant of the constant of the constant of the constant of the constant of the constant of the constant of the constant of the constant of the constant of the cons** doifelseincsname **business and the contract of the contract of the contract of the contract of the contract of the contract of the contract of the contract of the contract of the contract of the contract of the contract** doifelseinelement **business doifelseinelement** {...} {...} doifelseinputfile **\doifelseinputfile {...} {...} {...}** doifelseinsertion **\doifelseinsertion \doifelseinsertion** {...} {...} doifelseinset **\doifelseinset** {...} {...} {...} doifelseinstring **being the subset of the contract of the set of the contract of the contract of the contract of the contract of the contract of the contract of the contract of the contract of the contract of the contract** doifelseinsymbolset **\doifelseinsymbolset {...}** {...} {...} doifelseintoks<br>
doifelseintwopassdata<br>
doifelseintwopassdata<br>
doifelseintwopassdata<br>
doifelseintwopassdata<br>
doifelseintwopassdata doifelseintwopassdata **\doifelseintwopassdata {...} {...} {...} {...}** doifelselanguage  $\ddot{\text{d}o}$  $\ddot{\text{d}o}$  $\ddot{\text{e}}$   $\ddot{\text{e}}$  doifelselayerdata **be a summary of the control of the control of the control of the control of the control of the control of the control of the control of the control of the control of the control of the control of the con** doifelselayoutdefined **\doifelselayoutdefined {...}** {...} doifelselayoutsomeline **business \doifelselayoutsomeline {...}** {...} doifelselayouttextline **business \doifelselayouttextline {...}** {...} doifelseleapyear **being the controller of the controller of the controller**  $\setminus$  **doifelseleapyear {...} {...}** doifelselist **be a contract to the contract of the contract of the contract of the contract of the contract of t** doifelselocation **being a constant of the constant of the constant of the constant of the constant of the constant of the constant of the constant of the constant of the constant of the constant of the constant of the cons** doifelselocfile **business and the contract of the contract of the contract of the contract of the contract of the contract of the contract of the contract of the contract of the contract of the contract of the contract o** doifelseMPgraphic **being a controlled a controlled a controlled a controlled a controlled a controlled a controlled a controlled a controlled a controlled a controlled a controlled a controlled a controlled a controlled a** doifelsemainfloatbody **being the set of the set of the set of the set of the set of the set of the set of the set of the set of the set of the set of the set of the set of the set of the set of the set of the set of the se** doifelsemarkedpage **being a constant of the constant of the constant of the constant of the constant of the constant of the constant of the constant of the constant of the constant of the constant of the constant of the co** doifelsemarking **being the contract of the contract of the contract of the contract of the contract of the contract of the contract of the contract of the contract of the contract of the contract of the contract of the con** doifelsemeaning **being the controller of the controller of the controller of the controller of the controller of the controller of the controller of the controller of the controller of the controller of the controller of t** doifelsemessage **being a constant of the constant of the constant of the constant of the constant of the constant of the constant of the constant of the constant of the constant of the constant of the constant of the const** doifelsemode **doifelsemode a doifelsemode**  $\{...$  } {...} {...} doifelsenextbgroup doifelsenextbgroup **being the control of the control of the control of the control of the doifelsenextbgroup**  $\setminus$  **doifelsenextbgroup**  $\setminus$  **...**  $\setminus$  **...** \doifelsenextbgroupcs \... \... doifelsenextchar **\doifelsenextchar** {...} {...} doifelsenextoptional **being the controlled of the controlled as a** doifelsenextoptional  $\{ \ldots \}$  {...}  $\ldots$  \... doifelsenextoptionalcs **\doifelsenextoptionalcs \... \...** \doifelsenextparenthesis {...} {...} doifelsenonzeropositive **business \doifelsenonzeropositive {...} {...}** doifelsenoteonsamepage **\doifelsenoteonsamepage {...} {...} {...}** doifelsenothing **\doifelsenothing {...} {...} {...}** doifelsenumber **\doifelsenumber** {...} {...} doifelseobjectfound **\doifelseobjectfound {...} {...} {...} {...}** doifelseobjectreferencefound **\doifelseobjectreferencefound {...}** {...} {...} doifelseoddpage **bisecoddpage the contract of the contract of the contract of the contract of the contract of the contract of the contract of the contract of the contract of the contract of the contract of the contract of** doifelseoddpagefloat **being a constant of the constant of the constant of the constant of the constant of the constant of the constant of the constant of the constant of the constant of the constant of the constant of the** doifelseoldercontext **\doifelseoldercontext {...}** {...} doifelseolderversion **being a support of the contract of the contract of the contract of the contract of the contract of the contract of the contract of the contract of the contract of the contract of the contract of the c** doifelseoverlapping  $\ddot{\text{E}}$  **\doifelseoverlapping {...}** {...} {...} doifelseoverlay **be a consequently absolute**  $\delta$  doifelseoverlay  $\{ \ldots \}$   $\{ \ldots \}$ doifelseparallel **\doifelseparallel {...}** {...} {...} doifelseparentfile **being a constant of the constant of the constant of the constant of the constant of the constant of the constant of the constant of the constant of the constant of the constant of the constant of the co** doifelsepath **being a contract to the contract of the contract of the contract of the contract of the contract of the contract of the contract of the contract of the contract of the contract of the contract of the contract** doifelsepathexists **\doifelsepathexists {...}** {...} doifelsepatterns **\doifelsepatterns {...}** {...} {...} doifelseposition  $\qquad \qquad \text{dof} \{... \} \{... \} \{... \}$ doifelsepositionaction<br>
doifelsepositionaction **because the contraction of the contraction**  $\{... \} \{... \} \{... \}$ **<br>
doifelsepositional because**  $\{... \} \{... \} \{... \}$ doifelsepositiononpage **and the control of the control of the control of the control of the control of the contro**<br>doifelsepositions doifelsepositions on same page  $\{.\cdot,\cdot\}$  {...}  $\{.\cdot,\cdot\}$ doifelsepositionsonsamepage **\doifelsepositionsonsamepage {...}** {...} {...} doifelsepositionsonthispage doifelsepositionsonthispage doifelsepositionsonthispage  $\{... \}$  {...} {...} \doifelsepositionsonthispage {...} {...} {...} doifelsepositionsused **business and the contract of the set of the contract of the contract of the contract of the contract of the contract of the contract of the contract of the contract of the contract of the contract** doifelsereferencefound **below that all conditional values**  $\qquad \qquad \{... \} \{... \} \{... \}$ doifelserightpagefloat **\doifelserightpagefloat {...} {...}** doifelserighttoleftinbox **\doifelserighttoleftinbox** ... {...} {...} doifelsesamelinereference  $\delta$   $\delta$  **\doifelsesamelinereference** {...} {...}

doifempty **\doifempty {...} {...}** doifemptytoks **\doifemptytoks \... {...}** doifemptyvalue **business** \doifemptyvalue {...} {...} doifenv **\doifenv** {...} {...} doiffile **\doiffile**  $\qquad \qquad \text{def} \qquad \text{...} \qquad \text{...}$ doifhelpelse **business doifhelpelse**  $\ddot{\cdot}$ doifitalicelse **being the contract of the contract of the contract of the doifitalicelse {...} {...}** doifmeaningelse **business and the contract of the contract of the contract of the contract of the contract of the contract of the contract of the contract of the contract of the contract of the contract of the contract o** 

doifelsesamestring **being the contract of the contract of the contract of the contract of the contract of the contract of the contract of the contract of the contract of the contract of the contract of the contract of the** doifelsesetups **being a constant of the constant of the constant of the constant of the constant of the constant of the constant of the constant of the constant of the constant of the constant of the constant of the consta** doifelsesomebackground **\doifelsesomebackground {...} {...} {...}** doifelsesomespace **being a constant of the constant of the constant of the constant of the constant of the constant of the constant of the constant of the constant of the constant of the constant of the constant of the con** doifelsesomething  $\ddot{\text{dof}}$ doifelsesometoks **being a constant of the constant of the constant of the constant of the constant of the constant of the constant of the constant of the constant of the constant of the constant of the constant of the cons** doifelsestringinstring **being the set of the contract of the set of the contract of the contract of the contract of the contract of the contract of the contract of the contract of the contract of the contract of the contra** doifelsestructurelisthasnumber **\doifelsestructurelisthasnumber {...**} {...} doifelsestructurelisthaspage  $\dot{\theta}$   $\dot{\theta}$ doifelsesymboldefined **\doifelsesymboldefined {...} {...} {...}** doifelsesymbolset **business \doifelsesymbolset {...}** {...} doifelsetext **being a constant of the set of the set of the set of the set of the set of the set of the set of the set of the set of the set of the set of the set of the set of the set of the set of the set of the set of t** doifelsetextflow **\doifelsetextflow** {...} {...} {...} doifelsetextflowcollector **\doifelsetextflowcollector** {...} {...} {...} doifelsetopofpage **\doifelsetopofpage {...} {...}** doifelsetypingfile **business and the contract of the contract of the contract of the contract of the contract of the contract of the contract of the contract of the contract of the contract of the contract of the contrac** doifelseundefined **\doifelseundefined**  $\{\ldots\}$  {...} doifelseurldefined  $\qquad \qquad \qquad \qquad \text{dof} \ \text{dof} \ \$ doifelsevalue **being a constant of the constant of the constant of the constant of the constant of the constant of the constant of the constant of the constant of the constant of the constant of the constant of the constan** doifelsevaluenothing **being the contract of the contract of the contract of the contract of the contract of the contract of the contract of the contract of the contract of the contract of the contract of the contract of th** doifelsevariable  $\qquad \qquad \text{doifelsevariable } \{... \} \{... \} \{... \} \{... \}$ doifemptyelse **\doifemptyelse {...} {...} {...}** doifemptyvalueelse  $\{... \} \{... \} \{... \}$ doifemptyvariable **\doifemptyvariable**  $\{\ldots\}$  {...}  $\{\ldots\}$ doifemptyvariableelse **business \doifemptyvariableelse {...} {...} {...}** doifenvelse **business and the contract of the contract of the contract of the contract of the contract of the contract of the contract of the contract of the contract of the contract of the contract of the contract of th** doiffastoptionalcheckcselse **\doiffastoptionalcheckcselse** \... \... doiffastoptionalcheckelse **\doiffastoptionalcheckelse {...} {...}** doiffieldbodyelse **business and the contract of the contract of the contract of the contract of the contract of the contract of the contract of the contract of the contract of the contract of the contract of the contract** doiffieldcategoryelse **business \doiffieldcategoryelse {...}** {...} doiffigureelse **being a constant of the constant of the constant of the constant of the constant of the constant of the constant of the constant of the constant of the constant of the constant of the constant of the consta** doiffiledefinedelse **\doiffiledefinedelse {...} {...} {...}** doiffileelse **being a controlled a controlled a controlled a controlled a controlled a controlled a controlled a controlled a controlled a controlled a controlled a controlled a controlled a controlled a controlled a contr** doiffileexistselse **business and the contract of the contract of the contract of the contract of the contract of the contract of the contract of the contract of the contract of the contract of the contract of the contract** doiffirstcharelse **\doiffirstcharelse {...} {...} {...} {...}** doifflaggedelse **\doifflaggedelse {...} {...} {...}** doiffontcharelse **being a constant of the constant of the constant of the constant of the constant of the constant of the constant of the constant of the constant of the constant of the constant of the constant of the cons** doiffontpresentelse<br>doiffontsynonymelse **by the contract of the contract of the contract of the doiffontsynonymelse** {...} {...} {...} \doiffontsynonymelse {...} {...} {...} doifhasspaceelse **business doifhasspaceelse** {...} {...} doifincsnameelse **business and the contract of the contract of the contract of the contract of the contract of the contract of the contract of the contract of the contract of the contract of the contract of the contract** doifinelementelse **businelementelse doifinelementelse** {...} {...} doifinputfileelse **business and the contract of the contract of the contract of the contract of the contract of the contract of the contract of the contract of the contract of the contract of the contract of the contract o** doifinsertionelse **business doifinsertionelse** {...} {...} doifinset **\doifinset {...}** {...} **{...}** doifinsetelse **\doifinsetelse {...} {...} {...} {...}** doifinstring **doifinstring**  $\ddot{\textbf{x}}$ **...**} {...} {...} doifinstringelse **being a contract to the contract of the contract of the contract of the contract of the contract of the contract of the contract of the contract of the contract of the contract of the contract of the cont** doifinsymbolset **\doifinsymbolset {...}** {...} {...} doifinsymbolsetelse **being as a controlled by the controlled by the controlled by the controlled by the controlled by the controlled by**  $\delta$  **doifinsymbolsetelse**  $\{ \ldots \}$  $\{ \ldots \}$  $\{ \ldots \}$ doifintokselse **\doifintokselse {...} {...} {...} {...}** doifintwopassdataelse **being a constant of the constant of the constant of the constant of the constant of the constant of the constant of the constant of the constant of the constant of the constant of the constant of the** doiflanguageelse **being a contained a container a container a** doiflanguageelse {...} {...} doiflayerdataelse **being as a constant of the set of the set of the set of the set of the set of the set of the set of the set of the set of the set of the set of the set of the set of the set of the set of the set of the** doiflayoutdefinedelse **being a support of the contract of the contract of the contract of the contract of the contract of the contract of the contract of the contract of the contract of the contract of the contract of the** doiflayoutsomelineelse **\doiflayoutsomelineelse** {...} {...} {...} doiflayouttextlineelse **business \doiflayouttextlineelse** {...} {...} doifleapyearelse **being a controlled a** doifleapyearelse {...} {...} {...} doifleapyearelse {...} {...} {...} doiflistelse doiflistelse **a doiflistelse a doiflistelse doiflistelse doiflistelse doiflocationelse doiflocationelse doiflocationelse doiflocationelse doiflocationelse doiflocationelse** \doiflocationelse {...} {...} doiflocfileelse **\doiflocfileelse {...} {...} {...}** doifMPgraphicelse **\doifMPgraphicelse {...} {...} {...}** doifmainfloatbodyelse **\doifmainfloatbodyelse {...} {...}** doifmarkingelse **business doifmarkingelse** {...} {...}

doifmode **\doifmode {...} {...}** doifnot **\doifnot \doifnot** {...} {...} {...} doifnotcounter **\doifnotcounter**  $\{... \}$ doifnotempty **\doifnotempty** {...} {...} doifnotenv<br>
doifnotenv {...} {...}<br>
doifnoteonsamepageelse<br>
doifnoteonsamepageelse doifnotfile **\doifnotfile {...} {...}** doifnotflagged **a doifnotflagged**  $\qquad \qquad \qquad \qquad \qquad \qquad \qquad$  **<b>doifnotflagged {...} {...**} doifnothing  $\ddot{\text{and}} \text{if...}$ doifnotmode **\doifnotmode {...}** {...} doifnotnumber **\doifnotnumber {...}** {...} doifnotsetups **being a contract to the contract of the contract of the contract of the contract of the contract of the contract of the contract of the contract of the contract of the contract of the contract of the contrac** doifnumber **\doifnumber** {...} {...} doifoddpageelse **\doifoddpageelse {...} {...}** doifsetups **being the contract of the contract of the contract of the contract of the contract of the contract of the contract of the contract of the contract of the contract of the contract of the contract of the contract** doifsomething **because the contract of the contract of the contract of the contract of the contract of the contract of the contract of the contract of the contract of the contract of the contract of the contract of the con** 

doifmessageelse **being a constant of the constant of the constant of the constant of the constant of the constant of the constant of the constant of the constant of the constant of the constant of the constant of the const** doifmodeelse **\doifmodeelse {...} {...} {...}** doifnextbgroupcselse **business in the contract of the contract of the contract of the contract of the contract o** doifnextbgroupelse **below doifnextbgroupelse** {...} {...} doifnextcharelse **business and the contract of the contract of the contract of the contract of the contract of the contract of the contract of the contract of the contract of the contract of the contract of the contract** doifnextoptionalcselse **business \doifnextoptionalcselse** \... \... doifnextoptionalelse **business \doifnextoptionalelse** {...} {...} doifnextparenthesiselse **\doifnextparenthesiselse {...} {...}** doifnonzeropositiveelse **business \doifnonzeropositiveelse** {...} {...} doifnotallcommon **being a controlled by the controlled by the controlled by the controlled by the controlled by**  $\delta$  **(...} {...} {...}** doifnotallmodes **being a controlled as a controlled being a controlled being a controlled being a controlled being a controlled being a controlled being a controlled being a controlled being a controlled being a controlled** doifnotcommandhandler **\doifnotcommandhandler** \... {...} {...} doifnotcommon **\doifnotcommon \doifnotcommon** {...} {...} doifnotdocumentargument **being a set of the set of the set of the set of the set of the set of the set of the set of the set of the set of the set of the set of the set of the set of the set of the set of the set of the se** doifnotdocumentfilename **\doifnotdocumentfilename {...} {...}** doifnotemptyvalue **\doifnotemptyvalue {...}** {...} doifnotemptyvariable **being the contract of the contract of the contract of the contract of the doifnotenv {...} {...} {...} doifnotenv <b>doifnotenv** {...} {...}  $\ddot{\theta}$ doifnoteonsamepageelse **\doifnoteonsamepageelse {...} {...} {...}** doifnotescollected **\doifnotescollected {...} {...}** doifnothingelse **being as a controlled by the controlled by the controlled by**  $\delta$  **and**  $\delta$  **and** doifnotinset **\doifnotinset** {...} {...} doifnotinsidesplitfloat **being the contract of the contract of the contract of the contract of the doifnotinsidesplitfloat {...}** doifnotinstring **doifficially doifficially doifficially doifficially doifficially doifficially d**<sub>1</sub>...} {...} doifnotsamestring **\doifnotsamestring {...}** {...} doifnotvalue  $\qquad \qquad \qquad \qquad \text{dofifnotvalue} \qquad \ldots \} \{ \ldots \}$ doifnotvariable **business doifnotvariable**  $\qquad$  **<b>doifnotvariable**  $\{... \} \{... \}$ doifnumberelse **being a controlled a controlled a controlled a controlled a controlled a controlled a controlled a controlled a controlled a controlled a controlled a controlled a controlled a controlled a controlled a con** doifobjectfoundelse **business \doifobjectfoundelse {...}** {...} {...} doifobjectreferencefoundelse **\doifobjectreferencefoundelse** {...} {...} {...} {...} doifoddpagefloatelse **\doifoddpagefloatelse** {...} {...}<br>doifoldercontextelse **\doifoldercontextelse** {...} {...} doifoldercontextelse **being the context of the context of the context**else {...} {...} {...} {...} doifolderversionelse  $\{... \}$  {...} {...} doifolderversionelse **\doifolderversionelse {...} {...} {...} {...}** doifoverlappingelse **being a controlled as a controlled by controlled a** doifoverlappingelse {...} {...} {...} doifoverlayelse **\doifoverlayelse {...} {...} {...}** doifparallelelse **being a constant of the constant of the constant of the constant of the constant of the constant of the constant of the constant of the constant of the constant of the constant of the constant of the cons** doifparentfileelse **business doifparentfileelse** {...} {...} doifpathelse **\doifpathelse {...}** {...} {...} doifpathexistselse **\doifpathexistselse {...} {...} {...}** doifpatternselse **business and a constant of the constant of the constant of the constant of the constant of the constant of the constant of the constant of the constant of the constant of the constant of the constant of** doifposition **being a contract to the contract of the contract of the contract of the contract of the contract of the contract of the contract of the contract of the contract of the contract of the contract of the contract** doifpositionaction **\doifpositionaction \doifpositionaction** {...} {...} doifpositionactionelse **business \doifpositionactionelse** {...} {...} {...} doifpositionelse **\doifpositionelse** {...} {...} doifpositiononpageelse **being a controlled as a controlled by the controlled and doifpositiononpageelse {...} {...} {...}** doifpositionsonsamepageelse **\doifpositionsonsamepageelse** {...} {...} doifpositionsonthispageelse **\doifpositionsonthispageelse {...} {...} {...}** doifpositionsusedelse **business doifpositionsusedelse** {...} {...} doifreferencefoundelse **business \doifreferencefoundelse** {...} {...} doifrightpagefloatelse **\doifrightpagefloatelse {...}** {...}<br>doifrighttoleftinboxelse **doifrighttoleftinboxelse** ... {...} \doifrighttoleftinboxelse ... {...} {...} doifsamelinereferenceelse **\doifsamelinereferenceelse** {...} {...} {...}<br>doifsamestring **\doifsamestring** {...} {...} {...} {...} doifsamestring **doifsamestring {...}** {...} {...} {...} {...} {...} {...} {...} {...} {...} {...} {...} {...} {...} {...} {...} {...} {...} {...} {...} {...} {...} {...} {...} {...} {...} {...} {...} {...} {...} {...} {... doifsamestringelse **\doifsamestringelse {...} {...} {...} {...}** doifsetupselse **business and the contract of the contract of the contract of the contract**  $\ddot{\theta}$  **and**  $\ddot{\theta}$  **and**  $\ddot{\theta}$  **and**  $\ddot{\theta}$  **and**  $\ddot{\theta}$  **and**  $\ddot{\theta}$  **and**  $\ddot{\theta}$  **and**  $\ddot{\theta}$  **and**  $\ddot{\theta}$  **and**  $\ddot{\theta}$  **and** doifsomebackground **being as a controlled by the controlled by a controlled by a controlled by the controlled by**  $\set{...}$  **{...}**  $\{...$ **}** doifsomebackgroundelse **business \doifsomebackgroundelse** {...} {...} {...} doifsomespaceelse **being a constant of the constant of the constant of the constant of the constant of the constant of the constant of the constant of the constant of the constant of the constant of the constant of the con** 

doifsometoks **\doifsometoks** \... {...} doifsometokselse **business doifsometokselse \... {...}** {...} doifsymbolsetelse **\doifsymbolsetelse {...}** {...} {...} doiftext **\doiftext \doiftext** {...} {...} doiftextelse **but all the contract of the contract of the contract of the contract of the contract of the contract of the contract of the contract of the contract of the contract of the contract of the contract of the cont** doiftextflowelse **business and a constant of the constant of the constant of the constant of the constant of the constant of the constant of the constant of the constant of the constant of the constant of the constant of** doiftopofpageelse **being a constant of the constant of the constant of the constant of the constant of the constant of the constant of the constant of the constant of the constant of the constant of the constant of the con** doifundefined **business and the contract of the contract of the contract of the contract of the contract of the contract of the contract of the contract of the contract of the contract of the contract of the contract of** doifundefinedcounter **\doifundefinedcounter {...}** {...} doifundefinedelse **business and the contract of the contract of the contract of the contract of the contract of the contract of the contract of the contract of the contract of the contract of the contract of the contract o** doifvalue **\doifvalue \doifvalue {...}** {...} doifvaluenothing<br>doifvaluenothing doifvaluenothing is a set of the set of the set of the set of the set of the set of the set o<br>doifvaluenothing doifvaluenothing doifvaluenothing doifvaluenothing doifvaluenothing doifvalue doifvariable **being a contrarional contrariable {...}** {...} {...} doindentation **\doindentation \doindentation** dollar **\dollar**  $\ddot{\text{d}}$ doloop **\doloop {...}** doloopoverlist **\doloopoverlist {...}** {...} donothing **\donothing** dontconvertfont **butconvertfont and all the set of the set of the set of the set of the set of the set of the set of the set of the set of the set of the set of the set of the set of the set of the set of the set of the** dontleavehmode **business \dontleavehmode \dontleavehmode** dontpermitspacesbetweengroups **\dontpermitspacesbetweengroups** dopositionaction **\dopositionaction \dopositionaction {...}** doprocesslocalsetups **\doprocesslocalsetups {...}** dorechecknextindentation **\dorechecknextindentation** dorecurse **\dorecurse** {...} {...}<br>dorepeatwith command **be a set of the control of the control of the control of the dorepeatwith command** [ dorepeatwithcommand **being a constant of the constant of the constant of the constant of the constant of the constant of the constant of the doreplacefeature**  $\{ \ldots \}$ doresetandafffeature **business in the contract of the contract of the contract of the contract of the contract of the contract of the contract of the contract of the contract of the contract of the contract of the contract** doresetattribute **but all the set of the set of the set of the set of the set of the set of the set of the set o** dorotatebox **\dorotatebox {...}** \... {...} dosetattribute **but all the controller with the controller vector**  $\mathcal{L}$  **(...} {...}** dosetleftskipadaption **being the contract of the contract of the contract of the contract of the contract of the contract of the contract of the contract of the contract of the contract of the contract of the contract of t** dosetrightskipadaption **being the contract of the contract of the contract of the contract of the contract of the contract of the contract of the contract of the contract of the contract of the contract of the contract of** dosetupcheckedinterlinespace:argument **\dosetupcheckedinterlinespace {...}** dosetupcheckedinterlinespace:name **\dosetupcheckedinterlinespace {...}** dosingleargument **\dosingleargument** \... [...] dosingleempty **because the contract of the contract of the contract of the contract of the contract of the contract of the contract of the contract of the contract of the contract of the contract of the contract of the con** dosinglegroupempty **\dosinglegroupempty** \... {...} dosubtractfeature **\dosubtractfeature {...}**<br>dotfskip **\dotfskip** {...} dotfskip **\dotfskip \dotfskip \dotfskip \dotfskip \dotfskip \dotfskip \dotfskip \dotfskip \dotfskip \dotfskip**  $\left\{ \ldots \right\}$ dotoks **\dotoks \...** doublebond **\doublebond**

```
doifsomethingelse business doifsomethingelse {...} {...}
doifstringinstringelse being a constringed as a constring of the set of the set of the set of the set of the set of the set of the set of the set of the set of the set of the set of the set of the set of the set of the se
doifstructurelisthasnumberelse \doifstructurelisthasnumberelse {...} {...}
doifstructurelisthaspageelse \doifstructurelisthaspageelse {...} {...}
doifsymboldefinedelse \doifsymboldefinedelse {...} {...} {...}
doiftextflowcollectorelse \doiftextflowcollectorelse {...} {...}
doiftypingfileelse being the controller of the controller of the controller \{... \} \{... \} {...}
doifurldefinedelse \doifurldefinedelse {...} {...}
doifvalueelse business in the control of the control of the control of the control of the control of the control of the control of the control of the control of the control of the control of the control of the control of 
doifvaluenothingelse being the controller of the controller \{... \} \{... \}<br>doifvaluesomething \{... \} \{... \}\doifvaluesomething \{\ldots\} \{\ldots\}doifvariableelse being as a constant of the constant of the constant of the constant of the constant of the constant of the constant of the constant of the constant of the constant of the constant of the constant of the c
doquadrupleargument being a completed as a contract of the complete of the complete of the complete of the complete \lambda... [...] [...] [...] [...]
doquadrupleempty \doquadrupleempty \... [...] [...] [...] [...]
doquadruplegroupempty being a computed by the computer of the computer \alpha doquadruplegroupempty \ldots \ldots \ldots \ldots \ldots \ldotsdoquintupleargument being a computed by the computed of the computed by the computed by the computed by the computed by the computed by \alpha and \alpha and \alpha and \alpha and \alpha and \alpha and \alpha and \alpha and \alpha and \alphadoquintupleempty \doquintupleempty \... [...] [...] [...] [...] [...]
                                                             \doquintuplegroupempty \... {...} {...} {...} {...} {...}
                                                             doreplacefeature \doreplacefeature {...}
dosetupcheckedinterlinespace \dosetupcheckedinterlinespace {..=..}
doseventupleargument \doseventupleargument \... [...] [...] [...] [...] [...] [...] [...]
doseventupleempty \doseventupleempty \... [...] [...] [...] [...] [...] [...] [...]
dosixtupleargument being absoluted as a contract of the contract of the contract of the contract of the contract of the contract of the contract of the contract of the contract of the contract of the contract of the contr
dosixtupleempty being the contract of the contract of the contract of the contract of the contract of the contract of the contract of the contract of the contract of the contract of the contract of the contract of the con
dostarttagged distarttagged \ddot{\ldots} ... \dostoptagged
dostepwiserecurse \dostepwiserecurse {...} {...} {...} {...}
                                                             \dot{\text{dot}} [...] [...]
dotripleargumentwithset \dotripleargumentwithset \... [...] [...] [...]
dotripleempty because the controller of the controller of the controller \delta and \delta \delta \delta \delta \delta \deltadotripleemptywithset \dotripleemptywithset \... [...] [...] [...]
dotriplegroupempty \dotriplegroupempty \... {...} {...}
```
dowith **\dowith {...}** {...} dowithpargument **\dowithpargument** \... dowithrange **dowithrange**  $\{... \} \$ ... dowithwargument **\dowithwargument** \... dpofstring **\dpofstring {...}** droite **\droite** ... dummydigit **\dummydigit** dummyparameter **\dummyparameter {...}** ETEX **\ETEX** EveryLine **\EveryLine** {...} EveryPar {...} ecran **\ecran [...]** efcmaxheight **before the contract of the contract of the contract of the contract of the contract of the contract of the contract of the contract of the contract of the contract of the contract of the contract of the contr** efcmaxwidth **\efcmaxwidth**  $\{... \}$ <br>efcminheight  $\{... \}$ efcminwidth **\efcminwidth {...}** efcparameter **\efcparameter {...}** {...} effect **\effect [...] {...}** elapsedseconds **\elapsedseconds** elapsedtime **\elapsedtime**  $\ell$ element **\element**  $\text{[...]}$ elements **\elements [..=..] {...}** em **\em** emphasisboldface **\emphasisboldface** emphasistypeface **\emphasistypeface** emptylines **below that the emptylines**  $\ldots$ emspace **\emspace** enabledirectives **being the contract of the contract of the contract of the contract of the contract of the contract of the contract of the contract of the contract of the contract of the contract of the contract of the co** enableexperiments **below that the enableexperiments**  $[...]$ enablemode **below that the contract of the contract of the contract of the contract of the contract of the contract of the contract of the contract of the contract of the contract of the contract of the contract of the con** enableoutputstream **being the contract of the contract of the contract of the contract of the contract of the contract of the contract of the contract of the contract of the contract of the contract of the contract of the** enableparpositions **below that the enable of the enable parpositions**<br>
enableregime **below that the enable of the enable of the enable of the enable of the enable of the enable of the enable of the enable of the enable of** enabletrackers **below that the enabletrackers**  $\ldots$ enskip **\enskip** enspace **\enspace** env \env {...} environement **\environement**  $\ldots$ environement:string **\environement ...** envvar **better and the contract of the contract of the contract of the contract**  $\{\ldots\}$  **{...}** epos  $\{\ldots\}$ equaldigits  $\{\ldots\}$ espace **\espace** espacefixe **because the contract of the contract of the contract of the contract of the contract of the contract of the contract of the contract of the contract of the contract of the contract of the contract of the contra** espacesfixes **\espacesfixes** eTeX **\eTeX** etiquette:example  $\text{errg}$   $\text{errg}$   $\ldots$  {...} etire **business and the contract of the contract of the contract of the contract of**  $\setminus$  **etire** [..=..] {...} exitloop **\exitloop**  $\setminus$ exitloopnow **\exitloopnow** expanded **\expanded** {...} expdoif<br>expdoif {...} {...} {...} {...} {...} {...} {...} {...} {...} {...} {...} {...} {...} {...} {...} {...} {...} {...} {...} {...} {...} {...} {...} {...} {...} {...} {...} {...} {...} {...} {...} {...} {...} {...} {.

dowithnextbox  $\{... \} \ldots \{... \}$ dowithnextboxcontent **b**  $\downarrow$  dowithnextboxcontent {...}  $\{... \}$  \... {...} dowithnextboxcontentcs **\dowithnextboxcontentcs** \... \... {...} dowithnextboxcs **being a controlled as a controlled by the controlled by the controlled by the controlled by the controlled by the controlled by the controlled by the controlled by the controlled by the controlled by the c** echelle **\echelle \echelle**  $\{\ldots\}$  [..=..]  $\{\ldots\}$ ecritdansliste **because a controlled because**  $\{... \}$  [..=..]  $\{... \}$  {...} ecritentreliste **because the content of the content of the content of the content of the content of the content of the content of the content of the content of the content of the content of the content of the content of th** edefconvertedargument **bedefinity headed \edefconvertedargument**  $\ldots$  {...} efcminheight **\efcminheight {...}** enableregime **\enableregime [...]** enumeration:example \ENUMERATION **[...] {...} ... \par** executeifdefined **because and the secuteifdefined**  $\{... \} \{... \}$ expandcheckedcsname **between the controller of the controller of the controller of the controller of the controller of the controller of the controller of the controller of the controller of the controller of the controlle** expandfontsynonym **\expandfontsynonym** \... {...} expdoifcommonelse **because the contract of the exploif of the second exploif of the exploif of the exploif of the exploif of the exploif of the exploif of the exploif of the exploif of the exploif of the exploif of the exp** expdoifelse **but all the control of the control of the control of the control of the control of the control of the control of the control of the control of the control of the control of the control of the control of the co** expdoifelsecommon **\expdoifelsecommon {...} {...} {...} {...}** expdoifelseinset **\expdoifelseinset {...} {...} {...} {...}** expdoifinsetelse **\expdoifinsetelse {...} {...} {...} {...}** expdoifnot **\expdoifnot {...} {...} {...}** externalfigurecollectionmaxheight **\externalfigurecollectionmaxheight** {...} externalfigurecollectionmaxwidth **\externalfigurecollectionmaxwidth {...}**

fakebox ... fastdecrement **but all the set of the set of the set of the set of the set of the set of the set of the set of the set of the set of the set of the set of the set of the set of the set of the set of the set of the set of t** fastincrement **but all the set of the set of the set of the set of the set of the set of the set of the set of the set of the set of the set of the set of the set of the set of the set of the set of the set of the set of t** fastloopfinal **\fastloopfinal** fastloopindex **\fastloopindex** fastscale **being the contract of the contract of the contract of the contract of the contract of the contract of the contract of the contract of the contract of the contract of the contract of the contract of the contract** fastsetup **fastsetup**  $\{... \}$ feature **\feature \feature \feature** \feature  $\ldots$  [...] feature:direct **below that the set of the set of the set of the set of the set of the set of the set of the set of the set of the set of the set of the set of the set of the set of the set of the set of the set of the set** fence **\fence** fenced **\fenced**  $\{... \}$  {...}<br>fence:example  $\{... \}$ fence:example<br>fetchallmarkings fetchmark **\fetchmark [...] [...]** fetchonemark **fetchonemark**  $\ldots$  [...] fetchtwomarks **\fetchtwomarks [...]** fieldbody **\fieldbody [...] [..=..]** figurefilename **\figurefilename** figurefilepath **\figurefilepath** figurefiletype **\figurefiletype** figurefullname **\figurefullname** figureheight **\figureheight** figurenaturalwidth **\figurenaturalwidth** figurewidth **\figurewidth \figurewidth \figurewidth \figurewidth \figurewidth \filename \filename \filename \filename \filename \filename \filename \filename \filename \filename \filename \f** filledhboxb **\filledhboxb ... {...}** filledhboxc **\filledhboxc ... {...}** filledhboxg **\filledhboxg ... {...}** filledhboxk **\filledhboxk ... {...}** filledhboxm **\filledhboxm ... {...}** filledhboxr **\filledhboxr ... {...}** filledhboxy **\filledhboxy ... {...}** filler **filler**  $\{... \}$ filterreference **\filterreference {...}** firstcharacter **\firstcharacter** firstcounter **\firstcounter [...] [...]** firstcountervalue **\firstcountervalue [...]** firstofoneargument **\firstofoneargument {...}** firstrealpage **\firstrealpage**

```
externalfigurecollectionminheight \externalfigurecollectionminheight {...}
externalfigurecollectionminwidth \externalfigurecollectionminwidth {...}
externalfigurecollectionparameter \externalfigurecollectionparameter {...} {...}
faitreference a s s s s s s s s s s s s s s s s s s s s s s s s s s n s s n s n s n 
fastlocalframed \fastlocalframed [...] [..=..] {...}
fastsetupwithargument \fastsetupwithargument {...} {...}
fastsetupwithargumentswapped \fastsetupwithargumentswapped {...} {...}
fastswitchtobodyfont \fastswitchtobodyfont {...}
fastsxsy \fastsxsy {...} {...} {...}
fetchallmarkings for the contract of the contract of the contract of the contract of the contract of the contract of the contract of the contract of the contract of the contract of the contract of the contract of the cont
                                               fetchallmarks \fetchallmarks [...]
fetchmarking \fetchmarking [...] [...] [...]
fetchonemarking \fetchonemarking [...] [...] [...]
fetchruntinecommand \fetchruntinecommand \fetchruntinecommand \fetchruntinecommand \fetchruntinecommand \fetchruntinecommand \fetchruntinecommand \fetchruntinecommand \fetchruntinecommand \fetchruntinecommand \fetchruntin
fetchtwomarkings \fetchtwomarkings [...] [...]
fichierdactylo \fichierdactylo [...] [..=..] {...}
fifthoffivearguments \fifthoffivearguments {...} {...} {...} {...} {...}
fifthofsixarguments \{... \} \{... \} \{... \} \{... \} \{... \} \{... \}figureexterne \figureexterne [...] [...] [..=..]
                                               figurenaturalheight \figurenaturalheight
figuresymbol heating in the contract of the contract of the contract of the contract of the contract of the contract of the contract of the contract of the contract of the contract of the contract of the contract of the c
                                               filename \filename {...}
filterfromnext \filterfromnext {...} {...} {...}
{...}
{...}
{...}
{...}
<code>filterfromvalue corportation</code> \left\{ \ldots \right\} {...} {\ldots} {\ldots} \left\{ \begin{array}{ll} \text{OPT} \end{array} \right.OPT
                                                                                       OPT
filterpages \filterpages [...] [...] [..=..]
findtwopassdata \findtwopassdata {...} {...}
finishregisterentry \finishregisterentry [...] [..=..] [..=..]
firstoffivearguments \firstoffivearguments {...} {...} {...} {...} {...}
firstoffourarguments \firstoffourarguments {...} {...} {...} {...}
firstofoneunexpanded \firstofoneunexpanded {...}
firstofsixarguments \firstofsixarguments {...} {...} {...} {...} {...} {...}
firstofthreearguments \firstofthreearguments {...} {...} {...}
firstofthreeunexpanded \firstofthreeunexpanded {...} {...} {...}
firstoftwoarguments \firstoftwoarguments {...} {...}
firstoftwounexpanded \firstoftwounexpanded {...} {...}
```
firstsubpagenumber **\firstsubpagenumber** firstuserpage **\firstuserpage** firstuserpagenumber **\firstuserpagenumber** fittopbaselinegrid **\fittopbaselinegrid {...}** flag **\flag \flag {...}** flushbox **\flushbox {...} {...}** flushboxregister **\flushboxregister ...** flushcollector **\flushcollector [...]** flushedrightlastline **\flushedrightlastline** flushlayer **\flushlayer [...]** flushlocalfloats **\flushlocalfloats** flushnextbox **\flushnextbox** flushnotes **\flushnotes** flushoutputstream **\flushoutputstream [...]** flushshapebox **\flushshapebox** flushtextflow **\flushtextflow \flushtextflow {...}**<br>flushtekens **\flushtekens \flushtekens \flushtekens \flushtekens \flushtekens \flushtekens \flushtekens \flushtekens \flushtekens \flushtekens \fl** flushtokens **\flushtokens {...]**<br>flushtoks **\flushtoks** \... fontalternative **\fontalternative** fontbody **\fontbody \fontbody** fontchar **\fontchar {...}** fontcharbyindex **\fontcharbyindex {...}** fontclass **\fontclass** fontclassname **business and the set of the set of the set of the set of the set of the set of the set of the set of the set of the set of the set of the set of the set of the set of the set of the set of the set of the s** fontface **\fontface**  $\setminus$  **fontface** fontfeaturelist **butters here here here here here here here here here here here here here here here here here here here here here here here here here here here here** fontsize **\fontsize**  $\setminus$ fontstyle **\fontstyle** forcecharacterstripping **\forcecharacterstripping** forcelocalfloats **\forcelocalfloats** forgeteverypar **\forgeteverypar** forgetragged **\forgetragged** formule **\formule [...] {...}**  ${\footnotesize \begin{tabular}{l} 1.1 \end{tabular}} \begin{tabular}{l} 1.1 \end{tabular}} \begin{tabular}{l} 1.1 \end{tabular}} \begin{tabular}{l} 1.1 \end{tabular}} \begin{tabular}{l} 2.1 \end{tabular}} \end{tabular}$ fraction:instance  $\{FRACTION \{...\} \{...\}$ <br>fraction:instance:binom  $\{...\} \{...\}$ fraction:instance:binom <br>fraction:instance:dbinom <br> $\phi \in \Lambda_1, \{... \}$ fraction:instance:dbinom \dbinom **{...} {...}** fraction:instance:dfrac  $\text{factor}$   $\text{function}$ :instance:frac  $\text{error}$   $\text{error}$ fraction:instance:frac \frac **{...} {...}** fraction:instance:sfrac \sfrac **{...} {...}** fraction:instance:tbinom **binom here here here here here here here here here here here here here here here here here here here here here here here here here here here** fraction:instance:xfrac  $\chi$ *frac* {...} {...} fraction:instance:xxfrac  $\{... \}$  {...} framed **\framed \framed \framed \framed \framed \framed \framed \framed \framed \framed \framed \framed \framed \framed \framed \framed \framed \framed \framed \framed \framed \framed \framed \framed \framed \framed \frame** frameddimension **\frameddimension {...}** framedparameter **\framedparameter {...}** framed:instance \FRAMED **[..=..] {...}** framed:instance:unframed  $\unframe$   $\ldots$   $\ldots$ freezedimenmacro **being the controlled to the controlled to the controlled tensor in the controlled tensor in the controlled tensor**  $\mathcal{L}$ freezemeasure **help is a substitute of the set of the set of the set of the set of the set of the set of the set of the set of the set of the set of the set of the set of the set of the set of the set of the set of the set** frenchspacing **the contract of the contract of the contract of the contract of the contract of the contract of the contract of the contract of the contract of the contract of the contract of the contract of the contract of** fromlinenote **\fromlinenote [...] {...}** frozenhbox **\frozenhbox {...}** frule  $\text{true} \quad \text{true}$ GetPar **\GetPar**  $\setminus$ GetPar GotoPar **\GotoPar \GotoPar** Greeknumerals **bluesting and the contract of the Contract Section**  $\Omega$ ,  $\Omega$ gardeblocs **\gardeblocs [...] [...]** gauche **\gauche** ... getboxllx **but allow contained the contained but allows the contained but allows**  $\qquad$  **<b>contained but allows**  $\qquad$  **contained but allows**  $\qquad$  **contained but allows**  $\qquad$  **contained but allows**  $\qquad$  **contained but al** 

firstrealpagenumber **\firstrealpagenumber** firstsubcountervalue **\firstsubcountervalue [...] [...]** fitfieldframed **\fitfieldframed [..=..] {...}** floatuserdataparameter **\floatuserdataparameter {...}** flushtoks **\flushtoks \...** forgetparameters **\forgetparameters [...] [..=..]** fourthoffivearguments<br>fourthoffourarguments **being as a controlled by the set of the set of the set of the set of the set of the set of the set of the set of the set of the set of the set of the set of the set of the set o** fourthoffourarguments **\fourthoffourarguments {...} {...} {...} {...}** fourthofsixarguments **being a controlled as a controlled by controlled a**  $\{... \} \{... \} \{... \} \{... \} \{... \}$ framed:instance:fitfieldframed \fitfieldframed **[..=..] {...}** gdefconvertedargument **being a support to a support of the support of the support of the support of the support**  $\setminus$ **... {...}** gdefconvertedcommand **by the converted of the converted converted command \... \...** getboxfromcache **business \getboxfromcache {...}** {...} ...

getbufferdata **by a set of the contract of the contract of the contract of the contract of the contract of the contract of the contract of the contract of the contract of the contract of the contract of the contract of the** getcommalistsize **\getcommalistsize [...]** getdefinedbuffer **business and the set of the set of the set of the set of the set of the set of the set of the set of the set of the set of the set of the set of the set of the set of the set of the set of the set of th** getfirstcharacter **business \getfirstcharacter {...}** getlasttwopassdata **being the set of the set of the set of the set of the set of the set of the set of the set o** getlocalfloat **better as a set of the set of the set of the set of the set of the set of the set of the set of the set of the set of the set of the set of the set of the set of the set of the set of the set of the set of t** getlocalfloats **\getlocalfloats** getMPdrawing **\getMPdrawing** getmessage **between the contract of the contract of the contract of the contract of the contract of the contract of the contract of the contract of the contract of the contract of the contract of the contract of the contra** getnaturaldimensions **between the contract of the contract of the contract of the contract of the contract of the contract of the contract of the contract of the contract of the contract of the contract of the contract of** getnoflines **\getnoflines**  $\{... \}$ getobject **\getobject** {...} {...} getpaletsize **by the contract of the contract of the contract of the contract of the contract of the contract of the contract of the contract of the contract of the contract of the contract of the contract of the contract** getprivatechar **\getprivatechar {...}** getprivateslot **by the contract of the contract of the contract of the contract**  $\{... \}$ getrandomseed **by the contract of the contract of the contract of the contract of the contract of the contract of the contract of the contract of the contract of the contract of the contract of the contract of the contract** getrawnoflines **by the contract of the contract of the contract of the contract of the contract of the contract of the contract of the contract of the contract of the contract of the contract of the contract of the contrac** getreference **\getreference [...]** [...] getreferenceentry **between the set of the set of the set of the set of the set of the set of the set of the set of the set of the set of the set of the set of the set of the set of the set of the set of the set of the set** getroundednoflines **busines**  $\getrounded no files$  ...} gettwopassdata **by the contract of the contract of the contract of the contract of the contract of the contract of the contract of the contract of the contract of the contract of the contract of the contract of the contrac** gettwopassdatalist **bidding the set of the set of the set of the set of the set of the set of the set of the set of the set of the set of the set of the set of the set of the set of the set of the set of the set of the set** getuvalue **\getuvalue {...}** getvalue **\getvalue {...}** getvariable **\getvariable {...}** {...} globaldisablemode **\globaldisablemode [...]** globalenablemode **by the contract of the contract of the contract of the contract of the contract of the contract of the contract of the contract of the contract of the contract of the contract of the contract of the contr** globalletempty **\frac{\frac{\frac{\frac{\frac{\frac{\frac{\frac{\frac{\frac{\frac{\frac{\frac{\frac{\frac{\frac{\frac{\frac{\frac{\frac{\frac{\frac{\frac{\frac{\frac{\frac{\frac{\frac{\frac{\frac{\frac{\frac{\frac{\frac{\f** globalpopbox **by the contract of the contract of the contract of the contract of the contract of the contract of the contract of the contract of the contract of the contract of the contract of the contract of the contract** globalpopmacro **\** \globalpopmacro \... globalpreventmode **by the contract of the contract of the contract of the contract of the contract of the contract of the contract of the contract of the contract of the contract of the contract of the contract of the cont** globalpushbox **\globalpushbox** ... globalpushmacro **\** \globalpushmacro \... globalswapcounts **\frac{\frac{\frac{\frac{\frac{\frac{\frac{\frac{\frac{\frac{\frac{\frac{\frac{\frac{\frac{\frac{\frac{\frac{\frac{\frac{\frac{\frac{\frac{\frac{\frac{\frac{\frac{\frac{\frac{\frac{\frac{\frac{\frac{\frac{** 

getboxlly **by the contract of the contract of the contract of the contract of the contract of the contract of the contract of the contract of the contract of the contract of the contract of the contract of the contract of** getcommacommandsize **business and the set of the set of the set of the set of the set of the set of the set of the set of the set of the set of the set of the set of the set of the set of the set of the set of the set of** getdayoftheweek **blues and the set of the set of the set of the set of the set of the set of the set of the set of the set of the set of the set of the set of the set of the set of the set of the set of the set of the se** getdayspermonth **between the substantial of the set of the set of the set of the set of the set of the set of the set of the set of the set of the set of the set of the set of the set of the set of the set of the set of th** getdocumentargument **\getdocumentargument {...}** getdocumentargumentdefault **beidering as a set of the set of the set of the set of the set of the set of the set of the set of the set of the set of the set of the set of the set of the set of the set of the set of the set** getdocumentfilename **business and the set of the set of the set of the set of the set of the set of the set of the set of the set of the set of the set of the set of the set of the set of the set of the set of the set of** getdummyparameters **better as a set of the set of the set of the set of the set of the set of the set of the set of the set of the set of the set of the set of the set of the set of the set of the set of the set of the set** getemptyparameters **\getemptyparameters [...]** [..=..] geteparameters **by the contract of the contract of the contract of the contract of the contract of the contract of the contract of the contract of the contract of the contract of the contract of the contract of the contrac** getexpandedparameters **beter and the set of the set of the set of the set of the set of the set of the set of the set of the set of the set of the set of the set of the set of the set of the set of the set of the set of th** getfiguredimensions **buttles \getfiguredimensions** [...] [..=..] getfirsttwopassdata **better as a set of the set of the set of the set of the set of the set of the set of the set of the set of the set of the set of the set of the set of the set of the set of the set of the set of the se** getfromcommacommand **\getfromcommacommand [...] [...]** getfromcommalist **better as a set of the set of the set of the set of the set of the set of the set of the set of the set of the set of the set of the set of the set of the set of the set of the set of the set of the set o** getfromtwopassdata **\getfromtwopassdata {...} {...}** getglyphdirect **\getglyphdirect** {...} {...} getglyphstyled **\getglyphstyled {...}** {...} getgparameters **\getgparameters [...] [..=..]** getMPlayer **\getMPlayer [...] [..=..] {...}** getnamedglyphdirect **\displanuff** \getnamedglyphdirect {...} {...} getnamedglyphstyled **\getnamedglyphstyled** {...} {...} getnamedtwopassdatalist **between the set of the set of the set of the set of the set of the set of the set of the set of the set of the set of the set of the set of the set of the set of the set of the set of the set of th** getobjectdimensions **better as a constant of the constant of the constant of the constant of the constant of the constant of the constant of the constant of the constant of the constant of the constant of the constant of t** getparameters **but all the set of the set of the set of the set of the set of the set of the set of the set of the set of the set of the set of the set of the set of the set of the set of the set of the set of the set of t** getrandomcount **between**  $\get$   $\get$   $\Set{...} {\dots} {\dots}$ getrandomdimen **by the contract of the contract of the contract of the contract of the contract of the contract of the contract of the contract of the contract of the contract of the contract of the contract of the contrac** getrandomfloat **\getrandomfloat \... {...} {...}** etrandomnumber **\external** \external \external \external \external \external \external \external \external \external \external \external \external \external \external \external \external \external \external \external \exte getraweparameters **betraweparameters** [...] [..=..] getrawgparameters **betrawgparameters**  $\left[\ldots\right]$  [..=..] getrawparameters **betrawparameters**  $\qquad$  **[...]** [..=..] getrawxparameters **betrawy are all the set of the set of the set of the set of the set of the set of the set of the set of the set of the set of the set of the set of the set of the set of the set of the set of the set of** getsubstring **\getsubstring {...} {...} {...}** getvariabledefault **betwariabledefault** {...} {...} {...} getxparameters **between the set of the set of the set of the set of the set of the set of the set of the set of the set of the set of the set of the set of the set of the set of the set of the set of the set of the set of** globalprocesscommalist **being the set of the set of the set of the set of the set of the set of the set of the set of the set of the set of the set of the set of the set of the set of the set of the set of the set of the s** globalpushreferenceprefix **\globalpushreferenceprefix {...} ... \globalpopreferenceprefix**

globalundefine **\globalundefine** {...}<br>glyphfontfile **\globalundefine** {...} gobblespacetokens **by the contract of the contract of the contract of the contract of the contract of the contract of the contract of the contract of the contract of the contract of the contract of the contract of the cont** grabuntil  $\{\ldots\} \setminus \ldots$ grand **\grand** ... grandepolicecorp **blue and the contract of the contract of the contract of the contract of the contract of the contract of the contract of the contract of the contract of the contract of the contract of the contract of the** gras **\gras** grasincline **by the set of the set of the set of the set of the set of the set of the set of the set of the set of the set of the set of the set of the set of the set of the set of the set of the set of the set of the set** grasinclinepetit **by the set of the set of the set of the set of the set of the set of the set of the set of the set of the set of the set of the set of the set of the set of the set of the set of the set of the set of the** grasitalique **business in the contract of the contract of the contract of the contract of the contract of the contract of the contract of the contract of the contract of the contract of the contract of the contract of the** grasitaliquepetit **biograsitalique et interventival and set of the set of the set of the set of the set of the s** graspetit **\graspetit** \graspetit grave **\grave {...}** grayvalue **by the contract of the contract of the contract of the contract of the contract of the contract of the contract of the contract of the contract of the contract of the contract of the contract of the contract of** greeknumerals **by the contract of the contract of the contract of the contract of the contract of the contract of the contract of the contract of the contract of the contract of the contract of the contract of the contract** grille **\grille [..=..]** gsetboxllx **\gsetboxllx** ... {...} gsetboxlly ... {...}<br>gujaratinumerals the set of the set of the set of the set of the set of the set of the set of the set of the set o<br>gujaratinumerals {...} hairspace **\hairspace \hairspace** halflinestrut **\halflinestrut** halfstrut **\halfstrut** halfwaybox **\halfwaybox**  $\{\ldots\}$ hash **\hash** hat  $\hat{\ldots}$ haut **\haut {...}** haut:instance  $\text{HIGH } \{... \}$ haut:instance:unitshigh  $\{... \}$ hboxofvbox ... hbox:example  $\hbar$ ox:example  $\hbar$ oxBOX **{...**} hdofstring **blogstring**  $\hbox{hdofstring}$ **...**} headhbox **\headhbox ... {...}** headnumbercontent **\headnumbercontent** headnumberdistance **\headnumberdistance** headnumberwidth **\headnumberwidth** headsetupspacing<br> **headtextcontent**<br> **headtextcontent**<br> **headtextcontent** headtextcontent **\headtextcontent** headtextwidth **\headtextwidth** headvbox **\headvbox ... {...}** headwidth **\headwidth**

```
globalswapdimens by the contract of the contract of the contract of the contract of the contract of the contract of the contract of the contract of the contract of the contract of the contract of the contract of the contr
globalswapmacros \globalswapmacros \... \...
                                                           glyphfontfile \glyphfontfile {...}
gobbledoubleempty business \gobbledoubleempty [...] [...]
gobbleeightarguments being the computer of the computer of the computer \{... \} \{... \} \{... \} \{... \} \{... \} \{... \}gobblefivearguments business \gobblefivearguments {...} {...} {...} {...} {...}
gobblefiveoptionals \gobblefiveoptionals [...] [...] [...] [...] [...]
gobblefourarguments business \{... \} \{... \} \{... \} \{... \}gobblefouroptionals \gobblefouroptionals [...] [...] [...] [...]
gobbleninearguments being arguments and the components of the components \{... \} \{... \} \{... \} \{... \} \{... \} \{... \} \{... \}gobbleoneargument \gobbleoneargument {...}
gobbleoneoptional blue b \qquad b \qquad b \qquad b \qquad b \qquad c \qquad c \qquad c \qquad c \qquad c \qquad c \qquad c \qquad c \qquad c \qquad c \qquad c \qquad c \qquad c \qquad c \qquad c \qgobblesevenarguments \gobblesevenarguments {...} {...} {...} {...} {...} {...} {...}
gobblesingleempty \qquad \qquad \qquad \qquad \gobblesixarguments being a computed being a computed by cobblesixarguments \{... \} \{... \} \{... \} \{... \} \{... \}gobbletenarguments \gobbletenarguments {...} {...} {...} {...} {...} {...} {...} {...} {...} {...}
gobblethreearguments \gobblethreearguments {...} {...} {...}
gobblethreeoptionals but all the support of the set of the set of the set of the set of the set of the set of the set of the set of the set of the set of the set of the set of the set of the set of the set of the set of t
gobbletwoarguments \gobbletwoarguments {...} {...}
gobbletwooptionals<br>
gobbleuntil<br>
gobbleuntil<br>
\gobbleuntil<br>
\gobbleuntil<br>
\gobbleuntil<br>
\gobbleuntil<br>
\gobbleuntil
                                                          \gobbleuntil \...
gobbleuntilrelax bilage and the set of the set of the set of the set of the set of the set of the set of the set of the set of the set of the set of the set of the set of the set of the set of the set of the set of the se
grabbufferdata bulgarabufferdata [...] [...] [...] [...]<br>grabbufferdatadirect bulgarabufferdatadirect {...} {...} {...}
                                                           grabbufferdatadirect \grabbufferdatadirect {...} {...} {...}
greedysplitstring \greedysplitstring ... \at ... \to \... \and \...
groupedcommand \groupedcommand {...} {...}
                                                          gujaratinumerals \gujaratinumerals {...}
gurmurkhinumerals \gurmurkhinumerals {...}
handletokens blandletokens ... \with \...
hboxreference \hboxreference [...] {...}
headreferenceattributes \headreferenceattributes
                                                          headtextdistance \headtextdistance
heightanddepthofstring beightanddepthofstring {...}
heightofstring being the interval of the contract of the set of the set of the set of the set of the set of the set of the set of the set of the set of the set of the set of the set of the set of the set of the set of the
```
help:instance  $\text{HELP}$  [...] {...} {...} hglue **\hglue ...** hiddencitation **\hiddencitation [...]** hiddencite **\hiddencite**  $\ldots$ highlight **\highlight [...] {...}** highlight:example  $\Huge{\bigcup_{H \in \mathcal{H}} f \ldots}$ highordinalstr **\highordinalstr** {...} hilo **\hilo [...] {...} {...}** himilo **\himilo {...} {...} {...}** hl **\hl [...]** hphantom **\hphantom {...}** hpos **\hpos {...}** {...} hsmash **\hsmash {...}** hsmashbox **\hsmashbox ...** hsmashed **\hsmashed {...}** hspace **\hspace [...]** [...]<br>htdpofstring **\htdpofstring** {...} htofstring **\htofstring {...}** hyphen **\hyphen** hyphenatedfile **by** hyphenatedfile **f**...} hyphenatedfilename **\hyphenatedfilename {...}** hyphenatedhbox **\hyphenatedhbox {...}** hyphenatedpar **\hyphenatedpar {...}** hyphenatedurl **hyphenatedurl**  $\{... \}$ hyphenatedword **\hyphenatedword {...}** INRSTEX **\INRSTEX** ibox **\ibox \ibox \ibox \ibox \ibox \ibox \ibox \ibox \ibox \ibox \ibox \ibox \ibox \ibox \ibox \ibox \ibox \ibox \ibox \ibox \ibox \ibox \ibox \ibox \ibox \ibox \ibox** iff **\iff** ignoreimplicitspaces **\ignoreimplicitspaces** ignorevalue **\ignorevalue {...}** impliedby **\impliedby \impliedby \impliedby \impliedby \impliedby \impliedby**  $\lambda$ implies **\implies** inclinegras **\inclinegras** inclinegraspetit **\inclinegraspetit** inclinepetit **\inclinepetit** includemenu **\includemenu [...]** includeversioninfo **\includeversioninfo {...}** inconnu **\inconnu** incremente **\incremente**  $\ldots$ incrementedcounter **\incrementedcounter [...]** incrementpagenumber **\incrementpagenumber** incrementsubpagenumber **\incrementsubpagenumber** incrementvalue **\incrementvalue {...}** indentation **but all the set of the set of the set of the set of the set of the set of the set of the set of the set of the set of the set of the set of the set of the set of the set of the set of the set of the set of the** infofont **\infofont** infofontbold **\infofontbold** inframed **\inframed [..=..] {...}** infull **\infull {...}** inhibitblank **\inhibitblank**<br>initializeboxstack **\initializebox** initializeboxstack **biographs \initializeboxstack** {...}<br>inlinebuffer **biographs \inlinebuffer** {...} inlinedbox **\inlinedbox {...}** inlinemath **\inlinemath {...}** inlinemathematics **\inlinemathematics {...}** inlinemessage **\inlinemessage {...}**

heightspanningtext  $\{\ldots\}$  {...}  $\ldots$ } help:instance:helptext  $\hbox{left}$ ...} {...} {...} horizontalgrowingbar **\horizontalgrowingbar [..=..]** horizontalpositionbar **\horizontalpositionbar [..=..]** hsizefraction **\hsizefraction {...}** {...} htdpofstring **\htdpofstring {...}** hyphenatedcoloredword **\hyphenatedcoloredword {...}** ifassignment **\ifassignment ... \else ... \fi** ifinobject **\ifinobject ... \else ... \fi** ifinoutputstream **\ifinoutputstream ... \else ... \fi** ifparameters **\ifparameters ... \else ... \fi** iftrialtypesetting **\iftrialtypesetting ... \else ... \fi** immediatesavetwopassdata **\immediatesavetwopassdata {...} {...} {...}** incline **\incline** incrementcounter **\incrementcounter [...] [...]** incremente:argument **\incremente cd:parentheses-s** inheritparameter **\inheritparameter [...] [...] [...]** inlinebuffer **\inlinebuffer [...]** inlineordisplaymath **\inlineordisplaymath {...} {...}**

inlinerange **\inlinerange [...]** innerflushshapebox **\innerflushshapebox** input **\input {...}** inputfilebarename **\inputfilebarename** inputfilename **\inputfilename** inputfilerealsuffix **\inputfilerealsuffix** inputfilesuffix **\inputfilesuffix** inputgivenfile **\inputgivenfile {...}** input:string **\input** ... insertpages **\insertpages [...] [...] [..=..]** installactionhandler **\installactionhandler {...}** installactivecharacter **\installactivecharacter ...** installattributestack **\installattributestack \...** installcorenamespace **\installcorenamespace {...}**<br>installdefinehandler **binary installed \installdefinehandler** \... installdefinitionset **\installdefinitionset \... {...}** installelangue **\installelangue [...] [..=..]** installelangue:name **\installelangue [...] [...]** installnamespace **\installnamespace {...}** installoutputroutine **\installoutputroutine \... {...}** installpagearrangement **\installpagearrangement ... {...}** installparentinjector **\installparentinjector \... {...}** installshipoutmethod **\installshipoutmethod {...} {...}** installunitsspace **\installunitsspace {...} {...}** installversioninfo **\installversioninfo {...} {...}** integerrounding **\integerrounding {...}** intertext **\intertext**  $\{ \ldots \}$ invokepageheandler **\invokepageheandler {...} {...}** istltdir **\istltdir ...** istrtdir **\istrtdir ...** italiccorrection **\italiccorrection** italicface **\italicface** italique **business and the contract of the contract of the contract of the contract of the contract of the contract of the contract of the contract of the contract of the contract of the contract of the contract of the con** italiquegras **\italiquegras** italiquegraspetit **\italiquegraspetit** itemtag **between the contract of the contract of the contract of the contract of the contract of the contract of the contract of the contract of the contract of the contract of the contract of the contract of the contract** JOURSEMAINE **\JOURSEMAINE {...}** jobfilename **\jobfilename** jobfilesuffix **\jobfilesuffix**

inlineprettyprintbuffer **\inlineprettyprintbuffer** {...} {...} installanddefineactivecharacter **\installanddefineactivecharacter ... {...}** installautocommandhandler **binstallautocommandhandler \... {...}** \... installautosetuphandler **\installautosetuphandler \... {...}** installbasicautosetuphandler **\installbasicautosetuphandler \... {...}** \... installbasicparameterhandler **\installbasicparameterhandler \... {...}** installbottomframerenderer **\installbottomframerenderer** {...} {...}<br>installcommandbandler **\installcommandbandler** \ { } \ installcommandhandler **\installcommandhandler \... {...} \...**<br>installcorenamespace **\installcorenamespace {...**} installdefinehandler **\installdefinehandler \... {...} \...** installdefinitionsetmember **\installdefinitionsetmember \... {...}** \... {...} installdirectcommandhandler **\installdirectcommandhandler \... {...}** installdirectparameterhandler **\installdirectparameterhandler \... {...}** installdirectparametersethandler **\installdirectparametersethandler \... {...}** installdirectsetuphandler **\installdirectsetuphandler \... {...}** installdirectstyleandcolorhandler **\installdirectstyleandcolorhandler \... {...}** installframedautocommandhandler **\installframedautocommandhandler \... {...} \...** installframedcommandhandler **\installframedcommandhandler \... {...} \...** installleftframerenderer **\installleftframerenderer {...} {...}** installparameterhandler **\installparameterhandler \... {...}** installparameterhashhandler **\installparameterhashhandler \... {...}** installparametersethandler **\installparametersethandler \... {...}** installrightframerenderer **\installrightframerenderer** {...} {...} installrootparameterhandler **\installrootparameterhandler**  $\{... \}$ installrootparameterhandler **\installrootparameterhandler \... {...}**<br>installsetuphandler **\installsetuphandler \... {...}** installsetuphandler **\installsetuphandler \... {...}** installsetuponlycommandhandler **\installsetuponlycommandhandler \... {...}**  $\label{thm:main} \texttt{installsimplecommand} \texttt{lambda} \texttt{and} \texttt{lambda} \texttt{and} \texttt{and} \$ installsimpleframedcommandhandler **\installsimpleframedcommandhandler** \... {...} \... installstyleandcolorhandler **\installstyleandcolorhandler \... {...}** installswitchcommandhandler **\installswitchcommandhandler \... {...} \...** installswitchsetuphandler **\installswitchsetuphandler \... {...}** installtexdirective **\installtexdirective {...} {...} {...}** installtextracker **\installtextracker {...}** {...} installtopframerenderer **\installtopframerenderer {...} {...}** installunitsseparator **\installunitsseparator {...} {...}**

kap **\kap {...}** keeplinestogether **been heating \keeplinestogether {...}** keepunwantedspaces **\keepunwantedspaces** kerncharacters **between the contracters**  $\ker$  **\kerncharacters**  $[\ldots]$   $\{ \ldots \}$ koreancirclenumerals **\koreancirclenumerals {...}** koreannumerals **\koreannumerals {...}** koreannumeralsc **blue and the contract of the contract of the contract of the contract**  $\lambda$  **and**  $\lambda$  **and** koreannumeralsp **\koreannumeralsp {...}** koreanparentnumerals **\koreanparentnumerals {...}** LAMSTEX **\LAMSTEX** LATEX **\LATEX** LamSTeX **\LamSTeX** LaTeX **\LaTeX** LUAJITTEX **\LUAJITTEX** LUATEX **\LUATEX** Lua **\Lua** LuajitTeX **\LuajitTeX** LuaTeX **\LuaTeX** labellanguage:instance<br>labellanguage:instance:btxlabel<br>declaringuage:instance:btxlabel<br>declaringuage:instance:btxlabel labellanguage:instance:btxlabel \btxlabellanguage:instance:head<br>labellanguage:instance:head<br>\headlangue labellanguage:instance:head \headlangue \headlangue \headlangue \headlangue \\headlangue \\headlangue \\headlangue \\headlangue \\headlangue \\headlangue \\headlangue \\headlangue \\headlangue \\headlangue \\headlangue \\h labellanguage:instance:label \labellangue labellanguage:instance:mathlabel \mathlabellangue labellanguage:instance:operator \operatorlangue labellanguage:instance:prefix \prefixlangue labellanguage:instance:suffix \suffixlangue labellanguage:instance:taglabel \taglabellangue labellanguage:instance:unit \unitlangue labeltexte:instance \LABELtexte **{...}** labeltexte:instance:btxlabel \btxlabeltexte **{...}** labeltexte:instance:head  $\heasuredangle$ labeltexte:instance:label  $\{$  \labeltexte  $\{...\}$ labeltexte:instance:mathlabel \mathlabeltexte **{...}** labeltexte:instance:operator \operatortexte **{...}** labeltexte:instance:prefix **\prefixtexte {...}**  $\label{thm:1} \begin{array}{lll} \hspace{2mm} \text{labeledtext} e: \text{instance}: \text{suffix} \end{array}$ labeltexte:instance:taglabel \taglabeltexte **{...}** labeltexte:instance:unit<br>labeltexts:instance<br>labeltexts:instance<br>labeltexts **{...**} labeltexts:instance:head <br>labeltexts:instance:label <br>labeltexts {...} {...} labeltexts:instance:label \labeltexts **{...} {...}** labeltexts:instance:mathlabel  $\mathcal{L}$   $\mathcal{L}$ ..} {...} {...} languageCharacters {...} languageCharacters **\languageCharacters {...}** languagecharwidth **\languagecharwidth {...}** langue **\langue [...]** langueprincipale **\langueprincipale [...]** langue:example  $\Lambda$ largeurligne **blacks** and the contract of the contract of the contract of the contract of the contract of the contract of the contract of the contract of the contract of the contract of the contract of the contract of the lastcounter **\lastcounter \lastcounter \lastcounter** [...] [...] lastcountervalue **\lastcountervalue [...]** lastdigit **\lastdigit {...}** lastlinewidth **\lastlinewidth** lastnaturalboxdp **\lastnaturalboxdp** lastnaturalboxht **\lastnaturalboxht** lastnaturalboxwd **\lastnaturalboxwd** lastpredefinedsymbol **\lastpredefinedsymbol** lastrealpage **\lastrealpage** lastrealpagenumber **\lastrealpagenumber** lastsubpagenumber **\lastsubpagenumber** lasttwodigits **\lasttwodigits {...}** lastuserpage **\lastuserpage** lastuserpagenumber **\lastuserpagenumber** lateluacode **black and the contract of the contract of the contract of the contract of the contract of the contra<br>
layeredtext [..=.** layerheight **\layerheight \layerheight** layerwidth **\layerwidth** lbox **\lbox ... {...}**

joursemaine **\joursemaine {...}** \LABELtexts **{...} {...}**<br>\headtexts **{...}** {...} languagecharacters **\languagecharacters {...}** lastsubcountervalue **\lastsubcountervalue [...] [...]** layeredtext **\layeredtext [..=..] [..=..] {...} {...}** lazysavetaggedtwopassdata **blazysavetaggedtwopassdata** {...} {...} {...} {...} lazysavetwopassdata **\lazysavetwopassdata {...} {...} {...}**

leftbottombox **\leftbottombox {...}** leftbox **\leftbox {...}** lefthbox<br>
leftlabeltext:instance<br>
leftlabeltext:instance<br> **deficiency**<br>  $\left\{ \ldots \right\}$ leftlabeltext:instance \leftLABELtexte **{...}** leftlabeltext:instance:head \leftheadtexte **{...}** leftlabeltext:instance:label \leftlabeltexte **{...}** leftlabeltext:instance:mathlabel \leftmathlabeltexte **{...}** leftline **\leftline** {...} leftorrighthbox **\leftorrighthbox ... {...}** leftorrightvbox **\leftorrightvbox** ... {...}<br>leftorrightvtop **\leftorrightvtop** ... {...} leftskipadaption **\leftskipadaption** leftsubguillemot **\leftsubguillemot** lefttopbox **\lefttopbox {...}** lefttoright **\lefttoright \lefttoright** lefttorighthbox **\lefttorighthbox ... {...}** lefttorightvbox **\lefttorightvbox ... {...}** lefttorightvtop **\lefttorightvtop ... {...}** letbeundefined **\letbeundefined** {...} letdummyparameter **\letdummyparameter**  $\ldots$  } \... letempty **\letempty**  $\ldots$ letgvalue **business \letgvalue {...}** \... letgvalueempty **\letgvalueempty {...}** letgvalurelax **\letgvalurelax {...}** letterampersand **\letterampersand** letterat **\letterat \letterat** letterbackslash **\letterbackslash** letterbar **\letterbar** letterbgroup **blue and the contract of the contract of the contract of the contract of the contract of the contract of the contract of the contract of the contract of the contract of the contract of the contract of the con** letterclosebrace **\letterclosebrace** lettercolon **\lettercolon** letterdollar **\letterdollar** letterdoublequote **\letterdoublequote** letteregroup **bless and the set of the set of the set of the set of the set of the set of the set of the set of the set of the set of the set of the set of the set of the set of the set of the set of the set of the set o** letterescape **business \letterescape**  $\setminus$  **letterescape** letterexclamationmark **\letterexclamationmark** letterhat **\letterhat \letterhat \letterhat \letterhat \letterhat** letterleftbrace **\letterleftbrace** letterleftbracket **\letterleftbracket** letterless **\letterless** lettermore **\lettermore** letteropenbrace **\letteropenbrace** letterpercent **\letterpercent** letterquestionmark **\letterquestionmark** letterrightbrace **\letterrightbrace** letterrightbracket **\letterrightbracket** letterrightparenthesis **\letterrightparenthesis** lettersinglequote **\lettersinglequote** letterslash **\letterslash** letterspacing **betters** and **letters**  $\lvert \lvert$  **letters**  $\lvert \lvert$  **...**}  $\lvert \lvert$  **...**} lettertilde **blessed and the set of the set of the set of the set of the set of the set of the set of the set of the set of the set of the set of the set of the set of the set of the set of the set of the set of the set of** letterunderscore **\letterunderscore** letvalue **b** and **letvalue f...**} \... letvalueempty **\letvalueempty {...}** letvaluerelax **\letvaluerelax {...}** lfence **\lfence {...}** lhbox **\lhbox {...}** ligne {...} ligneh **\ligneh** \ligneh \ligneh \ligneh \ligneh \ligneh \ligneh \ligneh \ligneh \ligneh \ligneh \ligneh \ligneh \ligneh \ligneh \ligneh \ligneh \ligneh \ligneh \ligneh \ligneh \ligneh \ligneh \ligneh \ligneh \ligneh \lign lignenoire **1.** and 1. and 1. and 1. and 1. and 1. and 1. and 1. and 1. and 1. and 1. and 1. and 1. and 1. and 1. and 1. and 1. and 1. and 1. and 1. and 1. and 1. and 1. and 1. and 1. and 1. and 1. and 1. and 1. and 1. and lignesnoires **\lignesnoires [..=..]**

leftorrightvtop **\leftorrightvtop ... {...}** letcatcodecommand<br>letcatcodecommand<br>letcscsname \ \csname \ \csname \ \csname \ \csname \ \csname \ \csname \ \csname \ \ \csname \ \ \csname \ \ \csname \ \ \csname \ \ \csname \ \ \csname \ \ \ \csname \ \ \csname \ \ \c letcscsname **betcscsname and the contract of the contract of the contract of the contract of the letcsname ... \endcsname \... \endcsname \... \endcsname \... \endcsname \... \endcsname \... \endcsname \... \endcsname \.** letcsnamecs **\letcsnamecs \csname ... \endcsname \...** letcsnamecsname **bleed and the constant of the set of the set of the set of the set of the set of the letcsname**  $\cdot \cdot \cdot$  **\endcsname \csname \csname \csname \csname \csname \csname \csname \csname \csname \csname \csname \c** letterhash **\letterhash** letterleftparenthesis **\letterleftparenthesis** ligneregleetexte **\ligneregleetexte [...] {...}** limitatefirstline **\limitatefirstline {...} {...} {...}** limitatelines **\limitatelines {...} {...} {...}** limitatetext **\limitatetext {...} {...} {...}** limitatetext:list **\limitatetext {...} {...} {...}**

listcitation:alternative **\listcitation [...] [...]** listcite **\listcite [..=..] [...]** listcite:alternative **\listcite [...] [...]** listcite:userdata **\listcite [..=..] [..=..]** listnamespaces **\listnamespaces** llap **\llap {...}** llongueurliste **\llongueurliste** loadanyfile **\loadanyfile [...]** loadanyfileonce **\loadanyfileonce [...]** loadcldfile **\loadcldfile [...]** loadcldfileonce **\loadcldfileonce [...]** loadfontgoodies **\loadfontgoodies [...]** loadluafile **\loadluafile [...]** loadluafileonce **\loadluafileonce [...]** loadtexfile **\loadtexfile [...]** loadtexfileonce **\loadtexfileonce [...]**<br>loadtypescriptfile **bloadtypescriptfile** [. localhsize **\localhsize** localpopbox **\localpopbox ...** localpopmacro **\localpopmacro \...** localpushbox **\localpushbox ...** localpushmacro **\localpushmacro \...**  $\label{thm:local-parallel} \text{local} \text{undefined} \qquad \{ \ldots \}$ locatedfilepath **\locatedfilepath** locatefilepath **\locatefilepath {...}** locfilename **\locfilename {...}** lomihi **\lomihi {...} {...} {...}** lowerbox **\lowerbox {...} \... {...}** lowercased **\lowercased {...}** lowerleftdoubleninequote **\lowerleftdoubleninequote** lowerleftsingleninequote **\lowerleftsingleninequote** lowerrightsingleninequote **\lowerrightsingleninequote** lowhigh:instance \LOWHIGH **[...] {...} {...}** 1top 1top 1top 1.1top 1.1top 1.1top 1.1top 1.1top 1.1top 1.1top 1.1top 1.1top 1.1top 1.1top 1.1top 1.1top 1.1top 1.1top 1.1top 1.1top 1.1top 1.1top 1.1top 1.1top 1.1top 1.1top 1.1top 1.1top 1.1top 1.1top 1.1top 1.1top 1.1t luacode **\luacode** {...} luaconditional **blue conditional and the conditional vector**  $\lambda \ldots$ luaenvironment **\luaenvironment ...** luaexpanded **\luaexpanded {...}** luaexpr **\luaexpr** {...} luafunction **\luafunction {...}** luajitTeX **\luajitTeX** luamajorversion **\luamajorversion** luaminorversion **\luaminorversion** luasetup **\luasetup {...}** luaTeX **\luaTeX** luaversion **\luaversion** METAFONT **\METAFONT** METAFUN **\METAFUN** METAPOST<br>
MetaFont<br>
MetaFont<br>
MetaFont MetaFun **\MetaFun** MetaPost **\MetaPost** MKII **\MKII** MKIV **\MKIV** MKIX **\MKIX** MKVI **\MKVI** MKXI **\MKXI** MOIS **\MOIS**  $\{\ldots\}$ MONTHLONG  $\{\ldots\}$ 

linespanningtext **\linespanningtext {...} {...} {...}** listcitation **\listcitation [..=..] [...]** listcitation:userdata **\listcitation [..=..] [..=..]** loadbtxdefinitionfile **\loadbtxdefinitionfile [...]** loadbtxreplacementfile **\loadbtxreplacementfile [...]** loadspellchecklist **bloadspellchecklist \loadspellchecklist** [...] [...]<br>loadtexfile **bloadspellchecklist \loadtexfile**  $\lceil$ ...] loadtypescriptfile **\loadtypescriptfile [...]** localframed **\localframed [...] [..=..] {...}** localframedwithsettings **\localframedwithsettings [...] [..=..] {...}** lowercasestring **blowercasestring** ... \to \... lowerrightdoubleninequote **\lowerrightdoubleninequote** lowmidhigh:instance \LOWMIDHIGH **{...} {...} {...}** lrtbbox **\lrtbbox {...} {...} {...} {...} {...}** luaparameterset **\luaparameterset {...} {...}** MetaFont **\MetaFont**

MONTHSHORT **{...}** MOT \MOT {...} Mot **\Mot {...}** Mots {...} MPanchor **\MPanchor {...}** MPbetex **\MPbetex {...}** MPc  $\mathbb{M}$ Pc MPcode **\MPcode {...} {...}** MPcolor **\MPcolor {...}** MPcoloronly **\MPcoloronly {...}** MPcolumn **\MPcolumn {...}** MPd **\MPd {...}** MPdrawing **\MPdrawing {...}** MPfontsizehskip **\MPfontsizehskip {...}** MPh **\MPh {...}** MPII **\MPII** MPIV **\MPIV** MPll  $\text{MPI} \{... \}$ <br>MPlr  $\{... \}$ MPls **\MPls {...}** MPmenubuttons **\MPmenubuttons {...}** MPn **\MPn {...}** MPoptions **\MPoptions {...}** MPoverlayanchor **\MPoverlayanchor {...}** MPp **\MPp {...}** MPpage **\MPpage {...}** MPpardata **\MPpardata {...}** MPpos **\MPpos {...}** MPposset **\MPposset {...}** MPr **\MPr {...}** MPrawvar **\MPrawvar {...} {...}** MPregion **\MPregion {...}** MPrest **\MPrest {...} {...}** MPrightskip **\MPrightskip {...}** MPrs **\MPrs**  $\{... \}$ <br>MPstring **\MPstring** { MPstring **\MPstring {...}**<br>MPtext {...} MPtransparency **\MPtransparency {...}**<br>MPul {...} MPur **{...}** MPVI **\MPVI** MPv **\MPv {...} {...} {...}** MPvar **\MPvar {...}** MPvariable **\MPvariable {...}** MPvv **\MPvv {...} {...}** MPw **\MPw {...}** MPwhd **\MPwhd {...}** MPx **\MPx {...}** MPxy **\MPxy {...}** MPxywhd **\MPxywhd {...}** MPy **\MPy {...}** m **\m [...] {...}** manuscript **\manuscript \manuscript**  $\lambda$ 

MOTS **\MOTS {...}** MPgetmultipars **\MPgetmultipars {...}** {...} MPgetmultishape **\MPgetmultishape {...} {...}** MPgetposboxes **\MPgetposboxes {...} {...}** MPinclusions **\MPinclusions**  $\ldots$  {...} {...}<br>MPleftskip MPleftskip **\MPleftskip {...}** MPlr **\MPlr {...}** MPplus **\MPplus {...} {...} {...}** MPpositiongraphic **\MPpositiongraphic {...} {..=..}** MPtext **\MPtext {...}** MPul **\MPul {...}** makecharacteractive **\makecharacteractive ...** makerawcommalist **makerawcommalist \makerawcommalist** [...] \...<sup>2</sup> makestrutofbox **\makestrutofbox ...** mapfontsize **\mapfontsize \mapfontsize \mapfontsize** [...] [...]<br>margindata **\margindata**  $\text{margindata}$  [...] [...... margindata **\margindata [...]** [..=..] [..=..] {...}<br>margindata:instance  $\text{MARGINDATA}$  [..=..] [..=..] {...}  $\text{MARGINDATA}$  [..=..] [..=..] {...} margindata:instance:atleftmargin \atleftmargin **[..=..] [..=..] {...}** margindata:instance:atrightmargin \atrightmargin **[..=..] [..=..] {...}** margindata:instance:ininner  $\{... = .\}$  [..=..] {...} margindata:instance:ininneredge \ininneredge **[..=..] [..=..] {...}** margindata:instance:ininnermargin \ininnermargin **[..=..] [..=..] {...}**

margindata:instance:inleftedge  $\{i\}$   $\{ii\}$   $\{ii\}$   $\{...$   $\{...$   $\}$   $\{...$   $\}$ margindata:instance:inleftmargin \inleftmargin **[..=..] [..=..] {...}** margindata:instance:inother  $\{...$   $\}$   $\{...$   $\}$   $\{...$   $\}$   $\{...$   $\}$ margindata:instance:inouter **and the set of the set of the set of the set of the set of the set of the set of the set of the set of the set of the set of the set of the set of the set of the set of the set of the set of th** margindata:instance:inouteredge  $\{... \}$ margindata:instance:inoutermargin \inoutermargin **[..=..] [..=..] {...}** margindata:instance:inright  $\infty$   $\{... = 0, 1, ... \}$ margindata:instance:inrightedge \inrightedge **[..=..] [..=..] {...}** margindata:instance:inrightmargin \inrightmargin **[..=..] [..=..] {...}** margindata:instance:margintext  $\text{L.-..}$  [..=..]  $\text{L.-..}$ markcontent **\markcontent [...]** {...} markinjector **\markinjector [...]** markpage **business in the contract of the contract of the contract of the contract of the contract of the contract of the contract of the contract of the contract of the contract of the contract of the contract of the cont** marquage **and the contract of the contract of the contract of the contract of the contract of the contract of the contract of the contract of the contract of the contract of the contract of the contract of the contract of** marquepage **business in the contract of the contract of the contract of the contract of the contract of the contract of the contract of the contract of the contract of the contract of the contract of the contract of the co** mat **\mat {...}** math  $\mathbb{L}$ ...<br> **math**  $\mathbb{L}$ ... mathbf **\mathbf** mathbi **\mathbi** mathblackboard **\mathblackboard** mathbs **\mathbs** mathcommand:example  $\text{MATHCOMMAND} \{ \ldots \}$ mathdefault **\mathdefault** mathdouble **\mathdouble [...] {...} {...} {...}** mathdoubleextensible:instance \MATHDOUBLEEXTENSIBLE **{...} {...}** mathdoubleextensible:instance:doublebar \doublebar **{...} {...}** mathdoubleextensible:instance:doublebrace \doublebrace **{...} {...}** mathdoubleextensible:instance:doublebracket \doublebracket **{...} {...}** mathdoubleextensible:instance:doubleparent \doubleparent **{...} {...}** mathdoubleextensible:instance:overbarunderbar \overbarunderbar **{...} {...}** mathdoubleextensible:instance:overbraceunderbrace \overbraceunderbrace **{...} {...}** mathdoubleextensible:instance:overbracketunderbracket \overbracketunderbracket **{...} {...}** mathdoubleextensible:instance:overparentunderparent \overparentunderparent **{...} {...}** mathematique **business in the contract of the contract of the contract of the contract of the contract of the contract of the contract of the contract of the contract of the contract of the contract of the contract of the** mathextensible:instance  $\text{MATHEXTENSIBLE} \{ \ldots \} \{ \ldots \}$ mathextensible:instance:cleftarrow \cleftarrow **{...} {...}** mathextensible:instance:crightarrow \crightarrow **{...} {...}** mathextensible:instance:crightoverleftarrow \crightoverleftarrow {...} {...}<br>mathextensible:instance:eleftarrowfill \eleftarrowfill {...} {...} mathextensible:instance:eleftarrowfill \eleftarrowfill **{...} {...}** mathextensible:instance:eleftharpoondownfill \eleftharpoondownfill {...} {...}<br>mathextensible:instance:eleftharpoonupfill \eleftharpoonupfill {...} {...} mathextensible:instance:eleftharpoonupfill  $\left\{ \ldots \} \{ \ldots \}$ <br>mathextensible:instance:eleftrightarrowfill  $\left\{ \ldots \} \{ \ldots \} \right\}$ mathextensible:instance:eleftrightarrowfill \eleftrightarrowfill {...}<br>mathextensible:instance:eoverbarfill \eoverbarfill {...} {...}  $mathext{math: } {\tt instance:} {\tt coverbarfill}$ mathextensible:instance:eoverbracefill \eoverbracefill **{...} {...}** mathextensible:instance:eoverbracketfill \eoverbracketfill **{...} {...}** mathextensible:instance:eoverparentfill \eoverparentfill **{...} {...}** mathextensible:instance:erightarrowfill \erightarrowfill **{...} {...}** mathextensible:instance:erightharpoondownfill \erightharpoondownfill **{...} {...}** mathextensible:instance:erightharpoonupfill \erightharpoonupfill **{...} {...}** mathextensible:instance:etwoheadrightarrowfill \etwoheadrightarrowfill **{...} {...}** mathextensible:instance:eunderbarfill \eunderbarfill **{...} {...}** mathextensible:instance:eunderbracefill \eunderbracefill **{...} {...}** mathextensible:instance:eunderbracketfill \eunderbracketfill **{...} {...}** mathextensible:instance:eunderparentfill \eunderparentfill **{...} {...}** mathextensible:instance:mequal  $\text{1} \{... \} \{... \}$ mathextensible:instance:mhookleftarrow \mhookleftarrow **{...} {...}** mathextensible:instance:mhookrightarrow \mhookrightarrow **{...} {...}** mathextensible:instance:mLeftarrow \mLeftarrow **{...} {...}** mathextensible:instance:mLeftrightarrow **\mLeftrightarrow** {...} {...} mathextensible:instance:mleftarrow **\mleftarrow** \mleftarrow {...} {...}  $mathext{em}$ sible:instance:mleftarrow mathextensible:instance:mleftharpoondown \mleftharpoondown **{...} {...}** mathextensible:instance:mleftharpoonup \mleftharpoonup **{...} {...}** mathextensible:instance:mleftrightarrow **\mleftrightarrow {...} {...}** mathextensible:instance:mleftrightharpoons **\mleftrightharpoons** {...} {...} mathextensible:instance:mleftrightharpoons  $\{\text{substack} \mathcal{C}\}$ <br>mathextensible:instance:mmapsto  $\{\ldots\} \{... \}$ mathextensible:instance:mmapsto \mmapsto **{...} {...}** mathextensible:instance:mRightarrow \mRightarrow **{...} {...}** mathextensible:instance:mrel \mrel {...} {...} mathextensible:instance:mrightarrow \mrightarrow **{...} {...}** mathextensible:instance:mrightharpoondown \mrightharpoondown **{...} {...}** mathextensible:instance:mrightharpoonup \mrightharpoonup **{...} {...}**

margindata:instance:inleft  $\{i, j, k\}$  $\infty$  [..=..]  $[...]=...$ ]  $[...]=...$ ] mathextensible:instance:mrightoverleftarrow \mrightoverleftarrow **{...} {...}** mathextensible:instance:mtriplerel \mtriplerel **{...} {...}** mathextensible:instance:mtwoheadleftarrow \mtwoheadleftarrow **{...} {...}** mathextensible:instance:mtwoheadrightarrow \mtwoheadrightarrow **{...} {...}** mathextensible:instance:tequal \tequal {...} {...} mathextensible:instance:thookleftarrow \thookleftarrow **{...} {...}** mathextensible:instance:thookrightarrow \thookrightarrow **{...} {...}** mathextensible:instance:tLeftarrow \tLeftarrow **{...} {...}** mathextensible:instance:tLeftrightarrow \tLeftrightarrow **{...} {...}** mathextensible:instance:tleftarrow \tleftarrow **{...} {...}** mathextensible:instance:tleftharpoondown \tleftharpoondown **{...} {...}** mathextensible:instance:tleftharpoonup \tleftharpoonup **{...} {...}** mathextensible:instance:tleftrightarrow \tleftrightarrow **{...} {...}** mathextensible:instance:tleftrightharpoons \tleftrightharpoons **{...} {...}** mathextensible:instance:tmapsto \tmapsto **{...} {...}** mathextensible:instance:tRightarrow \tRightarrow **{...} {...}** mathextensible:instance:trel <br>mathextensible:instance:trightarrow \trightarrow {...} {...} mathextensible:instance:trightarrow \trightarrow **{...} {...}** mathextensible:instance:trightharpoondown \trightharpoondown **{...} {...}** mathextensible:instance:trightharpoonup **\trightharpoonup {...} {...}**<br>mathextensible:instance:trightleftharpoons **\trightleftharpoons {...} {...**} mathextensible:instance:trightleftharpoons \trightleftharpoons {...} {...}<br>mathextensible:instance:trightoverleftarrow \trightoverleftarrow {...} {...} mathextensible:instance:trightoverleftarrow \trightoverleftarrow **{...} {...}** mathextensible:instance:ttriplerel \ttriplerel **{...} {...}** mathextensible:instance:ttwoheadleftarrow \ttwoheadleftarrow **{...} {...}** mathextensible:instance:ttwoheadrightarrow \ttwoheadrightarrow **{...} {...}** mathextensible:instance:xequal  $\quad$   $\qquad$   $\qquad$  mathextensible:instance:xhookleftarrow \xhookleftarrow **{...} {...}** mathextensible:instance:xhookrightarrow \xhookrightarrow **{...} {...}** mathextensible:instance:xLeftarrow **\xLeftarrow {...}** {...} mathextensible:instance:xLeftrightarrow \xLeftrightarrow **{...} {...}** mathextensible:instance:xleftarrow \xleftarrow **{...} {...}** mathextensible:instance:xleftharpoondown \xleftharpoondown **{...} {...}** mathextensible:instance:xleftharpoonup \xleftharpoonup **{...} {...}** mathextensible:instance:xleftrightarrow \xleftrightarrow **{...} {...}** mathextensible:instance:xleftrightharpoons \xleftrightharpoons **{...} {...}** mathextensible:instance:xmapsto \xmapsto **{...} {...}** mathextensible:instance:xRightarrow \xRightarrow **{...} {...}** mathextensible:instance:xrel  $\xrel {\dots} {\dots}$ mathextensible:instance:xrightarrow \xrightarrow **{...} {...}** mathextensible:instance:xrightharpoondown \xrightharpoondown **{...} {...}** mathextensible:instance:xrightharpoonup \xrightharpoonup **{...} {...}** mathextensible:instance:xrightleftharpoons \xrightleftharpoons {...} {...}<br>mathextensible:instance:xrightoverleftarrow \xrightoverleftarrow {...} {...} mathextensible:instance:xrightoverleftarrow \xrightoverleftarrow **{...} {...}** mathextensible:instance:xtriplerel \xtriplerel **{...} {...}** mathextensible:instance:xtwoheadleftarrow \xtwoheadleftarrow **{...} {...}** mathextensible:instance:xtwoheadrightarrow \xtwoheadrightarrow **{...} {...}** mathfraktur **\mathfraktur** mathframed:instance  $\text{MATHFAMED}$  [..=..] {...} mathframed:instance:inmframed \inmframed **[..=..] {...}** mathframed:instance:mcframed **here**d **here**d [..=..]  $\{... \}$ mathframed:instance:mframed **business**  $\{... = ... \} \{... \}$ mathfunction **\mathfunction** {...} mathit **\mathit** mathitalic **\mathitalic** mathop **\mathop {...}** mathornament:example  $\text{MATHORMAMENT} \{... \}$ mathover **\mathover**  $\mathbb{L}$ ...} {...} {...} mathoverextensible:example  $\text{MATHOVEREXT}$ ENSIBLE  $\{\ldots\}$ mathovertextextensible:instance \MATHOVERTEXTEXTENSIBLE **{...} {...}** mathradical:example \MATHRADICAL **[...] {...}** mathrm **\mathrm** mathscript **\mathscript \mathscript \mathscript \mathscript**  $\lambda$ mathsl **\mathsl**  $\mathbb{$ mathss **\mathss** mathtext **mathtext mathtext** ... {...} mathtextbi **\mathtextbi ... {...}** mathtextbs **\mathtextbs ... {...}** mathtextit **\mathtextit ... {...}** mathtextsl **\mathtextsl ... {...}** mathtexttf **\mathtexttf ... {...}**

mathextensible:instance:mrightleftharpoons \mrightleftharpoons **{...} {...}** mathtextbf **\mathtextbf ... {...}**

mathtf **\mathtf**  $\mathcal{L}$ mathtt **\mathtt** mathunder **\mathunder**  $\{\ldots\}$  {...} {...} mathunderextensible:example \MATHUNDEREXTENSIBLE **{...}** mathunstacked:example  $\text{MATHUNSTACKED}$ mathupright **\mathupright \mathupright** mathword **\mathword ... {...}** mathwordbf **\mathwordbf**  $\mathcal{L}$ ... {...} mathwordbi **\mathwordbi ... {...}** mathwordbs **but all the contract of the contract of the contract of the contract of the contract of the contract of the contract of the contract of the contract of the contract of the contract of the contract of the contra** mathwordit **here** is a contract the contract of the contract  $\mathbf{u}$ . **f** ... {...} mathwordsl **\mathwordsl ... {...}** mathwordtf **\mathwordtf ... {...}** maxaligned **but all the contract of the contract of the contract of the contract of the contract of the contract of the contract of the contract of the contract of the contract of the contract of the contract of the contra** mbox **\mbox {...}** measure **\measure {...}** measured **\measured {...}** medskip **\medskip** medspace **\medspace \medspace \medspace \medspace \medspace \medspace \medspace \medspace \medspace \medspace \medspace \medspace \medspace \medspace \medspace \medspace \medspace \medspac** message  $\{\ldots\}$ metaTeX **\metaTeX** mfence **\mfence {...}** mfunction **\mfunction {...}** mfunctionlabeltext **\mfunctionlabeltext {...}** mhbox **\mhbox {...}** middlealigned **\middlealigned {...}** middlebox **\middlebox {...}** midhbox **\midhbox {...}** midsubsentence **\midsubsentence** milieu **\milieu ...** minimalhbox **\minimalhbox ... {...}** mixedcaps **\mixedcaps {...}** mkvibuffer **\mkvibuffer [...]** moduleparameter **business \moduleparameter {...}** {...} mois **\mois {...}** molecule **\molecule {...}** mono **\mono** monogras **\monogras** mononormal **homonormal homonormal homonormal homonormal homonormal homonormal homonormal homonormal homonormal homonormal homonormal homonormal homonormal homonormal homonormal homonormal ho** monthshort **\monthshort {...}** montrecadre **business in the contrecader of the contrecadre [...]** [...] montrecouleur **\montrecouleur [...]** montredisposition **but all the contredisposition**  $\mathcal{L}$ ..] montregrille **butters and the contract of the contract of the contract of the contract of**  $\mathbb{R}$ **...]** montrejeusymboles **\montrejeusymboles [...]** montremakeup **\montremakeup [...]** montrepalette **business \montrepalette [...]** [...] montrepolicecorps **\montrepolicecorps [...]** montrereglages **\montrereglages [...]** montrestruts **\montrestruts** mot **\mot {...}** motdroit **\motdroit**  $\mathbb{1}$ ...} mprandomnumber **\mprandomnumber** mtext **\mtext {...}** Numeros {...} namedheadnumber **\namedheadnumber {...}** 

mathtriplet **\mathtriplet [...] {...} {...} {...}** mathtriplet:example \MATHTRIPLET **[...] {...} {...} {...}** mathundertextextensible:instance  $\text{MATHUNDERTEXTENSIDLE } \{ \dots \} \{ \dots \}$ menuinteraction **\menuinteraction [...] [..=..]** monthlong **\monthlong {...}** montreedition **but a controllation heating heating heating heating heating heating heating heating heating heating heating heating heating heating heating heating heating heating heati** montreenvironnementpolicecorps **\montreenvironnementpolicecorps [...]** montregroupecouleur **\montregroupecouleur [...] [...]** NormalizeFontHeight **\NormalizeFontHeight \... {...} {...} {...}** NormalizeFontWidth **\NormalizeFontWidth \... {...} {...} {...}** NormalizeTextHeight **\NormalizeTextHeight {...}** {...} {...} {...}<br>NormalizeTextWidth **\NormalizeTextWidth {...}** {...} {...} NormalizeTextWidth **\NormalizeTextWidth {...} {...} {...}** namedstructureheadlocation **business \namedstructureheadlocation** {...} namedstructureuservariable **business \namedstructureuservariable {...}** {...} namedstructurevariable **business \namedstructurevariable** {...} {...} namedtaggedlabeltexts **business \namedtaggedlabeltexts {...}** {...} {...} {...} naturalhpack **but allows has a contrall to the contrall of the contrall of the contrall of the contrall of the contrall of the contrall of the contrall of the contrall of the contral of the contral of the contral of the** naturalvbox **\naturalvbox** ... {...} naturalvcenter **\naturalvcenter ...** {...} naturalvpack **butter and the contral vector of the contralvel of the contral vector**  $\lambda$ **... {...}** naturalvtop **\naturalvtop** ... {...} naturalwd **butter and the contract of the contract of the contract of the contract of the contract of the contra** negatecolorbox **\negatecolorbox** ... negated **\negated** {...} negthinspace **\negthinspace \**negthinspace newattribute **\newattribute \**newattribute \... newcatcodetable **\newcatcodetable \** \newcatcodetable \... newcounter **\newcounter**  $\cdot \cdot \cdot \cdot \cdot$ newevery **\newevery**  $\ldots \ldots$ newfrenchspacing **\newfrenchspacing** newmode **\newmode**  $\{\ldots\}$ newsignal \... newsystemmode **\newsystemmode** {...} nextbox **\nextbox** nextboxdp **\nextboxdp** nextboxht<br>
nextboxhtdp<br> **hextboxhtdp**<br> **hextboxhtdp** nextboxwd **\nextboxwd** nextcounter **\nextcounter**  $\lambda$  \nextcounter [...] [...] nextcountervalue **business hextcountervalue**  $\cdot$ ...] nextdepth **\nextdepth \nextdepth** nextparagraphs **\nextparagraphs** nextparagraphs:example \suivantPARAGRAPHS nextrealpage **\nextrealpage**  $\lambda$ nextrealpagenumber **\nextrealpagenumber** nextsubpagenumber **\nextsubpagenumber** nextuserpage **butter and the extension of the extension of the extuserpage**  $\lambda$ nextuserpagenumber **\nextuserpagenumber** nocap **\nocap {...}** nocitation **\nocitation \nocitation \nocitation \nocitation**  $\ldots$ nocitation:direct **business \nocitation {...}** nocite **\nocite \nocite**  $\infty$ nocite:direct **\nocite** {...} nodetostring **beta has a constraint to the constraint of functional constraint**  $\infty$  **<b>has a** constraint  $\infty$  and  $\infty$  and  $\infty$  and  $\infty$  and  $\infty$  and  $\infty$  and  $\infty$  and  $\infty$  and  $\infty$  and  $\infty$  and  $\infty$  and  $\infty$  noflines **\noflines** noflocalfloats<br>
noheightstrut<br>
noheightstrut<br> **h**noheightstrut<br> **h**noheightstrut noheightstrut **\noheightstrut \noheightstrut \noheightstrut \noheightstrut** noitem **\noitem** nonfrenchspacing **\nonfrenchspacing** nonmathematics **\nonmathematics {...}** normal **\normal** normalboldface **\normalboldface \normalframedwithsettings \normalframedwithsettings \normalframedwithsettings** normalitalicface **biographic intervalse and the example of the example of the example of the example of the example of the example of the example of the example of the example of the example of the example of the example o** normalizedfontsize **\normalizedfontsize** normalpetit **\normalpetit \normalpetit** normalslantedface **\normalslantedface** normaltypeface **\normaltypeface** note<br>
noteligne:instance<br>
noteligne:instance<br>  $\text{LINENOTE } \{ \dots \}$ noteligne:instance \LINENOTE **{...}** noteligne:instance:linenote **\linenote \linenote**  $\{ \ldots \}$ notesymbol **\notesymbol [...]** [...] note:instance  $\setminus$ *NOTE* [...] {...} note:instance:assignment \NOTE [..=..] note:instance:assignment:endnote **business** \endnote  $[..=..]$ 

naturalhbox **\naturalhbox** ... {...} nextboxhtdp **\nextboxhtdp** nextsubcountervalue **business \nextsubcountervalue [...]** [...] noffigurepages **\noffigurepages** noindentation **\noindentation** \normalframedwithsettings [..=..] {...} normalizebodyfontsize **\** \normalizebodyfontsi $\cdot$  \normalizebodyfontsize \... {...} normalizefontdepth **\normalizefontdepth \normalizefontdepth** \... {...} {...} normalizefontheight **\normalizefontheight \...** {...} {...} {...} normalizefontline **but allow the superfinite**  $\ldots$  {...} {...} {...} normalizefontwidth **\normalizefontwidth**  $\ldots$  {...} {...} normalizetextdepth **\normalizetextdepth {...}** {...} normalizetextheight **business hormalizetextheight** {...} {...} normalizetextline **\normalizetextline \normalizetextline** {...} {...} normalizetextwidth  $\Omega$  **\normalizetextwidth** {...} {...}

note:instance:assignment:footnote \footnote **[..=..]** note:instance:endnote **below here here here here here here here here here here here here here here here here here here here here here here here here here here here he** note:instance:footnote **business** \footnote  $\ldots$  } {...} notragged **\notragged \notragged** ntimes **\ntimes {...} {...}** numberofpoints **\numberoff**oints {...} numeroformule **\numeroformule [...]** numeropage **\numeropage** numeros **\numeros {...}** numerotete **\numerotete**  $\lambda$ **numerotete** [...] [...] numerotetecourant **\numerotetecourant** obeydepth **\obeydepth** objectdepth **\objectdepth** objectheight **\objectheight** objectmargin **\objectmargin** objectwidth **\objectwidth** obox **\obox {...}** offset **\offset [..=..] {...}** onedigitrounding **being the conedigitrounding**  $\{... \}$ <br>ordinaldaynumber  $\{... \}$ ordinaldaynumber **butter and the control ordinal day a** continuity ordinal day a control ordinal structure or  $\cdot$  ... } oriente **\oriente [..=..] {...}** ornament:example \ORNAMENT **{...} {...}** outputfilename **\outputfilename** outputstreambox **\outputstreambox [...]** outputstreamcopy **\outputstreamcopy [...]** outputstreamunvbox **\outputstreamunvbox [...]** outputstreamunvcopy **\outputstreamunvcopy [...]** over **\over**  $\setminus$  \over  $\setminus$  ...] overlaybutton **button button here** *overlaybutton [...]* overlaybutton:direct **\overlaybutton {...}** overlaycolor **\overlaycolor** overlaydepth **\overlaydepth** overlayfigure **\overlayfigure {...}** overlayheight **\overlayheight \overlayheight \overlayheight \overlayheight \overlaylineco** overlaylinewidth **\overlaylinewidth** overlayoffset<br> **by** overlay<br> **by** overlay verlay by the control overlay by the control overlay by the control of the control of the control of the control of the control of the control of the control of the control of the overloaderror **\overloaderror** overset **\overset {...} {...}** PDFcolor **\PDFcolor {...}** PDFETEX **\PDFETEX** PDFTEX **\PDFTEX** PICTEX **\PICTEX** PiCTeX **\PiCTeX** PointsToReal {...} \...<br>PointsToWholeBigPoints <br>PointsToWholeBigPoints <br>PointsToWholeBigPoints PPCHTEX **\PPCHTEX** PPCHTeX **\PPCHTeX** PRAGMA **\PRAGMA** PtToCm {...} page **but the contract of the contract of the contract of the contract of the contract of the contract of the contract of the contract of the contract of the contract of the contract of the contract of the contract of the** pagearea **between the contract of the contract of the contract of the pagearea**  $\Box$  **[...] [...]** pagebreak **beidening and the contract of the contract of the contract of the contract of the page of the page of the contract of the page of the page of the contract of the page of the contract of the contract of the contr** pagegridspanwidth **\pagegridspanwidth {...}** paletsize **\paletsize**  $\Delta$ paragraphs:example \PARAGRAPHS pdfactualtext **\pdfactualtext** {...} {...} pdfbackendcurrentresources **\pdfbackendcurrentresources**

obtientmarquage **\obtientmarquage [...] [...] [...]** offsetbox **\offsetbox [..=..] \... {...}** ordinalstr **\ordinalstr {...}** ornamenttext:collector **\ornamenttext [..=..] [..=..] {...} {...}** ornamenttext:direct **\ornamenttext [...] {...} {...}** ornamenttext:layer **\ornamenttext [..=..] [..=..] {...} {...}** overlaylinecolor **\overlaylinecolor** overlayrollbutton **being the contract of the contract of the contract of the contract of the contract of the contract of the contract of the contract of the contract of the contract of the contract of the contract of the c** overlaywidth **\overlaywidth** PointsToBigPoints **being a contract to the contract of the contract of the contract of the contract of the contract of the contract of the contract of the contract of the contract of the contract of the contract of the con** PointsToWholeBigPoints **\PointsToWholeBigPoints {...} \...** pagefigure **\pagefigure [...] [..=..]** pageinjection **being the contract of the contract of the contract of the pageinjection [...] [..=..]<br>
pageinjection:assignment <b>being the contract of the contract of the contract of the contract of the pageinjection [..=..** pageinjection:assignment **being a constant to a constant of the set of the set of the set of the pagestatereal page**  $\{ \ldots \}$  **{...}** pagestaterealpage **\pagestaterealpage {...} {...}** pdfbackendactualtext **\pdfbackendactualtext {...} {...}**

pdfbackendsetcolorspace **\pdfbackendsetcolorspace {...} {...}** pdfbackendsetinfo **\pdfbackendsetinfo {...} {...}** pdfbackendsetname **\pdfbackendsetname {...} {...}** pdfbackendsetpageattribute **\pdfbackendsetpageattribute {...} {...}** pdfbackendsetpageresource **\pdfbackendsetpageresource {...} {...}** pdfbackendsetpattern **\pdfbackendsetpattern {...} {...}** pdfbackendsetshade **\pdfbackendsetshade {...} {...}** pdfcolor **\pdfcolor {...}** pdfeTeX **\pdfeTeX** pdfTeX **\pdfTeX** percent **\percent** percentdimen **between the contract of the contract of the contract of the percent of the contract of the contract of the contract of the contract of the contract of the contract of the contract of the contract of the contr** periodes **but a contract the contract of the contract of the contract of the contract of the contract of the contract of the contract of the contract of the contract of the contract of the contract of the contract of the c** periodes:assignment **\periodes [..=..]** permitcaretescape **\permitcaretescape** permitcircumflexescape **\permitcircumflexescape** permitspacesbetweengroups **\permitspacesbetweengroups** persiandecimals **bersiandecimals bersiandecimals bersiandecimals c**  $\text{benzian numerals } \text{...}$ petit **\petit** petitepolicecorps **\petitepolicecorps** petittype **\petittype \petittype** phantom **\phantom \phantom \phantom \** phantombox **\phantombox [..=..]** pickupgroupedcommand **\pickupgroupedcommand {...} {...} {...}** pilechamp **\pilechamp [...] [...] [..=..]** placeattachments **\placeattachments** placebtxrendering **buttering**  $\Delta$  **placebtxrendering** [...] [..=..] placecitation **\placecitation**  $\Delta$  \placecitation  $\ldots$ placecomments **\placecomments** placecoteacote **being the contract of the contract of the set of the set of the set of the set of the set of the set of the set of the set of the set of the set of the set of the set of the set of the set of the set of the** placecurrentformulanumber **\placecurrentformulanumber** placedbox **\placedbox**  $\{ \ldots \}$ placeflottant:instance  $\Delta F$   $\Delta F$  placeflottant:instance:chemical  $\Delta$  \placechemical  $\ldots$  [...]  $\ldots$  {...} placeflottant:instance:figure **business heating in the left of the set of the set of the set of the set of the set of the set of the set of the set of the set of the set of the set of the set of the set of the set of the** placeflottant:instance:graphic  $\rho$  \placegraphic  $\Omega$  \placegraphic  $[\ldots]$   $\{ \ldots \}$   $\{ \ldots \}$ placeformule **\placeformule \placeformule**  $\Box$ placeframed **\placeframed [...] [..=..] {...}** placehelp **\placehelp**  $\Delta$ placeinitial **\placeinitial [...]** placelayer **\placelayer [...]** placeliste **\placeliste \placeliste [...]** [..=..] placelisteinmbriquee **\placelisteinmbriquee [...] [..=..]** placelisteinmbriquee:instance \placeCOMBINEDLIST **[..=..]** placelisteinmbriquee:instance:content \placecontent **[..=..]** placelistoffloats:instance \placelistofFLOATS **[..=..]** placelistoffloats:instance:chemicals \placelistofchemicals **[..=..]** placelistoffloats:instance:figures \placelistoffigures **[..=..]** placelistoffloats:instance:graphics \placelistofgraphics **[..=..]** placelistoffloats:instance:intermezzi \placelistofintermezzi **[..=..]** placelistoffloats:instance:tables \placelistoftables **[..=..]** placelistofpublications **\placelistofpublications [...] [..=..]** placelistofsorts **\placelistofsorts [...] [..=..]** placelistofsorts:instance \placelistofSORTS **[..=..]** placelistofsorts:instance:logos \placelistoflogos **[..=..]** placelistofsynonyms<br>
placelistofsynonyms instance<br>
\placelistofSYNONYMS [..=..] placelistofsynonyms:instance \placelistofSYNONYMS **[..=..]** placelistofsynonyms:instance:abbreviations \placelistofabbreviations **[..=..]** placelocalnotes **\placelocalnotes [...] [..=..]** placemarquespages **\placemarquespages [...] [...] [..=..]** placement **\placement**  $\{... \}$  [...]  $\{... \}$ placement:example  $\angle$ PLACEMENT [..=..] {...}

pdfbackendsetcatalog **\pdfbackendsetcatalog {...} {...}** pdfbackendsetextgstate **\pdfbackendsetextgstate {...} {...}** pdfbackendsetpagesattribute **\pdfbackendsetpagesattribute {...} {...}** persiannumerals **\persiannumerals {...}** placefloatwithsetups **\placefloatwithsetups [...] [...] [...] {...} {...}** placeflottant **\placeflottant [...] [...] [...] {...} {...}** placeflottant:instance:intermezzo **(i.e.)**  $\{p \}$  (placeintermezzo [...] [...]  $\{... \}$   $\{... \}$ <br>placeflottant:instance:table  $\{p \}$  (placetable [...]  $\{... \}$   $\{... \}$   $\{... \}$ \placetable [...] [...] {...} {...} placelayeredtext **\placelayeredtext [...] [..=..] [..=..] {...} {...}** placelesunsaudessusdesautres **\placelesunsaudessusdesautres {...} {...}**

placenamedformula **being the contract of the contract of the contract of the contract of the contract of the contract of the contract of the contract of the contract of the contract of the contract of the contract of the c** placenotes **\placenotes [...]** [..=..]<br>placenotespdp **blacenotes \placenotespdp** [..=..] placenotespdplocales **\placenotespdplocales [..=..]** placenumeropage **\placenumeropage** placenumerotete **\placenumerotete [...]** placepairedbox:instance \placePAIREDBOX **[..=..] {...} {...}** placepairedbox:instance:legend **here here here here here here here here here here here here here here here here here here here here here here here here here here here h** placeparallel **\placeparallel [...] [...] [..=..]** placerawlist **\placerawlist [...] [..=..]** placeregistre **business \placeregistre [...]** [..=..] placeregistre:instance \placeREGISTER **[..=..]** placeregistre:instance:index \placeindex \placeindex [..=..] placerenderingwindow **\placerenderingwindow [...] [...]** placesousformule **\placesousformule [...]** placesurgrille **being the control of the control of the control of the control of the placesurgrille**  $\{... \} \{... \}$  **{...}** placetextetete **\placetextetete [...]** point \point {...}<br>popattribute <br>\popattribute \point {...} popmacro **\popmacro \popmacro** \popmacro \popmacro \popmacro \popmacro \popmacro \popmacro \popmacro \popmacro \popmacro \popmacro \popmacro \popmacro \popmacro \popmacro \popmacro \popmacro \popmacro \popmacro \popmacro \ popmode  $\Box$  **\popmode [...]** popsystemmode **buying the contract of the contract of the contract of the contract of the contract of the contract of the contract of the contract of the contract of the contract of the contract of the contract of the cont** position **\position \position \position \**  $\ldots$ ,  $\ldots$ }  $\ldots$ } positionoverlay **butter**  $\text{log} \left\{ \dots \right\}$ positionregionoverlay **because the contract of the contract of the contract of the contract of the contract of the contract of the contract of the contract of the contract of the contract of the contract of the contract of** postponenotes **\postponenotes** predefinedfont **but all the contract of the contract of the contract of the contract of the contract of the contract of the contract of the contract of the contract of the contract of the contract of the contract of the co** predefinefont **being the contract of the contract of the contract of the contract of the contract of the contract of the contract of the contract of the contract of the contract of the contract of the contract of the contr** predefinesymbol **\predefinesymbol [...]** prefixedpagenumber **\prefixedpagenumber** premieresouspage **\premieresouspage** prendbuffer **\prendbuffer [...]** prendbuffer:instance \obtientBUFFER prependetoks **because the contract of the contract of the contract of the contract of the contract of the contract of the contract of the contract of the contract of the contract of the contract of the contract of the cont** prependgvalue **business in the contract of the contract of the contract of the contract of the contract of the contract of the contract of the contract of the contract of the contract of the contract of the contract of the** prependtocommalist **being the community of the community of the community of the community of the community of the community of the community of the community of the community of the community of the community of the commu** prependtoks **but all the contract of the contract of the contract of the contract of the contract of the contract of the contract of the contract of the contract of the contract of the contract of the contract of the contr** prependtoksonce **business in the contract of the contract of the contract of the contract of the contract of the contract of the contract of the contract of the contract of the contract of the contract of the contract of t** prependvalue **business business here here here here here here here here here here here here here here here here here here here here here here here here here here here** presetdocument **\presetdocument** [..=..]<br>presetfieldsymbols **\presetfieldsymbols**  $\{.\}$ presetlabeltext:instance \presetLABELtexte **[...] [..=..]** presetlabeltext:instance:btxlabel \presetbtxlabeltexte [...] [..=..] presetlabeltext:instance:head \presetheadtexte **[...] [..=..]** presetlabeltext:instance:label \presetlabeltexte **[...] [..=..]** presetlabeltext:instance:operator \presetoperatortexte **[...] [..=..]** examples that the set of the set of the set of the set of the set of the set of the set of the set of the set of the set of the set of the set of the set of the set of the set of the set of the set of the set of the set of presetlabeltext:instance:suffix  $\rho$  \presetsuffixtexte  $[\ldots]$   $[\ldots]$ presetlabeltext:instance:taglabel \presettaglabeltexte **[...] [..=..]** presetlabeltext:instance:unit  $\text{presetunittexte } [\dots]$  [..=..] external ist the pretocommalist  $\{... \} \$ ... prettyprintbuffer **\prettyprintbuffer {...} {...}** prevcounter **\prevcounter \prevcounter** [...] [...] prevcountervalue **\prevcountervalue [...]** preventmode **\preventmode [...]** prevrealpage **business and the contract of the contract of the contract of the contract of the contract of the contract of the contract of the contract of the contract of the contract of the contract of the contract of the** prevrealpagenumber **\prevrealpagenumber** prevsubcountervalue **\prevsubcountervalue [...] [...]** prevsubpage **\prevsubpage** prevsubpagenumber **\prevsubpagenumber** prevuserpage **\prevuserpage** prevuserpagenumber **\prevuserpagenumber** procent **\procent** processaction **\processaction \processaction**  $\{... \}$   $[...,-=,-,1]$ processassignlist **being the contract of the contract of the contract of the contract of the contract of the contract of the contract of the contract of the contract of the contract of the contract of the contract of the c** 

placenamedfloat **being the supplacenamedfloat** [...] [...] placenotespdp **\placenotespdp [..=..]** placepairedbox **being a constant of the constant of the constant of the constant of the constant of the constant of the constant of the constant of the constant of the constant of the constant of the constant of the consta** \placesurgrille [...] {...} popattribute **\popattribute \...** presetfieldsymbols **\presetfieldsymbols [...]** presetlabeltext:instance:mathlabel \presetmathlabeltexte **[...] [..=..]** processallactionsinset **being a supprocessallactionsinset**  $[\ldots]$   $[\ldots, \ldots]$ ,  $[\ldots]$ processassignmentcommand **butter butter here here here here here here here here here here here here here here here here here here here here here here here here here her** processassignmentlist **\processassignmentlist**  $\ldots$ 

processcontent **\processcontent {...}** \... processfile **but all the set of the set of the set of the set of the set of the set of the set of the set of the set of the set of the set of the set of the set of the set of the set of the set of the set of the set of the** processfilemany **being the contract of the contract of the contract of the processfilemany {...}** processfilenone **\processfilenone {...}** processfileonce **being the contract of the contract of the contract of the processfileonce {...}** processMPbuffer **\processMPbuffer [...]** processMPfigurefile **business in the contract of the contract of the contract of the contract of the contract of the contract of the contract of the contract of the contract of the contract of the contract of the contract** processranges **\processranges [...] \...** processuntil **\processuntil \...** produit **b produit b produit** *leader* **<b>b** *produit leader* **<b>***leader leader leader* **<b>***leader leader leader leader* **<b>***leader leader leader leader leader leader leader* produit:string **\produit:**string **\produit** ... profilegivenbox **\profilegivenbox {...} ...** programme **\programme [...]** projet **c h**  $\Delta$  **h**  $\Delta$  **h** projet:string **\projet** ... pseudoMixedCapped **\pseudoMixedCapped {...}** pseudoSmallCapped **\pseudoSmallCapped {...}** pseudoSmallcapped **\pseudoSmallcapped {...}** pseudosmallcapped **\pseudosmallcapped {...}** purenumber **\purenumber {...}** pushattribute **bushattribute**  $\ldots$ pushbar **bushbar has been has been has been has been has been has been has been has been has been has been has been has been has been has been has been has been has been has been has b** pushmacro **\pushmacro \pushmacro \pushmacro** \pushmacro \pushmacro \pushmacro \pushmacro \pushmacro \pushmacro \pushmacro \pushmacro \pushmacro \pushmacro \pushmacro \pushmacro \pushmacro \pushmacro \pushmacro \pushmacro \ pushmode **bushmode**  $\Box$ pushoutputstream **bushoutputstream bushoutputstream** [...] pushsystemmode **\pushsystemmode {...}** qqpart **1...**}  $\{... \}$  [...] qquad **\qquad** quad **\quad** quads **\quads [...]** quarterstrut **\quarterstrut** \{\quarterstrut \\quarterstrut \\quarterstrut \\quarterstrut \\musumalis quitprevcommalist **\quitprevcommalist** quittypescriptscanning **\quittypescriptscanning** ReadFile **\ReadFile** {...} raggedbottom **\raggedbottom** raggedcenter **\raggedcenter** raggedleft **\raggedleft**

processbetween **but all the contract of the contract of the contract of the contract of the contract of the contract of the contract of the contract of the contract of the contract of the contract of the contract of the co** processbodyfontenvironmentlist **\** \processbodyfontenvironmentlist \... processcolorcomponents **\processcolorcomponents {...}** processcommacommand **being the controller of the controller of the controller of the controller of the controller of the controller of the controller of the controller of the controller of the controller of the controller** processcommalist **\processcommalist**  $\ldots$  } \... processcommalistwithparameters **\processcommalistwithparameters [...] \...** processfirstactioninset **by the contract of the contractioning of the contract is the contract of the contractioning of the contractioning of the contractioning of the contractioning of the contractioning of the contractio** processisolatedchars **being the contract of the contract of the contract of the contract of the contract of the contract of the contract of the contract of the contract of the contract of the contract of the contract of th** processisolatedwords **\processisolatedwords {...} \...** processlinetablebuffer **\processlinetablebuffer [...]** processlinetablefile **being the contract of the contract of the set of the set of the set of the set of the set of the set of the set of the set of the set of the set of the set of the set of the set of the set of the set** processlist **being the contract of the contract of the contract of the contract of the contract of the contract of the contract of the contract of the contract of the contract of the contract of the contract of the contrac** processmonth **\processmonth {...} {...} {...}** processseparatedlist **being a constructed** by the processeparatedlist [...] [...] {...}<br>processtexbuffer **being a constructed** by the process of  $\alpha$  by the process of  $\alpha$  by the process of  $\alpha$  by the process of  $\alpha$  by processtexbuffer **\processTEXbuffer [...]** processtokens **\processtokens {...} {...} {...} {...} {...}** processxtablebuffer **\processxtablebuffer [...]** processyear **\processyear {...} {...} {...} {...}** profiledbox  $\text{L.1}$  [...]  $\text{L.2}$ pusharrangedpages **\pusharrangedpages ... \poparrangedpages** pusharriereplan **\pusharriereplan [...] ... \poparriereplan** pushbutton **\pushbutton [...] [...]** pushcatcodetable **\pushcatcodetable ... \popcatcodetable** pushcouleur **\pushcouleur [...] ... \popcouleur** pushendofline **\pushendofline ... \popendofline** pushindentation **bushindentation \pushindentation** ... \popindentation pushMPdrawing **\pushMPdrawing ... \popMPdrawing** pushmathstyle **\pushmathstyle ... \popmathstyle** pushpath **\pushpath [...] ... \poppath** pushpunctuation **bushpunctuation \pushpunctuation** ... \poppunctuation pushrandomseed **\pushrandomseed ... \poprandomseed** pushreferenceprefix  $\text{supp}$   $\text{supp}$  ... \popreferenceprefix putboxincache **\putboxincache {...} {...} ...** putnextboxincache **butnextboxincache**  $\mu$ **thextboxincache** {...}  $\{... \}$  {...} quitcommalist **\quitcommalist**

raggedright **being the contract of the contract of the contract of the contract of the contract of the contract of the contract of the contract of the contract of the contract of the contract of the contract of the contrac** raggedwidecenter **\raggedwidecenter** raisebox **\raisebox \raisebox \raisebox \raisebox \raisebox \raisebox \raisebox \raisebox \raisebox \raisebox \raisebox \raisebox \raisebox \raisebox \raisebox \raisebox \raisebox \raisebo** randomizetext **\randomizetext {...}** randomnumber **\randomnumber {...} {...}** rawcounter **\rawcounter \rawcounter [...]** [...] rawcountervalue **\rawcountervalue [...]** rawdate **\rawdate [...]** rawdoifinset **by a subset of the contract of the contract of the contract**  $\{ \ldots \} \{ \ldots \}$ rawgetparameters **\rawgetparameters [...] [..=..]** rawprocesscommalist **\rawprocesscommalist [...] \...** rawsubcountervalue **\rawsubcountervalue [...] [...]** razmarquage **\razmarquage [...]** rbox **\rbox ... {...}** readfile<br>readfile<br>readfixfile<br>readfixfile<br> $\{... \} \{... \} \{... \}$ readjobfile **business in the contract of the contract of the contract of the contract of the contract of the contract of the contract of the contract of the contract of the contract of the contract of the contract of the c** readsysfile **but allows readsysfile**  $\{ \ldots \} \{ \ldots \}$ readtexfile **being the contract of the contract of the contract of the contract of the contract of the contract of the contract of the contract of the contract of the contract of the contract of the contract of the contrac** readxmlfile **because the contract of the contract of the contract of the contract of the contract of the contract of the contract of the contract of the contract of the contract of the contract of the contract of the contr** realpagenumber **\realpagenumber** realSmallCapped **\realSmallCapped {...}** realSmallcapped **\realSmallcapped {...}** realsmallcapped **\realsmallcapped {...}** recursedepth **\recursedepth** recurselevel **\recurselevel** recursestring **\recursestring** redoconvertfont **\redoconvertfont** ref **\ref [...] [...]** reference **\reference [...] {...}** referencepage **\referencepage [...]**  $\label{eq:1} \begin{minipage}[c]{0.9\linewidth} \vspace{0.5cm} \vspace{0.5cm} \begin{minipage}[c]{0.9\linewidth} \vspace{0.5cm} \vspace{0.5cm} \vspace{0.5cm} \vspace{0.5cm} \vspace{0.5cm} \vspace{0.5cm} \vspace{0.5cm} \vspace{0.5cm} \vspace{0.5cm} \vspace{0.5cm} \vspace{0.5cm} \vspace{0.5cm} \vspace{0.5cm} \vspace{0.5cm} \vspace{0.5cm} \vspace{0.5cm} \vspace{0.5cm} \vspace{0.5cm} \vspace{$ reflete **\reflete** {...} registerattachment<br>
registerctxluafile<br>
registerctxluafile<br> **registerctxluafile**<br> **registerctxluafile**<br> **registerctxluafile**<br> **registerctxluafile** registerctxluafile **contained in the contained in the contained in the contained in the contained in the registerctxluafile {...} {...} <br>registerexternalfigure <b>in the contained in the contained in the contained in the con** registerfontclass **\registerfontclass {...}** registermenubuttons **\registermenubuttons [...] [...]** registersort **\registersort [...] [...]** registersynonym **\registersynonym [...] [...]** registerunit **\registerunit [...] [..=..]** registre:instance  $\{REGISTER \$  [...] [..+...+..] registre:instance:index \index **[...] [..+...+..]** registre:instance:ownnumber \REGISTER **[...] {...} [..+...+..]** registre:instance:ownnumber:index \index **[...] {...} [..+...+..]** regle  $\text{regle }$ reglealignement **\reglealignement [...]** reglearrangement **\reglearrangement [...]** reglearriereplan **\reglearriereplan [...] [..=..]** reglearriereplans:page **\reglearriereplans [...] [..=..]** reglebloc **\reglebloc [...] [..=..]** regleblocsection **\regleblocsection [...] [..=..]** reglebuffer **and the control of the control of the control of the control of the control of the control of the control of the control of the control of the control of the control of the control of the control of the contro** regleclipping **\regleclipping [..=..]** reglecolonnes **\reglecolonnes [..=..]**

rawdoifelseinset **\rawdoifelseinset {...} {...} {...} {...}** rawdoifinsetelse **\rawdoifinsetelse {...} {...} {...} {...}** rawprocessaction **being a constant of the constant of the constant of the constant**  $\{.\,.\,]\,$  **[...,.=>..,.]** rawprocesscommacommand **\rawprocesscommacommand [...] \...** rawstructurelistuservariable **\rawstructurelistuservariable {...}** readfixfile **but all the contract of the contract of the contract of the contract of the contract of the contract of the contract of the contract of the contract of the contract of the contract of the contract of the contr** readlocfile **\readlocfile {...} {...} {...}** readsetfile **\readsetfile {...} {...} {...} {...}** referenceformat:example \REFERENCEFORMAT **{...} {...} [...]** referencetexte **\referencetexte [...] {...}** registerexternalfigure **\registerexternalfigure [...] [...] [..=..]** registerhyphenationexception **\registerhyphenationexception [...] [...]** registerhyphenationpattern **\registerhyphenationpattern [...] [...]** reglearriereplans **\reglearriereplans [...] [...] [..=..]** reglebarreinteraction **\reglebarreinteraction [...] [..=..]** reglecapitales **\reglecapitales [...] [..=..]** reglechamp **\reglechamp [...] [...] [..=..] [..=..] [..=..]** reglechamps **\reglechamps [...] [..=..] [..=..] [..=..]** reglecommentaire **\reglecommentaire [...] [..=..]**

reglecompoetroite **\reglecompoetroite [...] [..=..]** reglecomposeenalinea **\reglecomposeenalinea [...]** reglecouleur **\reglecouleur [...]** reglecouleurs **\reglecouleurs [..=..]** regledactylo **\regledactylo [...] [..=..]** regledemarrestoppe **\regledemarrestoppe [...] [..=..]** regledisposition **\regledisposition [...] [..=..]** regledisposition:name **\regledisposition [...]** regleecraninteraction **\regleecraninteraction [..=..]** regleelements **\regleelements [...] [..=..]** regleencadre **\regleencadre [...] [..=..]** regleentete **\regleentete [...] [..=..]** regleenumerations **\regleenumerations [...] [..=..]** regleepaisseurligne **\regleepaisseurligne [...]** regleespaceblanc **\regleespaceblanc [...]** regleespacement **\regleespacement [...]** regleespacementinterligne:argument **\regleespacementinterligne [...]** regleespacementinterligne:name **\regleespacementinterligne [...]** regleflottant **\regleflottant**  $\text{regleft}$  [...] [..=..]<br>regleflottants **\regleflottants**  $\text{regleft}$  [...] [..=.. regleflottants **because the contract of the contract of the contract of the contract of the contract of the contra<br>
regleformulaires <b>(...**...)  $\label{thm:main} \begin{minipage}[c]{0.9\textwidth} \begin{minipage}[c]{0.9\textwidth} \begin{itemize} \textbf{1} & \textbf{2} & \textbf{3} & \textbf{4} & \textbf{5} \\ \textbf{2} & \textbf{3} & \textbf{4} & \textbf{5} & \textbf{6} \\ \textbf{3} & \textbf{4} & \textbf{5} & \textbf{6} & \textbf{7} & \textbf{8} \\ \textbf{4} & \textbf{5} & \textbf{6} & \textbf{7} & \textbf{8} & \textbf{9} \\ \textbf{5} & \textbf{6} & \textbf{7} &$ regleinf **\regleinf**  $\text{reg}(\ldots)$  [...=..] regleinteraction **\regleinteraction [...] [..=..]** regleinteraction:name **\regleinteraction [...]** regleintitule **\regleintitule [...] [..=..]** regleintitules **\regleintitules [...] [..=..]** reglejeusymboles **\reglejeusymboles [...]** reglelabeltexte:instance \regleLABELtexte **[...] [..=..]** reglelabeltexte:instance:btxlabel \reglebtxlabeltexte **[...] [..=..]** reglelabeltexte:instance:head \regleheadtexte **[...] [..=..]** reglelabeltexte:instance:label \reglelabeltexte **[...] [..=..]** reglelabeltexte:instance:mathlabel \reglemathlabeltexte **[...] [..=..]** reglelabeltexte:instance:operator \regleoperatortexte **[...] [..=..]** reglelabeltexte:instance:prefix \regleprefixtexte **[...] [..=..]** reglelabeltexte:instance:suffix \reglesuffixtexte **[...] [..=..]** reglelabeltexte:instance:taglabel  $\{regletaglabeltexte [\dots] [\dots = .]}$ <br>reglelabeltexte:instance:unit  $\{regleundtexte [\dots] [\dots = .]}$ reglelabeltexte:instance:unit \regleunittexte **[...] [..=..]** reglelangue **\reglelangue [...] [..=..]** reglelignes **\reglelignes** [...] [..=..]<br>reglelignesnoires **\reglelignesnoires** [..=..] reglelignesnoires **\reglelignesnoires [..=..]** regleliste **\regleliste [...] [..=..]** reglelisteimbriquee **\reglelisteimbriquee [...] [..=..]** reglelisteimbriquee:instance \regleCOMBINEDLIST **[..=..]** reglelisteimbriquee:instance:content \reglecontent **[..=..]** reglemakeup **\reglemakeup [...] [..=..]** reglemargereglee **\reglemargereglee [...] [..=..]** reglemarquage **\reglemarquage [...] [..=..]** reglemarquagehyphenation **\reglemarquagehyphenation [..=..]** reglemenuinteraction **\reglemenuinteraction [...] [..=..]** reglenumeropage **\reglenumeropage [..=..]** reglenumerotationpage **\reglenumerotationpage [..=..]** reglenumerotationparagraphe **\reglenumerotationparagraphe [..=..]** reglenumerotete **\reglenumerotete [...] [...]** regleoriente **\regleoriente [..=..]** reglepalette **\reglepalette [...]** reglepapier **\reglepapier [..=..]** regleparagraphes:assignment **\regleparagraphes [...] [..=..]** reglepdp<br>
regleplacementopposition<br>
regleplacementopposition<br> **regleplacementopposition**<br> **regleplacementopposition** reglepolicecorps **\reglepolicecorps [...]** reglepositionnement **\reglepositionnement [...] [..=..]** regleprogrammes **\regleprogrammes [..=..]** reglereferencage **\reglereferencage [..=..]** regleregistre **\regleregistre [...] [..=..]**

reglecommentairepage **\reglecommentairepage [..=..]** regleespacementinterligne **\regleespacementinterligne [...] [..=..]** regleformulaires **\regleformulaires [..=..]** reglegroupeselements **\reglegroupeselements [...] [..=..]** reglelignesreglestexte **\reglelignesreglestexte [..=..]** reglenumerotationligne **\reglenumerotationligne [...] [..=..]** regleparagraphes **\regleparagraphes [...] [...] [..=..]** regleplacementopposition **\regleplacementopposition [..=..]** regleregistre:argument **\regleregistre [...] [...] [..=..]**

regleregistre:instance \regleREGISTER **[...] [..=..]** regleregistre:instance:index \regleindex **[...] [..=..]** regleremplitligne **\regleremplitligne [..=..]** reglesup **\reglesup**  $\left[\ldots\right]$  [...]  $\ldots$ ] regletableaux **\regletableaux [..=..]** regletete **\regletete [...] [..=..]** regletetes **\regletetes [...] [..=..]** regletexte **\regletexte [...] [..=..]** regletolerance **\regletolerance [...]**<br>regletraitsfins **because the contract of the contract of the contract of the contract of the contract of the contract of the contract of the contract of the contract of the contract o** regletraitsfins **(i.e., 1998) \regletraitsfins [..=..]**<br>
regletransitionspage **the contract of the contract of the contract of the contract of the contract of the contr** regletri **\regletri [...] [..=..]** regletype **business \regletype [...]** [..=..] regleurl **\regleurl [..=..]** regle:direct **\regle {...}** regulier **\regulier** relatemarking **because the contract of the contract of the contract of the contract of the contract of the contract of the contract of the contract of the contract of the contract of the contract of the contract of the con** remainingcharacters **\remainingcharacters** removebottomthings **\removebottomthings** removedepth **\removedepth** removelastskip **\removelastskip** removelastspace **\removelastspace** removemarkedcontent **\removemarkedcontent [...]** removepunctuation **\removepunctuation** removetoks **the contract of the contract of the contract of the contract of the contract of the contract of the contract of the contract of the contract of the contract of the contract of the contract of the contract of th** removeunwantedspaces **\removeunwantedspaces** remplitligne **(iii)** remplitligne  $\{.\,=\,.\,\}$ <br>remplitlignesreglees  $\setminus$  remplitlignesreglees replacefeature **\replacefeature [...]** replacefeature:direct **\replacefeature {...}** rescan **\rescan {...}** resetallattributes **\resetallattributes** resetandaddfeature **\resetandaddfeature [...]** resetandaddfeature:direct **\resetandaddfeature {...}** resetbar **\resetbar** resetboxesincache **\resetboxesincache {...}** resetbreakpoints **\resetbreakpoints** resetbuffer **buffer here here here here here here here here here here here here here here here here here here here here here here here here here here here here here** resetcharacteralign **\resetcharacteralign** resetcharacterkerning **\resetcharacterkerning** resetcharacterspacing **\resetcharacterspacing** resetcharacterstripping **\resetcharacterstripping** resetcollector **\resetcollector [...]** resetcounter **buying the contract of the contract of the contract of the contract of the contract of the contract of the contract of the contract of the contract of the contract of the contract of the contract of the contr** resetdigitsmanipulation **being the controller of the controller of the controller of the controller of the controller of the controller of the controller of the controller of the controller of the controller of the control resetfeature \resetfeature** resetflag **\resetflag** {...} resetfontcolorsheme **\resetfontcolorsheme** resetfontsolution **\resetfontsolution**

regleremplitlignesreglees **\regleremplitlignesreglees [..=..]** regleseparationflottant **\regleseparationflottant [..=..]** reglesousnumeropage **\reglesousnumeropage [..=..]** reglesynonymes **\reglesynonymes [...] [..=..]** regletabulation **\regletabulation [...] [...] [..=..]** regletaillepapier **\regletaillepapier [...] [..=..]** regletaillepapier:name **\regletaillepapier [...] [...]** regletextesentete **\regletextesentete [...] [...] [...] [...] [...]** regletextesinf **\regletextesinf [...] [...] [...] [...] [...]** regletextespdp **\regletextespdp [...] [...] [...] [...] [...]** regletextessup **\regletextessup [...] [...] [...] [...] [...]** regletextestexte **\regletextestexte [...] [...] [...] [...] [...]** regletransitionspage **\regletransitionspage [...]** relateparameterhandlers **brack \relateparameterhandlers** {...} {...} {...} relaxvalueifundefined **\relaxvalueifundefined {...}** removefromcommalist **because that the controller of the controller of the controller function**  $\mathcal{I}_1$ **,**  $\ldots$ removesubstring **become that the contract of the contract of the contract of the contract of the contract of the contract of the contract of the contract of the contract of the contract of the contract of the contract of t** remplitlignesreglees **\remplitlignesreglees** [..=..] {...} {...} remplittexte [..=..] {...} {...} remplittexte **\remplittexte [..=..] {...} {...}** replaceincommalist **\replaceincommalist \... {...}** replaceword **\replaceword [...] [...] [...]** rescanwithsetup **\rescanwithsetup {...} {...}** resetdirection **\resetdirection** resetfontfallback **\resetfontfallback [...] [...]** resethyphenationfeatures **\resethyphenationfeatures**

resetinteractionmenu **\resetinteractionmenu [...]** resetitaliccorrection **\resetitaliccorrection** resetlayer **but all the contract of the contract of the contract of the contract of the contract of the contract of the contract of the contract of the contract of the contract of the contract of the contract of the contra** resetlocalfloats **\resetlocalfloats** resetMPdrawing **\resetMPdrawing** resetMPenvironment **\resetMPenvironment** resetMPinstance **\resetMPinstance [...]** resetmarker **\resetmarker**  $\cdot$  **...]** resetmode **\resetmode {...}** resetpagenumber **\resetpagenumber** resetparallel **\resetparallel [...] [...]** resetpath **\resetpath** resetpenalties **\resetpenalties \...** resetprofile **\resetprofile** resetrecurselevel **\resetrecurselevel** resetreference **\resetreference [...]** resetreplacement **\resetreplacement** resetscript **\resetscript** resetsetups **\resetsetups [...]** resetshownsynonyms **\resetshownsynonyms [...]** resetsubpagenumber **\resetsubpagenumber** resetsystemmode **\resetsystemmode {...}** resettimer **\resettimer** resettrackers **\resettrackers** resettrialtypesetting **\resettrialtypesetting** resetusedsortings **\resetusedsortings [...]** resetusedsynonyms **\resetusedsynonyms [...]** resetuserpagenumber **\resetuserpagenumber** resetvalue **business and the contract of the contract of the contract of the contract of the contract of the contract of the contract of the contract of the contract of the contract of the contract of the contract of the** resetvisualizers **\resetvisualizers** reshapebox **\reshapebox {...}** restorebox **\restorebox {...} {...}** restorecatcodes **\restorecatcodes** restorecounter **\restorecounter [...]** restoreendofline **\restoreendofline**  $\verb+restoreglobalbodyfont+ \verb+restoreglobalbodyfont+ \verb+reusableMPgraphic+ \verb+reusableMPgraphic+ \verb+reusableMP$ reuseMPgraphic **\reuseMPgraphic {...}** {..=..}<br>reuserandomseed **\reuserandomseed \reuserandomseed** revivefeature **\revivefeature** rfence **\rfence**  $\{ \ldots \}$ rhbox **\rhbox {...}** rightbottombox **\rightbottombox {...}** rightbox **\rightbox {...}** righthbox **\righthbox {...}** rightlabeltext:instance \rightLABELtexte **{...}** rightlabeltext:instance:head \rightheadtexte **{...}** rightlabeltext:instance:label \rightlabeltexte **{...}** rightlabeltext:instance:mathlabel \rightmathlabeltexte **{...}** rightline **\rightline {...}** rightskipadaption **\rightskipadaption** rightsubguillemot **\rightsubguillemot** righttoleft **\righttoleft** righttolefthbox **\righttolefthbox ... {...}** righttoleftvbox **\righttoleftvbox ... {...}** righttoleftvtop **\righttoleftvtop ... {...}** righttopbox **\righttopbox {...}** ring  $\chi$ <sup>1</sup> and  $\chi$ <sup>1</sup> and rlap **\rlap {...}** rollbutton:button **\rollbutton [..=..] ... [...]**

resetinjector **\resetinjector [...]** resetsymbolset **\resetsymbolset** resolvedglyphdirect **\resolvedglyphdirect {...} {...}** resolvedglyphstyled **\resolvedglyphstyled {...} {...}** restartcounter **buying the contract of the contract of the contract of the contract of the contract of the contract of the contract of the contract of the contract of the contract of the contract of the contract of the con** restorecurrentattributes **\restorecurrentattributes {...}** reusableMPgraphic **\reusableMPgraphic {...}** {..=..}<br>reuseMPgraphic **\reuseMPgraphic {...}** {..=..} reuserandomseed **\reuserandomseed** rightorleftpageaction **\rightorleftpageaction {...} {...}** robustaddtocommalist **\robustaddtocommalist {...} \...** robustdoifelseinset **\robustdoifelseinset {...} {...} {...} {...}** robustdoifinsetelse **\robustdoifinsetelse {...} {...} {...} {...}** robustpretocommalist **\robustpretocommalist {...} \...** rollbutton:interactionmenu **\rollbutton [...] [..=..] ... [...]**

roman **\roman** rtop **\rtop ... {...}** ruledhbox **\ruledhbox ... {...}** ruledhpack **\ruledhpack ... {...}** ruledmbox **\ruledmbox {...}** ruledtopv **\ruledtopv ... {...}** ruledtpack **\ruledtpack ... {...}** ruledvbox **\ruledvbox ... {...}** ruledvpack **\ruledvpack ... {...}** ruledvtop **\ruledvtop** ... {...}<br>runMPbuffer **\runMPbuffer**  $\mathcal{F}[...]$ runninghbox **\runninghbox {...}** ScaledPointsToBigPoints **being the controller of the ScaledPointsToBigPoints {...} \...** ScaledPointsToWholeBigPoints **business \ScaledPointsToWholeBigPoints {...} \...** Smallcapped **\Smallcapped {...}** safechar **\safechar {...}** samplefile **business amplefile**  $\text{same}$ sans **\sans** sansespace **\sansespace**  $\setminus$ sansespace sansgras **\sansgras** sanslignesenteteetpdp<br>
sanslignessupetinf  $\verb|sanslignessupetinf|$ sanslignessupetinf **being the same of the same of the same of the same of the same of the same of the same of the same of the same of the same of the same of the same of the same of the same of the same of the same of the** sansserif **\sansserif**  $\{$ savebox **b**  $\{... \} \{... \} \{... \}$ savebtxdataset **\savebtxdataset** [...] [...] .=..] savebuffer **\savebuffer**  $\cdot$  ....] savebuffer:list **\savebuffer** [...] [...] savecouleur **1986** and the same of the same of the same of the same of the same of the same of the same of the same of the same of the same of the same of the same of the same of the same of the same of the same of the sam savecounter **\savecounter [...]** savecurrentattributes **by the controller in the same of the same of the same of the same of the same of the same of the same of the same of the same of the same of the same of the same of the same of the same of the same o** savenormalmeaning **being the savenormalmeaning \...** savetwopassdata **by a savetwopassdata f...**}  $\{ \ldots \}$ sbox **\sbox**  $\{... \}$ script:instance \SCRIPT script:instance:ethiopic \ethiopic script:instance:hangul \hangul script:instance:hanzi \hanzi script:instance:latin \latin script:instance:nihongo \nihongo script:instance:test \test \test script:instance:thai \thai secondofthreearguments **become as a secondofthree**  $\{ \ldots \}$  {...}  $\{ \ldots \}$ secondoftwoarguments **become as a secondoftwoarguments**  $\{ \ldots \}$ secondoftwounexpanded **\secondoftwounexpanded {...}** {...} section:instance  $\setminus$  SECTION [...] {...} section:instance:assignment \SECTION [..=..] section: instance: assignment: chapter  $\ldots$ section: instance: assignment: part  $\{\text{part } [\dots = 0] \}$ section:instance:assignment:section \section **[..=..]** section:instance:assignment:subject **[..=..]** section:instance:assignment:subsection \subsection **[..=..]** section:instance:assignment:subsubject \subsubject [..=..] section:instance:assignment:subsubsection \subsubsection [..=..] section:instance:assignment:subsubsubject \subsubsubject **[..=..]** section:instance:assignment:subsubsubsection \subsubsubsection **[..=..]** section:instance:assignment:subsubsubsubject \subsubsubsubject **[..=..]** section:instance:assignment:subsubsubsubsection \subsubsubsubsubsection [..=..] section:instance:assignment:subsubsubsubsubject \subsubsubsubsubject **[..=..]** section:instance:assignment:title \title [..=..] section:instance:chapter **and the section:instance:chapter**  $\{c.h.3\}$  {...} {...} {...}  $section: instance: columnumber$ section:instance:ownnumber:chapter **\chapter \chapter [...]** {...} {...} section:instance:ownnumber:part  $\partial$  \part  $[...]$  {...} {...} section:instance:ownnumber:section \section **[...] {...} {...}**  $section: instance: \texttt{ownumber:} \texttt{subject}$ section:instance:ownnumber:subsection **being a section [...]**  $\{ \ldots \} \{ \ldots \}$ 

```
runMPbuffer \runMPbuffer [...]
                                               sansnormal \sansnormal
savetaggedtwopassdata by the contract of the savetaggedtwopassdata {...} {...} {...}
                                               \text{Secondof five arguments } \{... \} \{... \} \{... \} \{... \} \{... \}secondoffourarguments becondoffourarguments {...} {...} {...}
secondofsixarguments by a secondofsixarguments {...} {...} {...} {...} {...} {...}
secondofthreeunexpanded \secondofthreeunexpanded {...} {...} \{... \}
```

```
section:instance:ownnumber:subsubsection \subsubsection \ldots {...} {...}
section:instance:ownnumber:subsubsubject \subsubsubject [...] {...} {...}
section:instance:ownnumber:subsubsubsection \subsubsubsection \{ \ldots \} \{ \ldots \}section:instance:ownnumber:subsubsubsubject \subsubsubsubject [\ldots] {...} {...}
section:instance:ownnumber:subsubsubsubsection \subsubsubsubsubsection [\ldots] \{\ldots\} \{\ldots\}section:instance:ownnumber:subsubsubsubsubject \subsubsubsubsubsubject [...] \{... \} {...}
section:instance:ownnumber:title \setminustitle \setminus...} {...} {...}
section:instance:part \partial \part [...] {...}
section: instance: section \setminus section \setminus...}
section:instance:subject \{... \}section:instance:subsection because \text{subsection} [...] \{... \}section:instance:subsubject \{substack{... \}section:instance:subsubsection \subsubsection [...] \{ \ldots \}section:instance:subsubsubject \{subsubselect [\dots] \}...}
section:instance:subsubsubsection being a section here is a section \{... \} \{... \}section:instance:subsubsubject \square \subsubsubsubject [\ldots] {...}
section:instance:subsubsubsubsection \subsubsubsubsection [...] {...}
section:instance:subsubsubsubsubsubject<br>section:instance:title<br>\tilde{\ldots}<br>\tilde{\ldots}<br>\tilde{\ldots}<br>\tilde{\ldots}section:instance:title \title [...] {...}
seeregister:instance \vee \vee \vee \vee \vee \vee \vee \vee \vee \vee \vee \vee \vee \vee \vee \vee \vee \vee \vee \vee \vee \vee \vee \vee \vee \vee \vee \vee \vee \vee \vee \vee \vee \veseeregister:instance:index by a vector vector of the seeregister: instance:index [...] {...}
separeflottant because the contract of the separeflottant \ : \{... \} \{... \} \{... \}serializecommalist beider as a serializecommalist \ldots]
serializedcommalist beidering that the serialized commalist \setminusserializedcommalist
serif \serif
serifbold \serifbold
serifnormal blue and the serificial contract of the serificial contract of the serificial contract of the serificial contract of the serificial contract of the serificial contract of the serificial contract of the serific
setbar \setbar [...]
setbigbodyfont by the contract of the contract of the contract of the contract of the contract of the contract of the contract of the contract of the contract of the contract of the contract of the contract of the contrac
setboxllx ... {...}
setboxlly betta has a set of the set of the set of the set of the set of the set of the set of the set of the set of the set of the set of the set of the set of the set of the set of the set of the set of the set of the
setbreakpoints but all the set of the set of the set of the set of the set of the set of the set of the set of the set of the set of the set of the set of the set of the set of the set of the set of the set of the set of 
setbuffer \setbuffer \setminus \setbuffer \setminus ... \setminus \endbuffer
setcapstrut betcapstrut and the set of the set of the set of the set of the set of the set of the set of the set of the set of the set of the set of the set of the set of the set of the set of the set of the set of the 
setcatcodetable becatcodetable \setminus \mathsf{set}setcharacteralign betcharacteralign \setminussetcharacteralign {...} {...}
setcharactercasing better as a setcharacter of the setcharactercasing [...]
setcharactercleaning betcharactercleaning \setminus setcharactercleaning [...]
setcharacterkerning betcharacterium betcharacterium betcharacterium c \left| \ldots \right]setcharacterspacing betcharacters in the set of the set of the set of the set of the set of the set of the set of the set of the set of the set of the set of the set of the set of the set of the set of the set of the set 
setcharstrut \setcharstrut {...}
setcollector \setcollector [...] [..=..] {...}
setcolormodell betcolormodell betcolormodell \setcounter \setcounter [...] [\ldots] [...]
setcounterown between and the set of the set of the set of the set of the set of the set of the set of the set of the set of the set of the set of the set of the set of the set of the set of the set of the set of the se
setcurrentfontclass \setcurrentfontclass {...}
setdataset \setdataset [...] [...] [..=..]
setdefaultpenalties beta and the set of the set of the set of the set of the set of the set of the set of the set of the set of the set of the set of the set of the set of the set of the set of the set of the set of the 
setdigitsmanipulation beta \setdigitsmanipulation [...]
setdirection better as a set of the set of the set of the set of the set of the set of the set of the set of the set of the set of the set of the set of the set of the set of the set of the set of the set of the set of th
setdocumentargument \setdocumentargument {...} {...}
setdocumentfilename business \setdocumentfilename {...} {...}
setdummyparameter \setdummyparameter {...} {...}
setelementexporttag below that the setelementexporttag [...] [...] [...]
setemeasure but all the setember of the setember of the setember of the setember of the setember of the setember of the setember of the setember of the setember of the setember of the setember of the setember of the setem
setevalue business and the setevalue of the setevalue \{... \} {...}
setevariable between the setevariable {...} {...} {...}
setevariables between the seterariables \left[\ldots\right] \left[\ldots\right], \ldotssetfirstline business and the set of the set of the set of the set of the set of the set of the set of the set of the set of the set of the set of the set of the set of the set of the set of the set of the set of the set 
setflag \setflag \setflag {...}
setfont<br>setfontcolorsheme<br>Reflective Setfontcolorsheme<br>Reflective Setfontcolorsheme
setfontfeature \setfontfeature {...}
setfontsolution \setfontsolution \ldotssetfontstrut \setfontstrut
setgmeasure business and the setgmeasure {...} {...}
setgvalue business in the setgion of the setgion of the setgion of \set{...} {...}
```

```
section:instance:ownnumber:subsubject \subsubject \subsubject [...] {...} {...}
select {...} {...} {...} {...} {...} {...}
<sup>OPT</sup> selectionneblocs belectionneblocs \selectionneblocs \texttt{S} = \frac{1}{2} \sum_{i=1}^{n} \sum_{i=1}^{n} \mathbf{S}^{T}setcharacterstripping \setcharacterstripping [...]
setdocumentargumentdefault beidering as a set of the set of the set of the set of the set of the set of the set of the set of the set of the set of the set of the set of the set of the set of the set of the set of the set
                                                                          setfontcolorsheme \setfontcolorsheme [...]
```
setinitial **\setinitial \setinitial**  $\ldots$  [..=..] setinteraction **\setinteraction**  $\setminus$ **setinteraction** [...] setlocalhsize **business in the set of the set of the set of the set of the set of the set of the set of the set of the set of the set of the set of the set of the set of the set of the set of the set of the set of the set** setMPtext **\setMPtext** {...} {...} setmainbodyfont **\setmainbodyfont** setmainparbuilder **builder and the setmain of the setmain part of the setmain part of the setmain part of the setmain**  $\setminus$  **setmain part of**  $\setminus$  **5 and 5 and 5 and 5 and 5 and 5 and 5 and 5 and 5 and 5 and 5 and 5 and 5** setmarker **business and the contract of the setmarker [...]** [...] setmarking **between the set of the set of the set of the set of the set of the set of the set of the set of the set of the set of the set of the set of the set of the set of the set of the set of the set of the set of the** setmathstyle **business and the contract of the setmathstyle {...}** setmeasure **\setmeasure {...}** {...} setmessagetext **become setmeasure {...}** {...} { setmode **\setmode**  $\setminus$  **\setmode**  $\setminus$  **.** setnostrut **\setnostrut \setnostrut** setnote:assignment **\setnote [...]** [..=..]<br>setobject **\setobject \setobject \setobject \setobject \setobject \setobject \setobject \setobject \setobject \setobject \setobject \setobject \setobject** setpagestate **being a setpagestate** [...] [...] setposition **\setposition \setposition**  $\{... \}$ setpositiononly **\setpositiononly**  $\{\ldots\}$ setpositionstrut **\setpositionstrut {...}** setprofile **business in the set of the set of the set of the set of the set of the set of the set of the set of the set of the set of the set of the set of the set of the set of the set of the set of the set of the set of** setrandomseed **\setrandomseed** {...} setreplacement **between the contract of the set of the set of the set of the set of the set of the set of the set of the set of the set of the set of the set of the set of the set of the set of the set of the set of the se** setscript **\setscript**  $\setminus \text{setscript}$  [...] setsmallbodyfont **\setsmallbodyfont** setsmallcaps **butched as a contract of the setsmallcaps**  $\setminus$  setsmallcaps setstackbox **business \setstackbox** {...} {...} {...}

```
setgvariable being a setgvariable field \set{...} {...} {...}
setgvariables between the contract of the setgvariables \left[\ldots\right] [..=..]
sethboxregister \sethboxregister ... {...}
sethyphenatedurlafter business \sethyphenatedurlafter {...}
sethyphenatedurlbefore business \sethyphenatedurlbefore {...}
sethyphenatedurlnormal \sethyphenatedurlnormal {...}
sethyphenationfeatures by the contract of the sether of the sether of the sether in the sether of the sether of the sether in the sether \left[\ldots\right]setinjector busing the setimate of the setimate of the setimate of \setminus setimate \setminus [...] [...]
setinterfacecommand becommand \setminus setinterfacecommand \{ \ldots \}setinterfaceconstant betterfaceconstant {...} {...}
setinterfaceelement between the contract of the seties of the seties of the seties of the seties of the seties \setminus seties \setminus {...} {...}
setinterfacemessage beinterfacemessage \{... \} \{... \} \{... \}setinterfacevariable between the setimage of the setimage of the setimage of the setimage of the setimage of the setimage of the setimage of the setimage of the setimage of the setimage of the setimage of the setimage of 
setinternalrendering beting the seties of the seties of the seties of the seties of the seties of the seties of the seties of the seties of the seties of the seties of the seties of the seties of the seties of the seties 
setitaliccorrection business in the setitalic orrection \Lambda...]
setJSpreamble \setJSpreamble {...} {...}
setlayer \setlayer \left.\right.\right.\right\} \setlayer \left.\left.\right.\right] [...] \left.\left.\right.\right] [...] \left.\right.\right\}setlayerframed betagerframed \setlayerframed [...] [..=..] [..=..] {...}
setlayerframed:combination \setlayerframed [...] [..=..] {...}<br>setlayertext [...] [..=..] [..=..]
setlayertext \setlayertext [...] [..=..] [..=..] {...}<br>setlinefiller \setlinefiller [...]
                                                           setlinefiller \setlinefiller [...]
setMPlayer \setMPlayer \ldots [...] [...] {...}
setMPpositiongraphic \setMPpositiongraphic {...} {...} {...} {...}
setMPpositiongraphicrange \setMPpositiongraphicrange {...} {...} {...} {...} {...}
setMPvariable betWPvariable \setMPvariable [...] [..=..]
setMPvariables \setMPvariables [...] [..=..]
                                                           setmessagetext \setmessagetext {...} {...}
setnote \setnote \setnote \setnote \setnote \setnote \setnote \setnote \setnote \setnote \setnote \setnote \setnote \setnote \setnote \setnote \setnote \setnote \setnote \setnote \set
setnotetext beta heating a heating heating heating heating heating heating heating heating heating heating heating heating heating heating heating heating heating heating heating
setnotetext:assignment because and the setnotetext [...] [..=..]
setobject \setobject {...} {...} \... {...}
                                                           setoldstyle \setoldstyle
setpagegrid \setpagegrid [..=..] {...}
setpagereference \setpagereference {...} {...}
setpagestaterealpageno beth \setpagestaterealpageno {...} {...}
setpenalties below that the set of the set of the set of the set of the set of the set of the set of the set of the set of the set of the set of the set of the set of the set of the set of the set of the set of the set of
setpercentdimen \setpercentdimen {...} {...}
setpositionbox between \setpositionbox {...} \... {...}
setpositiondata between \setminus [...} {...} {...} {...}
setpositiondataplus bethrough the set of the set of the set of the set of the set of the set of the set of the set of the set of the set of the set of the set of the set of the set of the set of the set of the set of the 
setpositionplus between a \setminussetpositionplus \{... \} \{... \} \ldots \{... \}setreference being a set of the set of the set of the set of the set of the set of the set of the set of the set of the set of the set of the set of the set of the set of the set of the set of the set of the set of the se
setreferencedobject \setreferencedobject {...} {...} \... {...}
setregisterentry betregisterentry \setminussetregisterentry [...] [..=..] [..=..]
setrigidcolumnbalance \setrigidcolumnbalance ...<br>setrigidcolumnhsize the setrigidity \setminussetrigidcolumnhsize {...}
                                                           \setrigidcolumnhsize {...} {...} {...}
setsectionblock \setsectionblock \ldots [...] \ldotssetsimplecolumnhsize \setsimplecolumnhsize \setminussetsimplecolumnhsize [..=..]
```
setstrut **blue and the setstrut \setstrut \setstrut** setsuperiors **by the contract of the contract of the contract of the contract of the contract of the contract of the contract of the contract of the contract of the contract of the contract of the contract of the contract** setsystemmode **business \setsystemmode {...}** settabular **bular \settabular \settabular \settabular** settaggedmetadata **bettaggedmetadata and the setter of the setter of the setter of the setter of the setter of the setter of the setter of the setter of the setter of the setter of the setter of the setter of the setter** settrialtypesetting **between the settrial of the settrial settrial** vectors are setted as  $\setminus$ setuevalue **business in the setuevalue for the setuevalue form**  $\setminus$  setuevalue  $\{ \ldots \}$   $\setminus \ldots \}$ setugvalue **business \setugvalue {...}** {...} setupbackend **\setupbackend**  $\qquad \qquad \text{setupbackend}$  [..=..] setupbar **\setupbar [...]** [..=..] setupbars **\setupbars**  $[...]$   $[...]$ setupbleeding **\setupbleeding [..=..]** setupbookmark **\setupbookmark [..=..]** setupbtxlist **\setupbtxlist**  $\ldots$  [...] [..=..] setupbtx:name **\setupbtx** [...] setupbutton **\setupbutton**  $\setminus$  **setupbutton**  $\setminus$  **...**] [..=..] setupcolumnspan **betupcolumns here here here here here here here here here here here here here here here here here here here here here here here here here here here h** setupcounter **\setupcounter [...]** [..=..] setupdataset **being a setupdataset** [...] [..=..] setupdirections **betured in the setupdirections**  $\setminus$  setupdirections  $[..]$ setupdocument **but all the setup of the setup of the setup of the setup of the setup of the setup of the setup of the setup of the setup of the setup of the setup of the setup of the setup of the setup of the setup of the** setupeffect  $\setminus$  setupeffect  $[...]$   $[...]$   $[...]$   $[...]$   $[...]$ setupenv **\setupenv \setupenv**  $\left[ . . = . . \right]$ setupexport  $\setminus$ setupexport  $[..=..]$ setupfiller **\setupfiller**  $\setminus$  **\setupfiller**  $\setminus$ ...]  $\setminus$ .... setupfonts **between the contract of the setupfonts**  $[ \ldots = . . ]$ setupformula **betupformula \setupformula**  $\text{1}$ ...] [..=..]

setstructurepageregister **by a set of the set of the set of the set of the set of the set of the set of the set of the set of the set of the set of the set of the set of the set of the set of the set of the set of the set** settext **but in the contract of the settext**  $\left[\ldots\right]$  [...] [...] [...] [...] settightobject **bettightobiect**  $\set{...} {\dots} \ldots {\dots}$ settightreferencedobject **\settightreferencedobject** {...} \... {...}  $\verb|settinghtunreferencedobject |\{...}\ \{...}\ \{...}\$ setunreferencedobject **\setunreferencedobject** {...} {...} \... {...} setupalternativestyles **between the setupalternativestyles** [..=..] setupattachment **between a**  $\setminus$  **setupattachment** [...] [..=..] setupattachments **betured as a construction**  $\setminus$  setupattachments  $[\dots]$   $[\dots]$ setupbtx **\setupbtx [...] [..=..]** setupbtxdataset **\setupbtxdataset [...]** [..=..] setupbtxregister **\setupbtxregister** [...] [..=..] setupbtxrendering **betupbtxrendering**  $\setminus$  **setupbtxrendering**  $[\dots]$   $[\dots]$ setupcharacterkerning **between the setupcharacterkerning [...]** [..=..] setupcharacterspacing **betupcharacters \setupcharacterspacing [...] [...**=..] setupchemical **\setupchemical \setupchemical [...]** [..=..] setupchemicalframed **\setupchemicalframed [...]** [..=..] setupcollector **between \setupcollector**  $\lambda$  **...**] [..=..] setupcombination **betups:**  $\setminus$  **setupcombination** [...] [..=..] setupdelimitedtext **between \setupdelimitedtext** [...] [..=..] setupdescription **\setupdescription** [...] [..=..] \setupenumeration [...] [..=..] setupexternalfigure **between the setupexternalfigure**  $\setminus$  **setupexternalfigure**  $[\dots]$   $[\dots]$ setupexternalsoundtracks **betures and the setupexternal soundtracks** [..=..] setupfieldbody **because and the setupfieldbody**  $\setminus$  setupfieldbody  $[\ldots]$   $[\ldots]$  $\verb|setupfieldcategory [...] [...].$ setupfieldcontentframed **\setupfieldcontentframed [...] [..=..]** setupfieldlabelframed **\setupfieldlabelframed [...]** [..=..] setupfieldtotalframed **\setupfieldtotalframed [...]** [..=..] setupfirstline **beture and the setupfirstline [...]** [..=..] setupfittingpage **between the contract of the setupfittingpage [...] [..=..]** setupfloatcaption **betupfloatcaption**  $\setminus$  **setupfloatcaption** [...] [..=..] setupfontexpansion **\setupfontexpansion**  $\ldots$  [...] [..=..] setupfontprotrusion **\setupfontprotrusion**  $\left[\ldots\right]$  [..=..] setupfontsolution **between the setupfontsolution**  $\setminus$  **setupfontsolution** [...] [..=..] setupformulaframed **being a setupformulaframed [...]** [..=..] setupframedcontent **between the setupframedcontent** [...] [..=..] setupframedtable **\setupframedtable [...]** [..=..]<br>setupframedtablecolumn **because and setupframedtablecolumn** [...] [ setupframedtablecolumn **between the contramediablecolumn [...] [...**] [...] [...] [...] [...] [...] [...] [...] [...] [...] [...] [...] [...] [...] [...] [...] [...] [...] [...] [...] [...] [...] [...] [...] [...] [...] [. \setupframedtablerow [...] [...] [..=..] setupframedtext **\setupframedtext** [...] [..=..] setupframedtexts **betupframedtexts**  $\dots$  **c**  $\rightarrow$ setupglobalreferenceprefix **\setupglobalreferenceprefix [...]** setupheadalternative **business in the setupheadalternative [...]** [..=..] setuphelp **\setuphelp [...] [..=..]**

setuphighlight **betuphighlight**  $\setminus$ setuphighlight [...] [..=..] setuphyphenation **between \setuphyphenation**  $[..=..]$ setupindentedtext **\setupindentedtext [...] [..=..]** setupinitial **better as a setupinitial (...**] [..=..] setupinsertion **because the contract of the setupinsertion**  $\setminus$  setupinsertion  $[\ldots]$  [..=..] setupitaliccorrection **between the contraction**  $\setminus$ setupitaliccorrection [...] setupitemgroup:assignment **because the setupitem of the setupitemgroup [...]** [..=..] setuplabel **between the contract of the setuplabel [...]** [..=..] setuplayer **between the setuplayer [...]** [..=..] setuplayeredtext **\setuplayeredtext** [...] [..=..] setuplinefiller **between the setuplinefiller**  $\setminus$  setuplinefiller  $[\ldots]$   $[\ldots]$ . setuplinefillers **betuplinefillers a**  $\setminus$  **setuplinefillers** [...] [..=..] setuplinenote **between the setuplinenote**  $\setminus$  setuplinenote  $[\ldots]$   $[\ldots]$ ... setuplistextra **\setuplistextra [...] [..=..]** setuplocalfloats **\setuplocalfloats** [..=..]<br>setuplocalinterlinespace **by a setuplocaling a setuplocaling in the setuplocaling of**  $\setminus$  **setuplocalinterlinespace** setuplocalinterlinespace:argument **\setuplocalinterlinespace [...]** setuplocalinterlinespace:name **\setuplocalinterlinespace [...]** setuplow **\setuplow \setuplow**  $\left[\ldots\right]$  [..=..] setuplowhigh **between the contract of the setuplowhigh [...]** [..=..] setuplowmidhigh **betuplowmidhigh**  $\setminus$ setuplowmidhigh  $[...]$   $[...]$ setupMPgraphics **\setupMPgraphics [..=..]** setupMPinstance **\setupMPinstance [...]** [..=..] setupMPpage **bluestights** and the setupMPpage  $[..]$ setupMPvariables **\setupMPvariables**  $\dots$ ]  $\dots$ setupmarginblock **\setupmarginblock** [...] [..=..] setupmargindata **between \setupmargindata** [...] [..=..] setupmarginframed **betupmarginframed**  $\setminus$  **setupmarginframed** [...] [..=..] setupmarginrule **betupmarginrule \setupmarginrule** [...] [..=..] setupmathcases **betupmathcases**  $\setminus$  **setupmathcases**  $\ldots$   $\ldots$ setupmathematics **beturnationally assumed as a setupmathematics**  $[\dots]$  $[ \dots]$ **.** setupmathfence **being a setupmathfence** [...] [..=..] setupmathfraction **between \setupmathfraction** [...] [..=..] setupmathframed **\setupmathframed [...]** [..=..]<br>setupmathmatrix **\setupmathmatrix** [...] [..=..] setupmathornament **beturnament \setupmathornament** [...] [..=..] setupmathradical **between the setupmathradical [...]** [..=..] setupmathstackers **betupmathstackers**  $\ldots$  **[...]** [..=..] setupmathstyle **\setupmathstyle [...]** setupmixedcolumns **butters \setupmixedcolumns [...]** [..=..] setupmodule **\setupmodule [...]** [..=..] setupnotation **between the contract of the setupnotation**  $\setminus$  setupnotation  $[\ldots]$   $[\ldots]$ setupnotations **betupnotations**  $\left[\ldots\right]$  [...] [..=..] setupnote **beturnote and the setupnote [...]** [..=..] setupnotes **\setupnotes [...] [..=..]** setupoffset **between the contract of the setupoffset**  $\$ ....] setupoffsetbox **\setupoffsetbox**  $\ldots$ setupoutputroutine:name **business \setupoutputroutine [...]** setuppagechecker **\setuppagechecker [...]** [..=..] setuppagegrid **betuppagegrid**  $\setminus$  setuppagegrid  $[...]$   $[...]$ setuppagegridarea **by the contract of the contract of the contract of the contract of the contract of the contract of the contract of the contract of the contract of the contract of the contract of the contract of the cont** setuppagegridspan **bluestight**  $\setminus$  **setuppagegridspan** [...] [..=..] setuppagestate **being a setuppagestate**  $\set{...}$  [..=..] setuppairedbox **business \setuppairedbox** [...] [..=..] setuppairedbox:instance  $\text{reglePATREDBOX}$  [..=..] setuppairedbox:instance:legend \reglelegend **[..=..]**

setuphigh **betuphigh betuphigh**  $\set{...}$   $\set{...}$   $\set{...}$ setupitemgroup **betupitemgroup betupitemgroup**  $\set{...}$   $[...]$   $[...]$   $[...]$   $[...]$ setupitemgroup:instance  $\text{regleITEMGROUP}$  [...] [...] [...] setupitemgroup:instance:itemize **business** \regleitemize [...] [...] [..=..] setuplayouttext **be a setuplayouttext**  $\left[\ldots\right]$  [...] [...=..] setuplinetable **business \setuplinetable [...]** [..=..] setuplistalternative **\setuplistalternative**  $\left[\ldots\right]$  [..=..] \setuplocalinterlinespace [...] [..=..] setupmathalignment **between the contract of the setupmathalignment**  $\ldots$ ] [..=..] setupmathfractions **betupmathfractions \setupmathfractions** [...] [..=..] \setupmathmatrix  $[\ldots]$   $[\ldots]$ setupoutputroutine **\setupoutputroutine**  $\dots$ setuppagegridareatext **betuppagegridareatext** [...] [...] setuppagegridlines **by the contract of the contract of the contract of the contract of the contract of the contract of the contract of the contract of the contract of the contract of the contract of the contract of the con** setuppagegridstart **\setuppagegridstart [...] [...] [...] [...]** setuppageinjection<br>setuppageinjectionalternative **behavior (setuppageinjection [...]** [..=..]<br>setuppageinjectionalternative [. \setuppageinjectionalternative [...] [..=..] setuppageshift **betup \setuppageshift**  $\ldots$  [...] [...]

setupplacement **betured as a setupplacement**  $\setminus$  setupplacement  $[\dots]$   $[\dots]$ setuppositionbar **\setuppositionbar [..=..]** setupprocessor **\setupprocessor [...] [..=..]** setupprofile **business in the setup-off-contract of the setup-off-contract**  $\setminus$  **setup-off-contract**  $\setminus$  **setup-off-contract**  $\setminus$  **setup-off-contract**  $\setminus$  **setup-off-contract**  $\setminus$  **setup-off-contract**  $\setminus$  **setup-off-contra** setupquotation **\setupquotation**  $\ldots$ setuprealpagenumber **beidening the setup-conduct of the setup-conduct of the setup-conduct of the setup-conduct of the setup-conduct of**  $\setminus$  **setup-conduct of**  $\setminus$  **setup-conduct of**  $\setminus$  **setup-conduct of**  $\setminus$  **setup-condu** setupreferenceprefix **betwhere \setupreferenceprefix**  $\cdot \cdot \cdot \cdot$ setupregisters **beturegisters**  $\ldots$  [...] [..=..] setups **but contained the contained of the setups**  $\set{...}$ setupscale **\setupscale [...]** [..=..] setupscript **butter in the setupscript**  $\setminus$  setupscript  $[...]$   $[...]$ ... setupscripts **betures \setupscripts**  $[...]$   $[...]$ ... setupselector **\setupselector [...] [..=..]** setupshift **\setupshift [...] [..=..]** setupspellchecking **between**  $\setminus$ setupspellchecking [..=..] setupstretched **\setupstretched [..=..]** setupstruts **\setupstruts**  $\left[\ldots\right]$ setupstyle **between heating the setupstyle [...] [..=..]** setupsubformula **betupsubformula \setupsubformula** [...] [..=..] setupsubformulas **betupsubformulas a hold in the setupsubformulas**  $[...]$   $[...]$ setupsynctex **butchene in the setupsynctex**  $\left[ \ldots \right]$ . setups:direct **\setups {...}** setupTABLE **\setupTABLE [...]** [...] [...] **[...] [...] [...] [...]** setupTEXpage **\setupTEXpage [..=..]** setuptabulation **\setuptabulation** [...] [..=..] setuptagging **between the contract of the contract of the setuptagging [..=..]** setuptextflow **between the setuptextflow**  $\left[\ldots\right]$  [...] [..=..] setuptooltip **betuptooltip**  $\left.\right.$  **...**] [...] [..=..] setupunit **between the contract of the contract of the contract of the contract of the contract of the contract of the contract of the contract of the contract of the contract of the contract of the contract of the contrac** setupuserpagenumber **\setupuserpagenumber [..=..]** setupversion **butters and the contract of the contract of the contract of the setup version [...]** setupviewerlayer **between \setupviewerlayer** [..=..] setupvspacing **betups in the setup-setup-setup-setup-setup-setup-setup-setup-setup-setup-setup-setup-setup-setup-<br>**  $\setminus$  **setup-setup-setup-setup-setup-setup-setup-setup-setup-setup-setup-setup-setup-setup-setup-setup-setup** setupwithargument **\setupwithargument** {...} {...} {...} setupwithargument **setupwithargument** setupwithargument swapped {...} setupxml  $\left[\ldots\right]$ setupxtable **between the setup of the setup of the setup of the setup of the setup of the setup of the setup of the setup of the setup of the setup of the setup of the setup of the setup of the setup of the setup of the se** setuvalue **business \setuvalue {...}** {...} setuxvalue **business \setuxvalue {...}** {...} setvalue **b**  $\text{setvalue } \{... \}$  {...} setvariable **betwariable**  $\left\{ \ldots \right\}$  {...} {...} setvariables **\setvariables [...] [..=..]** setvboxregister **by a set of the set of the set of the set of the set of the set of the set of the set of the set of the set of the set of the set of the set of the set of the set of the set of the set of the set of the se** setvisualizerfont **betwisualizerfont**  $\setminus$ **Setvisualizerfont** [...] setvtopregister **\setvtopregister** ... {...}  $\texttt{setwidth} of \texttt{setwidth} for all the set of the set of the set of the set. The set of the set is a set of the set. The set is a set of the set. The set is a set of the set$ setxmeasure **but also be a set of the set of the set of the set of the set of the set of the set of the set of the set of the set of the set of the set of the set of the set of the set of the set of the set of the set of t** setxvalue **\setxvalue {...}** {...} setxvariable **business and the set of the set of the set of the set of the set of the set of the set of the set of the set of the set of the set of the set of the set of the set of the set of the set of the set of the se** setxvariables **betwariables and the set of the set of the set of the set of the set of the set of the set of the set of the set of the set of the set of the set of the set of the set of the set of the set of the set of t** shapedhbox **\shapedhbox**  $\{ \ldots \}$ shift:instance<br>shift:instance:shiftdown<br>\shiftdown {...}  $shift:instance:shiftdown$ shift:instance:shiftup  $\sht{...}$ showallmakeup **\showallmakeup** showboxes **\showboxes** showbtxdatasetauthors **\showbtxdatasetauthors [..=..]** showbtxdatasetauthors:argument **\showbtxdatasetauthors [...]**

setupparagraph **between between heading \setupparagraph**  $[...]$   $[...]$ setupparagraphintro **betupparagraphintro <b>betupparagraphintro**  $[\ldots]$   $[\ldots]$ setupparallel **contained a contained a contained a contained a contained a contained a contained a contained by**  $\setminus$  **setupperiods [....] [....] [.....]** setupperiods **\setupperiods [..=..]** setupreferenceformat **\setupreferenceformat**  $\ldots$ ] [..=..] setupreferencestructureprefix **\setupreferencestructureprefix [...] [...] [..=..]** setupregisters:argument **being a setup-different vectors (i.i.**] [...] [...] [... setuprenderingwindow **\setuprenderingwindow**  $\ldots$  [...] [..=..] setupsidebar **\setupsidebar [...] [..=..]** setuptextbackground **between the setuptextbackground [...]** [..=..] \setupwithargumentswapped  $\{... \}$   $\{... \}$ showattributes **\showattributes** showbtxdatasetcompleteness **\showbtxdatasetcompleteness [..=..]** showbtxdatasetcompleteness:argument **\showbtxdatasetcompleteness [...]** showbtxdatasetfields **\showbtxdatasetfields [..=..]**

showbtxdatasetfields:argument **\showbtxdatasetfields [...]** showbtxfields **\showbtxfields [..=..]** showbtxfields:argument **\showbtxfields [...]** showbtxhashedauthors **being the showbtxhashedauthors**  $\ldots$ showbtxtables **blue controllers and the showbtxtables**  $\ldots$ ] showchardata **being the showchardata**  $\{\ldots\}$ showcharratio **being the showcharratio field**  $\mathbb{S}$ ...} showcolorbar **but allow the showcolorbar**  $\Lambda$   $\Lambda$ showcolorcomponents **\showcolorcomponents [...]**  $\label{thm:convolution} \begin{minipage}[h]{0.9\linewidth} \textbf{Show} \textbf{1} & \textbf{1} & \textbf{2} \\ \textbf{1} & \textbf{2} & \textbf{3} \\ \textbf{2} & \textbf{3} & \textbf{4} & \textbf{5} \\ \textbf{3} & \textbf{4} & \textbf{5} & \textbf{6} \\ \textbf{4} & \textbf{5} & \textbf{6} & \textbf{7} \\ \textbf{5} & \textbf{6} & \textbf{7} & \textbf{8} \\ \textbf{6} & \textbf{7} & \textbf{8} & \textbf{9} \\ \textbf{7} & \text$ showcolorstruts **by the showcolorstruts \showcolorstruts** showcounter **\showcounter**  $\ldots$ showdirectives **by the show of the show of the show of the show of the show of the show of the show of the show of the show of the show of the show of the show of the show of the show of the show of the show of the show of** showdirsinmargin **\showdirsinmargin**  $\label{thm:submodel}$  showedebuginfo  $\verb|$ showexperiments **but allowers \showexperiments** showfont **\showfont**  $\lambda$  **\showfont**  $\ldots$  [...] showfontdata **\showfontdata \showfontdata** showfontitalics **\showfontitalics** showfontkerns **\showfontkerns** showfontparameters **\showfontparameters** showfontstrip **\showfontstrip {...]**<br>showfontstyle **\showfontstyle**  $\lambda$ ] showglyphs **\showglyphs** showgridsnapping **\showgridsnapping** showhelp **\showhelp** {...} [...] showhyphens **\showhyphens {...}** showinjector **\showinjector**  $\lambda$ **showinjector** [...] showjustification **being the showing that the showing showing the showing showing the showing showing showing the showing showing showing showing showing showing showing showing showing showing showing showing showing show** showkerning **\showkerning {...}** showlayoutcomponents **\showlayoutcomponents** showligature **\showligature {...}** showligatures **blue as a set of the set of the set of the set of the set of the set of the set of the set of the set of the set of the set of the set of the set of the set of the set of the set of the set of the set of the** showlogcategories **by the contract of the contract of the contract of the contract of the contract of the contract of the contract of the contract of the contract of the contract of the contract of the contract of the cont** showmargins **\showmargins** showminimalbaseline **\showminimalbaseline** shownextbox **\shownextbox** \... {...} showparentchain **\showparentchain \... {...}** showsetupsdefinition **being the showsetups of the showsetupsdefinition** [...] showtimer **\showtimer \showtimer \showtimer {...}**<br>showtokens **\showtokens \showtokens \showtokens \showtokens \showtokens \showtokens \showtokens \showtokens \showtokens \showtokens \showtokens** showtokens **between the contract of the contract of the contract of the contract of the contract of the showtrackers**  $\setminus$ **showtrackers**  $\setminus$ **showtrackers**  $\setminus$ **showtrackers**  $\setminus$ **showtrackers**  $\setminus$ **showtrackers**  $\setminus$ **showtracke** showvalue **\showvalue {...}** showvariable **being the substantial of the set of the set of the set of the set of the set of the set of the set of the set of the set of the set of the set of the set of the set of the set of the set of the set of the set** singlebond **by the conductance of the conductance of the conductance of the conductance of the conductance of the conductance of the conductance of the conductance of the conductance of the conductance of the conductance o** slantedface **\slantedface**  $\simeq$ slovenianNumerals **butters and the slovenian Numerals {...}** sloveniannumerals **but also also example also also example also example also example also example also example a** smaller<br>
smallskip<br>
smallskip<br> **Smallskip** smallskip **\smallskip**<br>smash **\smallskip**<br>\smash **\smallskip** smash **\smash \smash \smash \smash \cmash** \smash \smash \smash \smash \smash \smash \smash \smash \smash \smash \smash \smash \smash \smash \smash \smash \smash \smash \smash \smash \smash \smash \smash \smash \smash \sma smashboxed **\smashboxed** ... smashedhbox **\smashedhbox** ...  $\{... \}$ smashedvbox **\smashedvbox** ...  $\{... \}$ snaptogrid **by the snaptogrid**  $\{... \} \ldots \{...\}$ 

showfontstyle **\showfontstyle [...] [...] [...] [...]** showhyphenationtrace **\showhyphenationtrace [...]** [...] showmessage **being the substitute of the set of the set of the set of the set of the set of the set of the set of the set of the set of the set of the set of the set of the set of the set of the set of the set of the set o** showotfcomposition **\showotfcomposition {...}** {...}  $\{...$  } showtrackers **\showtrackers** showwarning **\showwarning \showwarning**  $\ldots$  {...} {...} simplealignedbox **being a simplealigned box**  $\{ \ldots \}$  {...} simplealignedboxplus **being all the contract of the contract of the contract of the contract of the contract of the contract of the contract of the contract of the contract of the contract of the contract of the contract o** simplealignedspreadbox **\simplealignedspreadbox {...} {...} {...}** simplegroupedcommand **being a set of the set of the set of the set of the set of the set of the set of the set of the set of the set of the set of the set of the set of the set of the set of the set of the set of the set o** simplereversealignedbox **but allow \simplereversealignedbox**  $\{ \ldots \}$   $\{ \ldots \}$ simplereversealignedboxplus **\simplereversealignedboxplus** {...} {...} {...} singalcharacteralign **being a support of the set of the set of the set of the set of the set of the set of the set of the set of the set of the set of the set of the set of the set of the set of the set of the set of the s** sixthofsixarguments **\sixthofsixarguments {...} {...} {...} {...}** {...} slicepages **being a contract to the substitute of the set of the set of the set of the set of the set of the set of the set of the set of the set of the set of the set of the set of the set of the set of the set of the set** smallcappedcharacters **by the smallcapped characters**  $\{\ldots\}$ smallcappedromannumerals **\smallcappedromannumerals {...}** smashbox **\smashbox ...** snaptogrid:list **\snaptogrid [...]**  $\ldots$  {...}

somekindoftab **\somekindoftab**  $\simeq$ somelocalfloat **by somelocalfloat by \somelocalfloat \somelocalfloat** somenamedheadnumber **\somenamedheadnumber {...}** {...} {...} someplace **\someplace {...}** {...} {...} {...} {...} {...} {...} {...} {...} {...} {...} {...} {...} {...} {...} {...} {...} {...} {...} {...} {...} {...} {...} sorting:instance  $\S$   $\S$ ORTING [...] {...} sorting:instance:logo  $\setminus$ logo  $[...]$   $\{...$ } sousnumeropage **business and the sousnumeropage**  $\simeq$ souspagesuivante **business and the souspagesuivante souspagesuivante** spanishNumerals **being the contract of the spanish spanishNumerals {...}** spanishnumerals **being the contract of the spanishnumerals**  $\{ \ldots \}$ splitatasterisk **\splitatasterisk ... \... \...** splitatcolon **being the splitatcolon**  $\text{split}$   $\text{split}$ splitatcolons **because the constant of the splitatcolons**  $\text{split}$ splitatcomma **\splitatcomma ... \... \...** splitatperiod **by a splitation of the splitation**  $\text{split}$  ... \... \... splitdfrac **by a split of the split of the split of the split of the split of the split of the split of the split of the split of the split of the split of the split of the split of the split of the split of the split of t** splitfilename **\splitfilename {...}** splitfrac **by a splitfrac {...}** {...} splitoffbase **\splitoffbase** splitofffull<br>splitoffkind<br>splitoffkind<br>**by** and the split-split-split-split-split-split-split-split-split-split-split-split-split-split-split-split-split-split-split-split-split-split-split-split-split-split-split-split-sp splitoffkind **\splitoffkind \splitoffkind \splitoffname**  $\simeq$ splitoffpath **\splitoffpath**  $\sph{p}$ splitoffroot **\splitoffroot** splitofftype **blue \splitofftype**  $\text{split}$  $\verb|\spreadhbox| \verb|\...|$ sqrt **\sqrt**  $\left[ \ldots \right]$  {...} stackrel **\stackrel**  $\{... \}$  {...} startlinenote:instance  $\{\text{demarrelINENOTE} [\dots] \} \dots\}$ startlinenote:instance:linenote  $\{... \}$ startstop:example  $\S$ TARTSTOP {...} stoplinenote:instance  $\setminus$ stoppeLINENOTE [...] stoplinenote:instance:linenote \stoppelinenote **[...]** stoppeligne **business in the stoppeligne contract of the stoppeligne**  $\ldots$ **]** stopregister **[...]** [...]<br>stopstructurepageregister **being a stopstructure in the stopstructure of the stopstructure pageregiste** strippedcsname:string **\strippedcsname** ... stripspaces **being the stripspaces**  $\frac{1}{\text{top}}$  ... \to \... structurelistuservariable **\structurelistuservariable {...}** structurenumber **\structurenumber** structuretitle **business and the structure of the structure**  $\lambda$ structuretitle structureuservariable **\structureuservariable {...}** structurevariable **business \structurevariable {...**} strut **\strut**  $\setminus$ strut strutdp **\strutdp**  $\lambda$ strutdp strutgap **\strutgap** strutht **\strutht** struthtdp **\struthtdp**  $\setminus$ struthtdp  $\label{eq:1}$  struttedbox  $\qquad \qquad \backslash \texttt{structuredbox} \{ \dots \}$ strutwd **\strutwd** style **b**  $\text{style}$  [..=..] {...} styleinstance **\styleinstance [...]** style:argument **butters \style [...]** {...}<br>style:instance **butters \style {...}**  $\frac{1}{\text{style}}$  **:** instance subsentence **\subsentence** {...}<br>substituteincommalist **\subsettence** {...} subtractfeature:direct **\subtractfeature {...}** suggestion:instance  $\Upsilon$   $\Upsilon$ suggestion:instance:argument  $\Upsilon$  \TOOLTIP [...] {...} {...} suggestion:instance:argument:tooltip \tooltip \tooltip [...] {...} {...} suggestion:instance:tooltip  $\setminus$ tooltip  $\setminus$ ...}  $\{... \}$  {...} swapcounts **\swapcounts**  $\ldots \ldots$ 

someheadnumber **beiden as a someheadnumber [...]** [...] someplace **\someplace {...} {...} {...} {...} {...} [...]** splitoffname **\splitoffname** .<br>splitofftokens **because the split-offtokens** ... \from ... \to \... splitstring **because that the splitstring ...** \at ... \to \... \and \... startregister **by a startegister [...]** [...] [...] [...] [...+...+..] startstructurepageregister **\startstructurepageregister [...] [...] [..=..] [..=..]** \stopstructurepageregister [...] [...] strictdoifelsenextoptional **\strictdoifelsenextoptional {...} {...}** strictdoifnextoptionalelse **\strictdoifnextoptionalelse** {...} {...}<br>stripcharacter **\stripcharacter** ... \from ... \to \... stripcharacter **\stripcharacter ... \from ... \to \...**<br>strippedcsname **\stripcharacter ... \from ...** \to \... strippedcsname **\strippedcsname \...** substituteincommalist<br>subtractfeature  $\simeq$   $\simeq$   $\simeq$   $\simeq$   $\simeq$   $\simeq$   $\simeq$   $\simeq$   $\simeq$   $\simeq$   $\simeq$   $\simeq$   $\simeq$ \subtractfeature [...]<br>\subtractfeature {...}

swapface **\swapface**  $\setminus$ swapface swapmacros **\swapmacros \... \...** swaptypeface **\swaptypeface** switchstyleonly **be a summer of the set of the set of the set of the set of the set of the set of the set of the set of the set of the set of the set of the set of the set of the set of the set of the set of the set of the** switchstyleonly:command **\switchstyleonly \...** switchtocolor **\switchtocolor [...]** switchtointerlinespace:argument **\switchtointerlinespace [...]** switchtointerlinespace:name **\switchtointerlinespace [...]** symbole **\symbole [...] [...]** symbole:direct **\symbole {...}** symbolreference **by the symbolreference**  $\ldots$ synchronizeblank **blue and the synchronizeblank**  $\symchronizeblank$ synchronizeindenting **biographic entity of the synchronizeindenting**  $\simeq$ synchronizeoutputstreams **\synchronizeoutputstreams [...]**  $\begin{tabular}{lcl} \textbf{synchronize} structure & & & \textbf{synchronize} structure \\ \textbf{synchronize}{} {subitespace} & & & \textbf{synchronize} {subitespace} \end{tabular}$ synctexblockfilename **business \synctexblockfilename {...}** synctexresetfilename **being a synctexresetfilename \synctexresetfilename** {<br>synctexsetfilename **\synctexsetfilename** { synonym:instance  $\setminus$ SYNONYM [...] {...} {...} synonym:instance:abbreviation **abbreviation abbreviation [...]**  $\{...$  }  $\{...$  } systemlog  $\text{systemlog} \left\{ \dots \right\} \left\{ \dots \right\}$ systemloglast **being assumed as a systemloglast** {...} {...} {...} systemsetups **buying the systemsetups**  $\{ \ldots \}$ TABLE **\TABLE** TaBlE **\TaBlE** TEX **\TEX** TeX **\TeX** TheNormalizedFontSize **\TheNormalizedFontSize** TransparencyHack **\TransparencyHack** tabulateautoline **\tabulateautoline** tabulateautorule **\tabulateautorule** tabulateline **bulateline \tabulateline** tabulaterule **bulaterule and tabulaterule here**  $\lambda$  **here**  $\lambda$  **here**  $\lambda$  **here**  $\lambda$  **here**  $\lambda$  **here**  $\lambda$  **here**  $\lambda$  **here**  $\lambda$  **here**  $\lambda$  **here**  $\lambda$  **here**  $\lambda$  **here**  $\lambda$  **here**  $\lambda$  **here**  $\lambda$  **here**  $\$ taggedctxcommand **\taggedctxcommand {...}** tapebuffer **\tapebuffer** [...] [..=..] tapebuffer:instance  $\ddot{\text{d}q}$ tbox  $\{\ldots\}$ <br>testandsplitstring  $\{\text{test} \}$ testfeature **but a controlled the set of the set of the set of the set of the set of the set of the set of the set of the set of the set of the set of the set of the set of the set of the set of the set of the set of the s** testfeatureonce **business \testfeatureonce {...}** {...} testpage  $\{\ldots\}$  [...] testpageonly **be a contract to the contract of the contract of the contract of the contract of the contract of the contract of the contract of the contract of the contract of the contract of the contract of the contract of** testpagesync **bestpages of the contract of the contract of the contract of the contract of the contract of the contract of the contract of the contract of the contract of the contract of the contract of the contract of the** testtokens **but the contract of the contract of the contract of the contract of the contract of the contract of the contract of the contract of the contract of the contract of the contract of the contract of the contract o** tex \tex {...} texdefinition **because the contract of the contract of the contract of the contract of the contract of the contract of the contract of the contract of the contract of the contract of the contract of the contract of the con** texsetup **between the contract of the contract of the contract of the contract of the contract of the contract of the contract of the contract of the contract of the contract of the contract of the contract of the contract** textbackground:example \TEXTBACKGROUND **{...}** textcitation **between the contract of the contract of the contract of the contract of the contract of the contract of the contract of the contract of the contract of the contract of the contract of the contract of the cont** textcitation:alternative **\textcitation [...] [...]** textcitation:userdata **become textcitation**  $[..=..]$   $[..=..]$ textcite **\textcite**  $\text{if } \text{if } x = 0.1$  [...] textcite:alternative **business \textcite [...]** [...] textcite:userdata **butchers \textcite [..=..]** [..=..] textcontrolspace **\textcontrolspace** texteaide **between the contract of the contract of the contract of the contract of the contract of the contract of the contract of the contract of the contract of the contract of the contract of the contract of the contrac** texteencadre:instance  $\{FRAMEDTEXT$  [..=..] {...}<br>texteencadre:instance:framedtext  $\{r.m.1 \}$ texteencadre:instance:framedtext \framedtext **[..=..] {...}** textenotepdp  $\text{etextenot} \leftarrow \text{etextenot} \leftarrow \text{etextenot} \leftarrow \text{etextenot} \leftarrow \text{etextenot} \leftarrow \text{etextenot}$ textenotepdp:assignment **\textenotepdp [..=..]** textflowcollector **\textflowcollector {...}** textmath  $\{\ldots\}$ textminus **\textminus** textormathchar **\textormathchar {...}** textplus **\textplus**

swapdimens **by the contract of the contract of the contract of the contract of the contract of the contract of t** switchtointerlinespace **\switchtointerlinespace [...] [..=..]** synchronizemarking **being the synchronizemarking [...]** [...] [...] synchronizewhitespace **\synchronizewhitespace** synctexsetfilename **\synctexsetfilename {...}**  $\verb|\systemlogfirst {...} {...} {...}$ taggedlabeltexts **below that the control of the control of the control of the control of the control of the control of the control of the control of the control of the control of the control of the control of the control o** testandsplitstring **between the contract of the set of the contract of the contract of the contract of the contract of the contract of the contract of the contract of the contract of the contract of the contract of the con** testcolumn **\testcolumn [...] [...]**

textvisiblespace **\textvisiblespace** thainumerals **but all that the contract of the contract of the contract of the contract of the contract of the contract of the contract of the contract of the contract of the contract of the contract of the contract of the** thefirstcharacter **\thefirstcharacter {...}** thickspace **\thickspace**  $\tilde{f}$ thinspace **\thinspace** threedigitrounding **the interval of threedigitrounding {...}** tibetannumerals **\tibetannumerals {...}** tightlayer **\tightlayer [...]** tilde **\tilde {...}** tinyfont **\tinyfont** tlap **\tlap {...}** tochar **\tochar {...}** tolinenote **\tolinenote**  $\ldots$ } topbox **\topbox {...}**<br>topleftbox **\topbox {...**} toplinebox  $\{\ldots\}$ toprightbox **\toprightbox {...}** topskippedbox **\topskippedbox {...}** tracecatcodetables **\tracecatcodetables** tracedfontname **business \tracedfontname {...}** traceoutputroutines **\traceoutputroutines** tracepositions **\tracepositions** traduire **business in the contraduire**  $\text{t.1}$ traitfin **\traitfin \traitfin** traitsfins **the contract of the contract of the contract of the contract of the contract of the contract of the contract of the contract of the contract of the contract of the contract of the contract of the contract of th** transparent **the contract of the contract of the contract of the contract of the contract of the contract of the contract of the contract of the contract of the contract of the contract of the contract of the contract of t** triplebond **\triplebond** truefilename **\truefilename {...}** truefontname **business \truefontname {...}** ttraggedright **\ttraggedright** twodigitrounding **the set of two dimensional set of two dimensional set of two dimensional set of two dimensions**  $\{\ldots\}$ tx  $\text{tx}$ txx  $\text{text}$ typ **\typ [..=..] {...}** typescriptone **\typescriptone** typescriptprefix **\typescriptprefix {...}** typescriptthree **\typescriptthree** typescripttwo **\typescripttwo** typ:angles **\typ [..=..] <<...>>** uconvertnumber **\uconvertnumber** {...} {...} undefinevalue **bundefinevalue**  $\{\ldots\}$ undepthed  $\{\ldots\}$ underset **\underset {...} {...}** undoassign **bundoassign**  $\u$ ndoassign [...] [..=..] uneligne **bundlers and the contract of the contract of the contract of the contract of**  $\lambda$  **and**  $\lambda$  **<b>uneligne** [...] unhhbox **\unhhbox \unhhbox ... \with {...}** unihex **\unihex {...}** unite:instance  $\text{VMIT } \{... \}$ <br>unite:instance:unit  $\text{VUIT } \{... \}$ unite:instance:unit \unit **{...}** unprotect **bunden with the contract terms of the contract of the contract**  $\lambda$  **is the contract of the contract of the contract of the contract of the contract of the contract of the contract of the contract of the contra** unprotected **\unprotected ... \par** unspaceafter **\unspaceafter \unspaceafter** \... {...}

```
thenormalizedbodyfontsize \thenormalizedbodyfontsize {...}
theremainingcharacters \theremainingcharacters {...}
thirdoffivearguments busines \tilde{\{...}\} \ldots} \ldots} \ldots} \ldots} \ldots}
thirdoffourarguments \thirdoffourarguments {...} {...} {...} {...}
thirdofsixarguments \thirdofsixarguments {...} {...} {...} {...} {...} {...}
thirdofthreearguments being the contract of the contract of the contract of the contract of the contract of the contract of the contract of the contract of the contract of the contract of the contract of the contract of t
thirdofthreeunexpanded business \thirdofthreeunexpanded {...} {...}
                                                       topleftbox \topleftbox {...}
traiteblocs \traiteblocs [...] [...] [..=..]
transparencycomponents \transparencycomponents {...}
typedefinedbuffer heating the subset of the set of the set of typedefinedbuffer [...] [..=..]<br>typeface \typeface
                                                       typeface \typeface
typeinlinebuffer buffer here here here here here here here here here here here here here here here here here here here here here here here here here here here here 
typesetbuffer \typesetbuffer [...] [..=..]
typesetfile but we consider the constant of the constant of the constant of typesetfile \ldots] [...] [..=..]
uedcatcodecommand \uedcatcodecommand \... ... {...}
unexpandeddocumentvariable \unexpandeddocumentvariable {...}
uniqueMPgraphic \uniqueMPgraphic {...} {..=..}
uniqueMPpagegraphic<br>uniqueMPpagegraphic \uniqueMPpagegraphic {...} {..=..}<br>unite:instance \text{WUT} {...}
unregisterhyphenationpattern \unregisterhyphenationpattern [...] [...]
unspaceargument bundary in the contract of the contract of the contract of the contract of the contract of the contract of the contract of the contract of the contract of the contract of the contract of the contract of th
```
unspacestring **be a summand that is a summand of the summand of the summand of the summand of the summand of the summand of the summand of the summand of the summand of the summand of the summand of the summand of the summ** uppercased **buying the contract of the contract of the contract of the contract of the contract of the contract of the contract of the contract of the contract of the contract of the contract of the contract of the contrac** upperleftdoubleninequote **\upperleftdoubleninequote** upperleftdoublesixquote **budgets budgets \upperleftdoublesixquote** upperleftsingleninequote **\upperleftsingleninequote** upperleftsinglesixquote **burners \upperleftsinglesixquote \upperleftsinglesixquote** upperrightdoubleninequote **\upperrightdoubleninequote** upperrightdoublesixquote **\upperrightdoublesixquote** upperrightsingleninequote **\upperrightsingleninequote** upperrightsinglesixquote **\upperrightsinglesixquote** url  $\sqrt{u}$   $\sqrt{u}$  usealignparameter **\usealignparameter \...** useblankparameter **\useblankparameter \...** usebodyfont **\usebodyfont [...]** usebtxdefinitions **busebtxdefinitions \usebtxdefinitions** [...] <br>usecitation **\usecitation \usecitation** [...] usecitation **(i.e.)**<br>usecitation:direct **buse buse has a constructed has a construct has a construction**  $\{ \ldots \}$ usecolors **\usecolors**  $\{\ldots\}$ usecomponent **business and the component in the component**  $\{\ldots\}$ useenvironment **buse \useenvironment**  $\ldots$ usefigurebase **business and the contract of the contract of the contract of the contract of the contract of the contract of the contract of the contract of the contract of the contract of the contract of the contract of** usefile **busefile a usefile a usefile c** *usefile [...]* **[...] [...]** usegridparameter **\usegridparameter \usegridparameter** \... uselanguageparameter **\uselanguageparameter \uselanguageparameter** \... useluamodule **buseluamodule and the set of the set of the set of the set of the set of the set of the set of the set of the set of the set of the set of the set of the set of the set of the set of the set of the set of t** useMPrun **(...)** {...} useMPrun **info@useMPrun {...}** {...} \useMPrun {...} {...} useMPvariables **[...]** [...]<br>usemathstyleparameter **bused in the set of the set of the set of the set of the set of the set of the set of the set of the set of the set of the set of the set of the set of the set of the set** useproduct **\useproduct**  $\{\ldots\}$ useprofileparameter **business \useprofileparameter \...** useproject **\useproject**  $\{\ldots\}$ userpagenumber **\userpagenumber** usesetupsparameter **\usesetupsparameter \usesetupsparameter \...** usesubpath **busesubpath**  $\text{Use subpath } [\dots]$ usetypescriptfile **business \usetypescriptfile**  $[...]$ usezipfile **buses bused buses buses here buses here buses here here here here here here here here here here here here here here here here here here here here here h** utfchar **\utfchar {...}** utflower **\utflower {...}** utfupper {...} utilisechemin **bullisechemin and the contract of the contract of the contract of the contract of the contract of the contract of the contract of the contract of the contract of the contract of the contract of the contrac** utilityregisterlength **\utilityregisterlength** VerboseNumber **\VerboseNumber {...}** va **\va {...} [...]**

unspaced **\unspaced {...}** untexargument **because the contract of the contract of the contract of the contract of the contract of the contract of the contract of the contract of the contract of the contract of the contract of the contract of the con** untexcommand **\untexcommand {...}** \to \... uppercasestring **we are all the contract of the contract of the contract of the contract of the contract of the contract of the contract of the contract of the contract of the contract of the contract of the contract of th** usebodyfontparameter **\usebodyfontparameter \...** usebtxdataset **\usebtxdataset** [...] [...] [....]<br>usebtxdataset **\usebtxdataset** [...] [...] [... \usecitation {...} usedummycolorparameter **business \usedummycolorparameter** {...} usedummystyleandcolor **\usedummystyleandcolor {...}** {...} usedummystyleparameter **business \usedummystyleparameter** {...} useexternalrendering **busets \useexternalrendering [...]** [...] [...] [...] useindentingparameter **bused in the set of the set of the set of the set of the set of the set of the set of the set of the set of the set of the set of the set of the set of the set of the set of the set of the set of the** useindentnextparameter **\useindentnextparameter \use**indentnextparameter \.. useinterlinespaceparameter **\useinterlinespaceparameter \...** useMPenvironmentbuffer **\useMPenvironmentbuffer [...]** useMPgraphic **\useMPgraphic {...} {..=..}**<br>useMPlibrary **\useMPlibrary** [...] useMPlibrary **\useMPlibrary [...]** usemathstyleparameter **\usemathstyleparameter \...** usereferenceparameter **business \usereferenceparameter \...** usestaticMPfigure **\usestaticMPfigure [..=..]** [...] usetexmodule **busetexmodule busetexmodule**  $\{\ldots\}$  [...] [..=..] usetypescript **busetypescript**  $\{\ldots\}$  [...] [...] utiliseblocs **butiliseblocs butiliseblocs** [...] [...] [..=..] utilisedocumentexterne **butilisedocumentexterne** [...] [...] [...] utilisefigureexterne **business in the set of the set of the set of the set of the set of the set of the set of t** utiliseJSscripts **\utiliseJSscripts [...] [...]** utilisemodule **business in the contract of the contract of the contract of the contract of the contract of the co<br>**  $\tilde{L}$  **utilisepsiteaudioexterne [...] [.** utilisepsiteaudioexterne **bulge is a constant to the constant of the constant of the constant of the utilisesymboles [...] [...]**<br>
utilisesymboles [...] utilisesymboles **\utilisesymboles [...]** utiliseURL **\utiliseURL [...] [...] [...] [...]** utiliseurl **butiliseurl butiliseurl butiliseurl c**  $\mathbf{L} \cup \mathbf{L} \cup \mathbf{$ 

vaalapage **business in the contract of the contract values**  $\mathcal{C}$ ...] [...] vaenbas **\vaenbas [...]** valeurcouleur **\valeurcouleur {...}** vec {...} verbatim **\verbatim** {...} verbatimstring **\verbatimstring {...}** verbosenumber **\verbosenumber {...}** version **b** version **b**  $\forall x \in \{1, 1\}$ veryraggedcenter **\veryraggedcenter** veryraggedleft **\veryraggedleft** veryraggedright **\veryraggedright** vglue **b**  $\sqrt{v}$  **vglue** ... vide **\vide**  $\{\cdot\,. \}$ vl **\vl [...]** vphantom **\vphantom {...}** vpos **\vpos {...} {...}**<br>vsmash **\vpos {...}** \vpos {...} {...} vsmash **\vsmash {...}**<br>vsmashbox **\vsmashbox** ... vsmashed **\vsmashed {...}** vspace **by a set of the contract of the contract of the vspace**  $[\ldots]$  $[\ldots]$ vspacing **\vspacing [...]** wdofstring **\wdofstring {...}** widthofstring **\widthofstring {...}** withoutpt **\withoutpt** {...} words **\words {...}** XETEX **\XETEX** XeTeX **\XeTeX** xmladdindex **\xmladdindex \xmladdindex**  $\{...$ xmlall **\xmlall {...} {...}** xmlappendsetup **\xmlappendsetup {...}** xmlatt **\xmlatt {...} {...}** xmlbadinclusions **\xmlbadinclusions {...}** xmlcount **\xmlcount {...}** xmldefaulttotext **\xmldefaulttotext {...}** xmldirectives<br>xmldirectives **\xmldirectives {...}**<br>xmldirectives {...} xmldoifnot **\xmldoifnot {...}** {...}

vaalaboite **business in the contract of the contract of the vaalaboite {...} [...]** vboxreference **\vboxreference [...] {...}** verticalgrowingbar **\verticalgrowingbar [..=..]** verticalpositionbar **\verticalpositionbar [..=..]** viewerlayer **building the contract of the contract of the viewerlayer [...] {...}** vsmashbox **\vsmashbox ...** WidthSpanningText **\WidthSpanningText {...} {...} {...}** widthspanningtext **\widthspanningtext {...} {...} {...}** wordtonumber **\wordtonumber {...} {...}** writedatatolist **\writedatatolist [...] [..=..] [..=..]** writestatus **but all the set of the set of the set of the set of the set of the set of the set of the set of the set of the set of the set of the set of the set of the set of the set of the set of the set of the set of the** xdefconvertedargument **\xdefconvertedargument \... {...}** xmlafterdocumentsetup **\xmlafterdocumentsetup {...} {...} {...}** xmlaftersetup **being a set of the set of the set of the set of the set of the set of the set of the set of the set of the set of the set of the set of the set of the set of the set of the set of the set of the set of the s** xmlappenddocumentsetup **\xmlappenddocumentsetup** {...} {...}<br>xmlappendsetup **\xmlappendsetup** {...} xmlapplyselectors **\xmlapplyselectors {...}** xmlattdef **\xmlattdef {...} {...} {...}** xmlattribute **\xmlattribute**  $\{...} \{...} \{... \}$ xmlattributedef  $\mathbb{R}$  \xmlattributedef {...} {...} {...} xmlbeforedocumentsetup **\xmlbeforedocumentsetup {...} {...} {...}** xmlbeforesetup **\xmlbeforesetup** {...} {...} xmlchainatt **\xmlchainatt** {...} {...} xmlchainattdef **\xmlchainattdef {...}** {...} {...} xmlchecknamespace **\xmlchecknamespace {...} {...}** xmlcommand **\xmlcommand {...}** {...} xmlconcat **\xmlconcat {...} {...} {...}** xmlconcatrange **\xmlconcatrange {...}** {...} {...} {...} xmlcontext **\xmlcontext {...}** {...} xmldirectivesafter **\xmldirectivesafter {...}** xmldirectivesbefore **\xmldirectivesbefore {...}** xmldisplayverbatim<br>
xmldoif<br>
xmldoif<br>
xmldoif<br>
xmldoif<br>
xmldoif<br>
xmldoif<br>
xmldoif<br>
xmldoif xmldoif **\xmldoif {...} {...} {...}** xmldoifelse **\xmldoifelse {...} {...} {...} {...}** xmldoifelseempty **\xmldoifelseempty {...} {...} {...} {...}** xmldoifelseselfempty **\xmldoifelseselfempty {...} {...} {...}** xmldoifelsetext **\xmldoifelsetext** {...} {...} {...} xmldoifelsevalue **\xmldoifelsevalue {...} {...} {...} {...}**

xmlelement  $\{\ldots\}$  {...} xmlfilter **\xmlfilter {...} {...}** xmlfirst **\xmlfirst {...} {...}** xmlflush **\xmlflush {...}** xmlflushcontext **\xmlflushcontext {...}** xmlflushlinewise **\xmlflushlinewise {...}** xmlflushpure **\xmlflushpure {...}** xmlflushspacewise **\xmlflushspacewise {...}** xmlflushtext **\xmlflushtext {...}** xmlinclusion **\xmlinclusion** {...} xmlinclusions **\xmlinclusions {...}** xmlinfo **\xmlinfo {...}** xmlinjector **\xmlinjector {...}** xmlinlineverbatim **\xmlinlineverbatim {...}**<br>xmlinstalldirective **the set of the set of the set of the set of the set of the set of the set of the set of th** xmllast **\xmllast {...} {...}** xmllastatt **\xmllastatt** xmllastmatch **\xmllastmatch** xmllastpar **\xmllastpar** xmlloaddirectives **\xmlloaddirectives {...}** xmlmain **\xmlmain {...}** xmlname **\xmlname {...}** xmlnamespace **\xmlnamespace {...}** xmlnonspace **\xmlnonspace \xmlnonspace** {...} {...} xmlpar **\xmlpar {...}** {...} xmlparam **\xmlparam {...} {...} {...}** xmlpath **\xmlpath {...}** xmlpos **\xmlpos {...}** xmlprependsetup **\xmlprependsetup {...}**<br>xmlprettyprint **\xmlprettyprint** {...} xmlpure **\xmlpure {...}** {...} xmlraw **\xmlraw {...}** xmlrefatt **\xmlrefatt {...} {...}** xmlregisteredsetups **\xmlregisteredsetups** xmlregisterns **\xmlregisterns {...} {...}** xmlremovesetup **\xmlremovesetup {...}** xmlresetinjectors **\xmlresetinjectors** xmlresetsetups **\xmlresetsetups {...}** xmlsave **\xmlsave {...}** {...} xmlsetentity **\xmlsetentity** {...} {...} xmlsetinjectors **\xmlsetinjectors [...]**

xmldoifnotselfempty **\xmldoifnotselfempty {...} {...}** xmldoifnottext **\xmldoifnottext** {...} {...} {...} xmldoifselfempty **\xmldoifselfempty {...} {...}** xmldoiftext **\xmldoiftext {...} {...} {...}** xmlflushdocumentsetups **\xmlflushdocumentsetups {...} {...}** xmlinclude **\xmlinclude \xmlinclude** {...} {...} {...} xmlinlineprettyprint **\xmlinlineprettyprint {...} {...}** xmlinlineprettyprinttext **\xmlinlineprettyprinttext** {...} {...}<br>xmlinlineverbatim **\xmlinlineverbatim** {...} xmlinstalldirective **\xmlinstalldirective {...} {...}** xmlloadbuffer **\xmlloadbuffer {...} {...} {...}** xmlloaddata **\xmlloaddata {...} {...} {...}** xmlloadfile **\xmlloadfile {...} {...} {...}** xmlloadonly **\xmlloadonly {...} {...} {...}** xmlmapvalue  $\mathbb{R}$  **\xmlmapvalue {...}** {...} {...} xmlposition **\xmlposition \xmlposition \xmlposition \xmlposition \xmlposition \xmlposition \xml** xmlprependdocumentsetup<br>xmlprependsetup **\xmlprependdocumentsetup** {...} {...}<br>xmlprependsetup {...} xmlprettyprint **\xmlprettyprint {...} {...}** xmlprettyprinttext **\xmlprettyprinttext {...} {...}** xmlprocessbuffer **\xmlprocessbuffer {...} {...} {...}** xmlprocessdata **\xmlprocessdata {...} {...} {...}** xmlprocessfile **but allow the set of the set of the set of the set of the set of the set of the set of the set of the set of the set of the set of the set of the set of the set of the set of the set of the set of the set o** xmlregistereddocumentsetups **\xmlregistereddocumentsetups {...} {...}** xmlremapname **but all the set of the set of the set of the set of the set of the set of the set of the set of the set of the set of the set of the set of the set of the set of the set of the set of the set of the set of th** xmlremapnamespace **\xmlremapnamespace {...} {...} {...}** xmlremovedocumentsetup **\xmlremovedocumentsetup {...} {...}** xmlresetdocumentsetups **\xmlresetdocumentsetups {...}** xmlsetatt **\xmlsetatt {...} {...} {...}** xmlsetattribute **\xmlsetattribute {...}** {...} {...} {...} xmlsetfunction **\xmlsetfunction \xmlsetfunction \xmlsetfunction \xmlsetfunction \xmlsetfunction \xmlsetfunction \xmlsetfunction \xmlsetfunction \xmlsetfunction \xmlsetfunction \xmlsetfunction \xmlsetf** xmlsetpar **\xmlsetpar {...} {...} {...}** xmlsetparam **\xmlsetparam {...} {...} {...} {...}** xmlsetsetup **\xmlsetsetup {...}** {...} {...} xmlsetup **\xmlsetup {...}** {...}

xmlshow **\xmlshow {...}** xmltag **\xmltag {...}**<br>xmltexentity  $\lambda$  \xmltexentity \xmltexentity xmlverbatim **\xmlverbatim {...}** xypos **\xypos {...}**

xmlsnippet **\xmlsnippet {...}** {...} <br>xmlstrip <br> $\mathbb{C}$  xmlstrip {...} {...} xmlstrip<br>
xmlstrip **\xmlstrip {...}**<br>
xmlstripnolines<br>  $\{... \}$ <br>  $\{... \}$ <br>  $\{... \}$ xmlstripnolines **\xmlstripnolines {...} {...}** xmlstripped **\xmlstripped {...}** {...}<br>xmlstrippednolines  $\{... \}$ xmlstrippednolines **\xmlstrippednolines {...} {...}** xmltexentity **\xmltexentity {...} {...}** xmltext **\xmltext {...} {...}** xmltobuffer **\xmltobuffer {...}** {...} {...}<br>xmltobufferverbose **\xmltobufferverbose** {...} {...} xmltobufferverbose **\xmltobufferverbose {...} {...} {...}** xmltofile **\xmltofile {...} {...} {...}** xmlvalue **\xmlvalue {...} {...} {...}**  $\label{eq:expl} $$xsplitstring \quad \quad \quad \mathbb{R} \,.$ 

**PRAGMA ADE Ridderstraat 27 8061GH Hasselt NL www.pragma-ade.com**